## <span id="page-0-2"></span><span id="page-0-1"></span> **ACTAS DEL SIMPOSIO**

<span id="page-0-0"></span>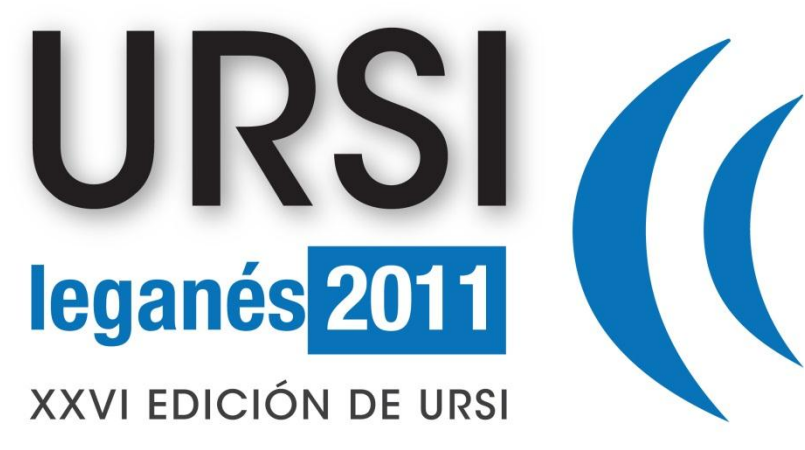

**ENTRAR** 

6 - 9 de septiembre de 2011

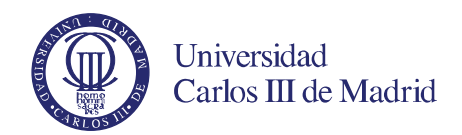

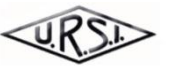

**UNIÓN CIENTÍFICA** INTERNACIONAL DE RADIO

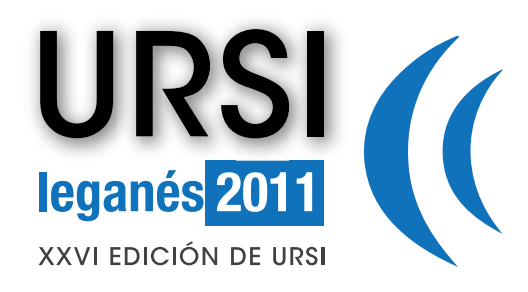

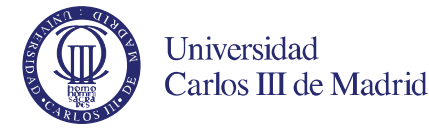

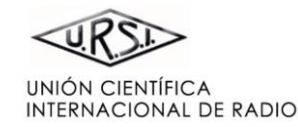

**[BIENVENIDA](#page-0-1)** 

**[COMITÉ ORGANIZADOR](#page-2-0)** 

**[COMITÉ CIENTÍFICO](#page-3-0)** 

**[REVISORES](#page-4-0)** 

**[ESQUEMA DE PROGRAMA](#page-9-0)**

**[PONENTES INVITADOS](#page-8-0)** 

**[ÍNDICE DE SESIONES](#page-11-0)** 

**[ÍNDICE DE AUTORES](#page-94-0)** 

**[PATROCINAN](#page-92-0)** 

**[COLABORAN](#page-93-0)** 

Queridos compañeros,

Es para nosotros una gran satisfacción presentar el XXVI Simposio de la URSI (Unión Científica Internacional de Radio) que se va a celebrar durante los días 7, 8 y 9 de septiembre de 2011 en la Universidad Carlos III de Madrid. URSI es el Simposio que en España aglutina a más investigadores, profesionales y estudiantes del sector de las Tecnologías de la Información y Comunicaciones (TIC). En esta ocasión nos reuniremos unos trescientos profesionales que debatiremos y presentaremos nuestros trabajos de investigación y desarrollo. URSI sigue constituyendo una magnífica plataforma para tal objeto.

Desde el Comité Organizador del XXVI Simposio de URSI hemos visto la necesidad de potenciar la colaboración entre todos los sectores TIC. Por ello, se han realizado esfuerzos en una triple línea. A la ya tradicional calidad de las ponencias presentadas en URSI, se ha querido añadir una presencia importantísima de conferencias invitadas impartidas por investigadores nacionales e internacionales de gran prestigio. Desde aquí queremos agradecer a todos los ponentes invitados su disponibilidad ante la petición de URSI.

Por otro lado, siendo conocedores y partícipes activos del enorme trabajo que se está realizando en el campo de ingeniería en THz y milimétricas para la obtención de imágenes, se ha decidido realizar el día 6 de septiembre un Workshop internacional en ingeniería en frecuencias de THz.

Por último, con el fin de vincular URSI al sector empresarial se ha organizado una pequeña exposición. El objetivo de que las empresas pueden presentar sus productos a los profesionales del sector TIC, al mismo tiempo que pueden darse a conocer y contactar con los mejores estudiantes del sector TIC procedentes de todas las Universidades de España pretende verse cumplido. En estos momentos duros, queremos agradecer su esfuerzo a todas las empresas que han participado en la exposición.

También queremos agradecer al Excelentísimo Ayuntamiento de Aranjuez su colaboración y ayuda en la organización del programa social del Congreso. Esperamos que la cena de gala, la visita a los magníficos jardines, palacio de Aranjuez y Real Coliseo Carlos III sea un auténtico éxito.

Sin más, esperamos que paséis una agradable estancia con nosotros.

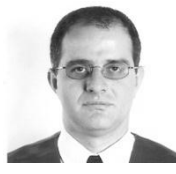

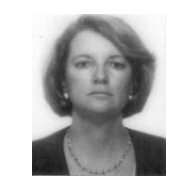

*Daniel SEGOVIA Magdalena SALAZAR* 

*Presidentes de XXVI URSI* 

#### **BIENVENIDA**

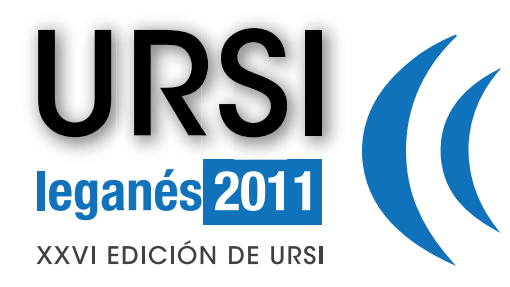

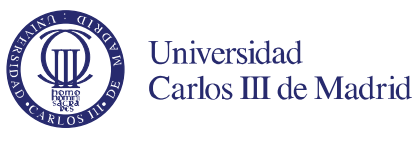

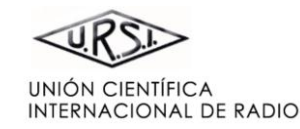

**[BIENVENIDA](#page-0-1)** 

**[COMITÉ ORGANIZADOR](#page-2-0)** 

**[COMITÉ CIENTÍFICO](#page-3-0)** 

**[REVISORES](#page-4-0)** 

**[ESQUEMA DE PROGRAMA](#page-9-0)**

**[PONENTES INVITADOS](#page-8-0)** 

**[ÍNDICE DE SESIONES](#page-11-0)** 

**[ÍNDICE DE AUTORES](#page-94-0)** 

**[PATROCINAN](#page-92-0)** 

<span id="page-2-0"></span>**[COLABORAN](#page-93-0)** 

**PRESIDENTES**

**SECRETARIO**<br>Luís Emilio GARCÍA CASTILLO

**VOCALES** Pablo ACEDO GALLARDO Universidad Carlos III de Madrid Ascensión GALLARDO ANTOLÍN<br>
Luis Enrique GARCÍA MUÑOZ<br>
Universidad Carlos III de Madrid Luis Enrique GARCÍA MUÑOZ Víctor GIL JIMÉNEZ<br>Vícente GONZÁLEZ POSADAS Universidad Carlos III de Madrid Vicente GONZÁLEZ POSADAS Universidad Carlos III de Madrid Félix LLORENTE ANDRÉS Universidad Carlos III de Madrid Manel MARTÍNEZ RAMÓN<br>José Manuel SÁNCHEZ PENA DEL DE Universidad Carlos III de Madrid José Manuel SÁNCHEZ PENA Universidad Carlos III de Madrid Alejandro GARCÍA LAMPÉREZ Universidad Carlos III de Madrid Juan Luis ORDIALES BASTERRECHEA Universidad del País Vasco<br>David DE LA VEGA MORENO Universidad del País Vasco Javier GONZÁLVEZ SEMPERE Universidad Miguel Hernández Francisco ARES PENA<br>
Juan Antonio RODRÍGUEZ GONZÁLEZ<br>
Secretario del Comité Español URSI

Daniel SEGOVIA VARGAS Universidad Carlos III de Madrid Magdalena SALAZAR PALMA Universidad Carlos III de Madrid

Luiversidad Carlos III de Madrid

Universidad Carlos III de Madrid José Luis VÁZQUEZ ROY Universidad Carlos III de Madrid Universidad del País Vasco Secretario del Comité Español URSI José Luis SEBASTIÁN FRANCO Presidente saliente del Comité Español URSI Raimundo VILLAR GÓMEZ Secretario saliente del Comité Español URSI

<span id="page-3-0"></span>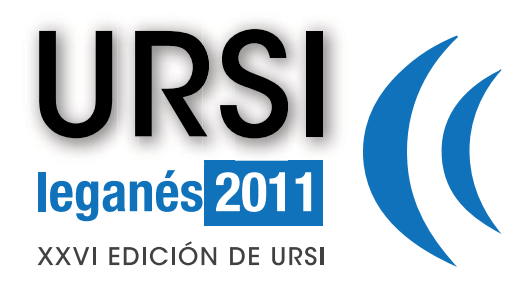

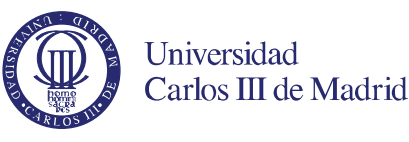

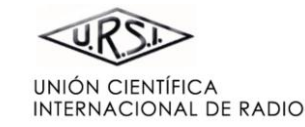

**[BIENVENIDA](#page-0-1)** 

**[COMITÉ ORGANIZADOR](#page-2-0)** 

**[COMITÉ CIENTÍFICO](#page-3-0)** 

**[REVISORES](#page-4-0)** 

**[ESQUEMA DE PROGRAMA](#page-9-0)**

**[PONENTES INVITADOS](#page-8-0)** 

**[ÍNDICE DE SESIONES](#page-11-0)** 

**[ÍNDICE DE AUTORES](#page-94-0)** 

**[PATROCINAN](#page-92-0)** 

**[COLABORAN](#page-93-0)** 

**PRESIDENTE** Luis Enrique GARCÍA MUÑOZ Universidad Carlos III de Madrid

#### **VOCALES**

Pablo ACEDO GALLARDO **De Carlos III de Madrid**<br>Luis Emilio GARCÍA CASTILLO **De Carlos III de Madrid** Luis Emilio GARCÍA CASTILLO Universidad Carlos III de Madrid Daniel SEGOVIA VARGAS Universidad Carlos III de Madrid Alain MAESTRINI OBP John CIOFFI ASSIA Georgis IANNAKIS Ronan SAULEAU **Rennes University** Carlos CAMACHO PEÑALOSA Universidad de Málaga Francisco AZNAR BALLESTA Universidad Politécnica de Madrid Eduardo LLEIDA SOLANO<br>
Manuel I ÓPEZ-AMO SAINZ<br>
Universidad Pública de N José Miguel LÓPEZ HIGUERA Universidad de Cantabria Juan E.PAGE DE LA VEGA<br>
Félix PÉREZ MARTÍNEZ<br>
Universidad Politécnica de Madrid Jesús María REBOLLAR MACHAIN Universidad Politécnica de Madrid Jordi ROMEU ROBERT Universidad Politécnica de Cataluña Diego Pablo RUIZ PADILLO<br>
Manuel SIERRA PÉREZ<br>
Universidad Politécnica d Manuel SIERRA PÉREZ Universidad Politécnica de Madrid Juan M.ZAPATA FERRER Universidad Politécnica de Madrid

Ana GARCÍA ARMADA Universidad Carlos III de Madrid **JET Propulsion Laboratory** Universitat Autònoma de Barcelona Universidad Pública de Navarra Universidad Politécnica de Madrid Universidad Politécnica de Madrid Luiversidad de Cantabria

# **COMITÉ CIENTÍFICO**

<span id="page-4-1"></span>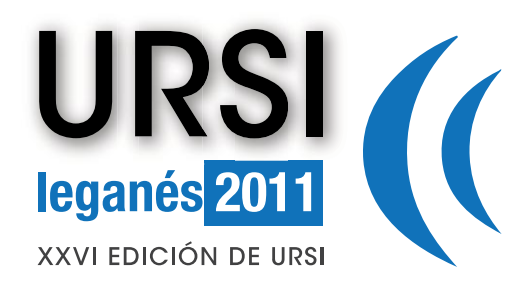

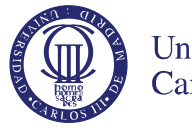

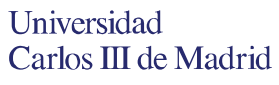

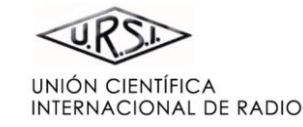

#### **[BIENVENIDA](#page-0-1)**

**[COMITÉ ORGANIZADOR](#page-2-0)** 

**[COMITÉ CIENTÍFICO](#page-3-0)** 

**[REVISORES](#page-4-0)** 

**[ESQUEMA DE PROGRAMA](#page-9-0)**

**[PONENTES INVITADOS](#page-8-0)** 

**[ÍNDICE DE SESIONES](#page-11-0)** 

**[ÍNDICE DE AUTORES](#page-94-0)** 

**[PATROCINAN](#page-92-0)** 

**[COLABORAN](#page-93-0)** 

<span id="page-4-0"></span>Daniel Abásolo Baz Pablo Acedo Gallardo Enrique Alexandre Luis M. Álvarez Sabucedo Alejandro Álvarez Melcon Belén Andrés García José Antonio Rodríguez José Luis Arce Diego Francisco Ares Marcos Arias Acuña Juan Manuel Artacho Terrer Eduardo Artal Latorre Francisco Aznar Ballesta Francisco Ballesteros Olmo Ismael Barba García José Basterrechea Verdeja José Benito Represa Angel Bravo Santos Mateo Burgos García Francisco Cabrera Almeida Jorge Carbonell Guillermo Carpintero del Barrio María del Carmen Carrión Pérez Luis Castedo Ribas Olga M. Conde Portilla Angela Coves Fernando Cruz Roldán

Adriana Dapena Janeiro Jesús de Mingo Edita de Lorenzo Rodríguez Gonzalo de Miguel Vela Carlos del Río Bocio Iñigo Ederra Héctor Esteban González Jaime Esteban Marzo J. Enrique Fernández del Río Mónica Fernández Barciela Tomás Fernández Óscar García Pérez Jesús García Jiménez Luis Emilio García Castillo Paloma García Ducar Enrique García Muñoz José Ángel García García Alejandro García Lampérez Pedro García del Pino Daniel García Doñoro Marta Gil Barba Victor Gil Jiménez Benito Gimeno Martínez Javier Gismero Menoyo Ignacio Gómez Salvador Gonzalez García Albano González Fernández

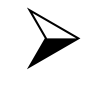

<span id="page-5-0"></span>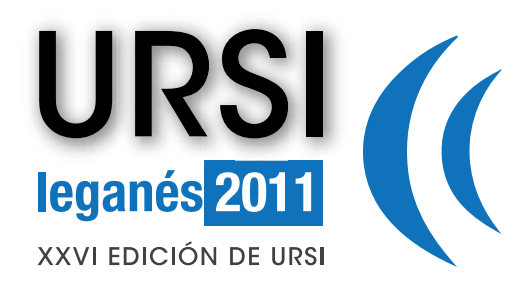

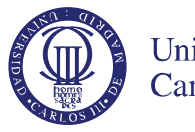

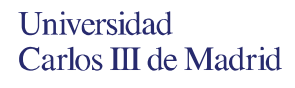

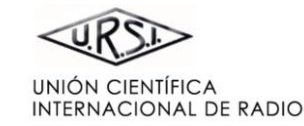

**[BIENVENIDA](#page-0-1)** 

**[COMITÉ ORGANIZADOR](#page-2-0)** 

**[COMITÉ CIENTÍFICO](#page-3-0)** 

**[REVISORES](#page-4-0)** 

**[ESQUEMA DE PROGRAMA](#page-9-0)**

**[PONENTES INVITADOS](#page-8-0)** 

**[ÍNDICE DE SESIONES](#page-11-0)** 

**[ÍNDICE DE AUTORES](#page-94-0)** 

**[PATROCINAN](#page-92-0)** 

**[COLABORAN](#page-93-0)** 

Alberto González María Jesús González Morales Vicente González Posadas Ramón Gonzalo García Jorge Gosálbez Castillo Juan Carlos Guerri Cebollada Carlos Hernández Franco Francisco Javier Herráiz Martínez Luis Fernando Herrán Ontañón José Ignacio Herranz Jorge Igual García Juan Carlos Iriarte Galarregui Jose Luis Jodra Luque Alejandro Jos Ayala Leandro Juan Llácer Luis Landesa Germán León Fernández Sergio Llorente Romano Jesús Alberto Lopez Fernández Ana Cristina López Cabeceira Pablo Luis López Espí José Luis Jiménez José Margineda Puigpelat Jesús Martel Villagrán Agustín Martín Muñoz Marcos Martín Fernández Mercedes Martínez Búrdalo Javier Mateo Gascón Francisco Medina Mena

Francisco Mesa Ledesma José María Molina García-Pardo José Ramón Montejo Garai Javier Montero de Paz Gabriel Montoro López David Moratal Pérez Eduardo Moreno Javier Morgade Prieto José Vicente Morro Ros Juan E. Page de la Vega Juan Pablo Pascual Gutiérrez Antonio Pena Constantino Pérez Vega Félix Pérez Martínez Gema Piñero Sipán Joaquín Portilla Rubín Lluís Pradell Cara Gorka Prieto Agujeta Fernando Daniel Quesada Pereira Pedro Quintana Morales Jesús María Rebollar Machain Miquel Ribó i Pal Laura María Roa Romero Rafael Rodríguez Boix José María Rodríguez Martín José Víctor Rodríguez Rodríguez Jesús Rubio Ruiz Lorenzo Rubio Arjona Amelia Rubio Bretones

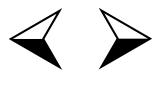

<span id="page-6-0"></span>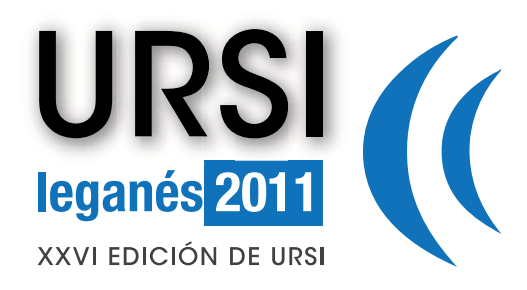

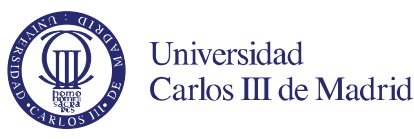

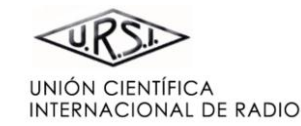

#### **[PORTADA](#page-0-0)**

**[BIENVENIDA](#page-0-1)** 

**[COMITÉ ORGANIZADOR](#page-2-0)** 

**[COMITÉ CIENTÍFICO](#page-3-0)** 

**[REVISORES](#page-4-0)** 

**[ESQUEMA DE PROGRAMA](#page-9-0)**

**[PONENTES INVITADOS](#page-8-0)** 

**[ÍNDICE DE SESIONES](#page-11-0)** 

**[ÍNDICE DE AUTORES](#page-94-0)** 

**[PATROCINAN](#page-92-0)** 

**[COLABORAN](#page-93-0)** 

Francisco Javier Ruiz Piñar Francisco Sáez de Adana Herrero Addison Salazar Afanador Magdalena Salazar Palma Alfonso Salinas Extremera César Sánchez David Sánchez Hernández José Sánchez Pena José Luis Sebastián Franco Daniel Segovia Vargas Manuel Sierra Castañer Manuel Sierra Pérez Ferrán Silva

Pablo Soto Pacheco Jorge Teniente Vallinas Germán Torregrosa Peñalva Alicia Triviño Cabrera Eduardo Ugarte Mujñoz Alejandro Valero Nogueira José Luis Vázquez Roy Rafael Verdú Monedero Asier Villafranca José María Zamanillo Sainz de la Maza Juan Zapata

## **REVISORES**

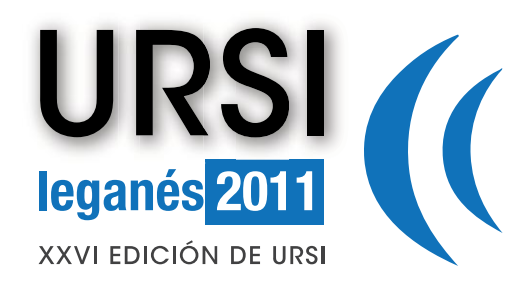

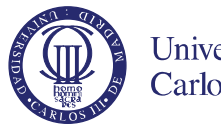

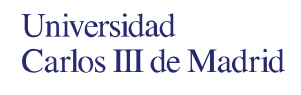

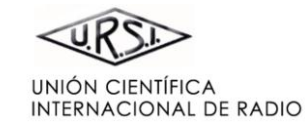

**[BIENVENIDA](#page-0-1)** 

**[COMITÉ ORGANIZADOR](#page-2-0)** 

**[COMITÉ CIENTÍFICO](#page-3-0)** 

**[REVISORES](#page-4-0)** 

**[ESQUEMA DE PROGRAMA](#page-9-0)**

**[PONENTES INVITADOS](#page-8-0)** 

**[ÍNDICE DE SESIONES](#page-11-0)** 

**[ÍNDICE DE AUTORES](#page-94-0)** 

**[PATROCINAN](#page-92-0)** 

**[COLABORAN](#page-93-0)** 

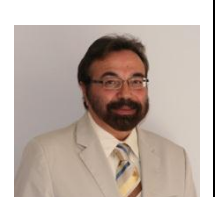

<span id="page-8-0"></span>Georgios B. Giannakis, Univ. of Minnesota

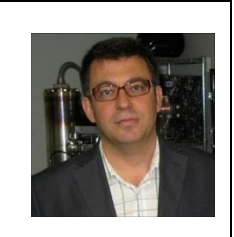

Javier Martí. Universitat Politècnica de Valencia

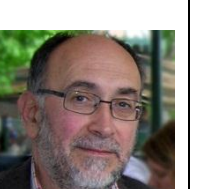

Carlos Camacho. Universidad de Málaga

John Cioffi. ASSIA

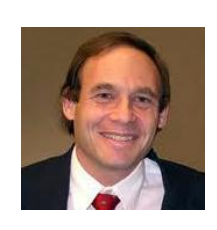

Peter H. Siegel. Director del Jet Propulsion Laboratory de Pasadena

Aníbal Figueiras. Universidad Carlos III de Madrid

# **PONENTES INVITADOS**

<span id="page-9-1"></span>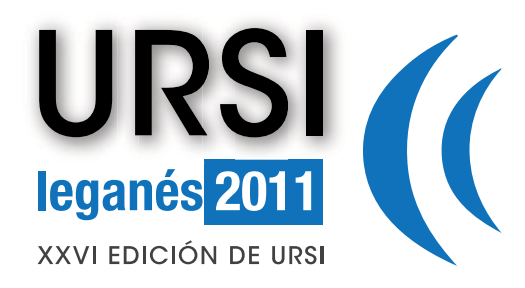

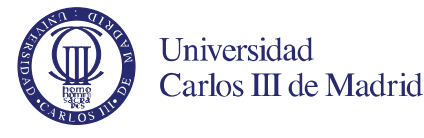

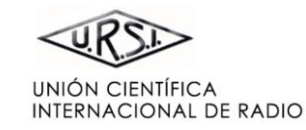

 $\blacktriangleright$ 

#### **[PORTADA](#page-0-0)**

**[BIENVENIDA](#page-0-1)** 

**[COMITÉ ORGANIZADOR](#page-2-0)** 

**[COMITÉ CIENTÍFICO](#page-3-0)** 

**[REVISORES](#page-4-0)** 

**[ESQUEMA DE PROGRAMA](#page-9-0)**

**[PONENTES INVITADOS](#page-8-0)** 

**[ÍNDICE DE SESIONES](#page-11-0)** 

**[ÍNDICE DE AUTORES](#page-94-0)** 

**[PATROCINAN](#page-92-0)** 

**[COLABORAN](#page-93-0)** 

<span id="page-9-0"></span>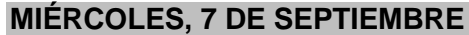

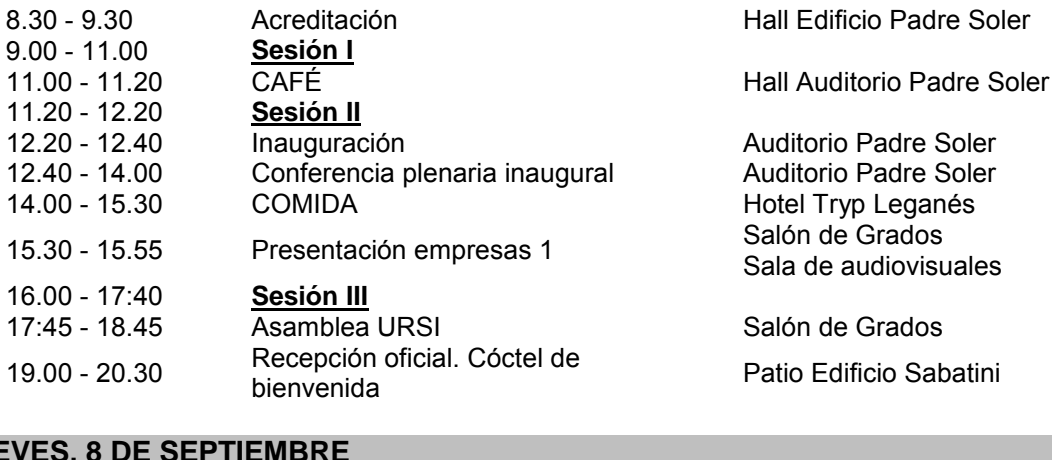

#### **JUEVES, 8 D**

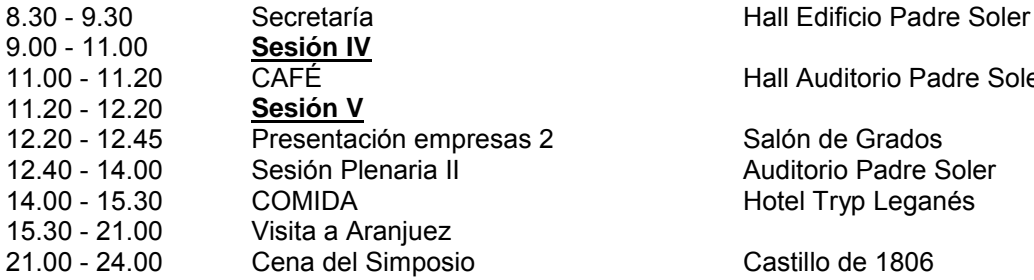

all Auditorio Padre Soler

uditorio Padre Soler

# **ESQUEMA DE PROGRAMA**

<span id="page-10-0"></span>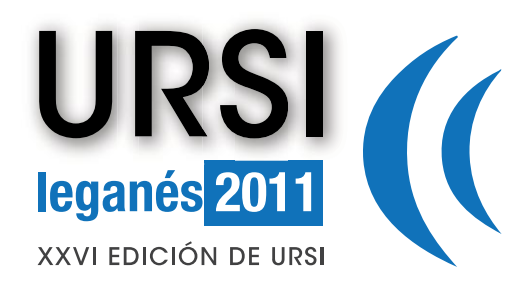

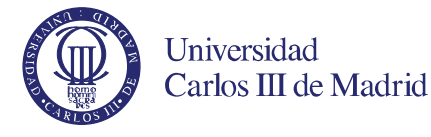

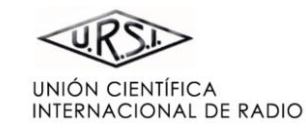

#### **[PORTADA](#page-0-0)**

#### **[BIENVENIDA](#page-0-1)**

**[COMITÉ ORGANIZADOR](#page-2-0)** 

**[COMITÉ CIENTÍFICO](#page-3-0)** 

**[REVISORES](#page-4-0)** 

**[ESQUEMA DE PROGRAMA](#page-9-0)**

**[PONENTES INVITADOS](#page-8-0)** 

**[ÍNDICE DE SESIONES](#page-11-0)** 

**[ÍNDICE DE AUTORES](#page-94-0)** 

**[PATROCINAN](#page-92-0)** 

**[COLABORAN](#page-93-0)** 

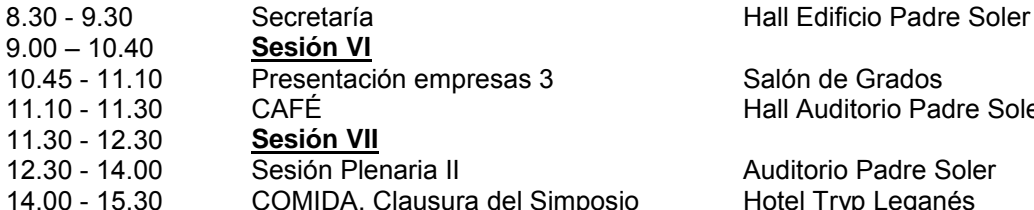

**VIERNES, 9 DE SEPTIEMBRE**

 $9.00 - 10.40$ <br> $10.45 - 11.10$ 

11.30 - 12.30<br>12.30 - 14.00

Hall Auditorio Padre Soler

Hotel Tryp Leganés

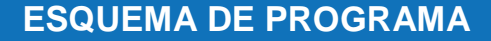

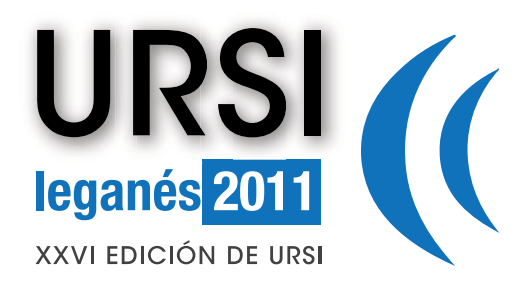

<span id="page-11-0"></span>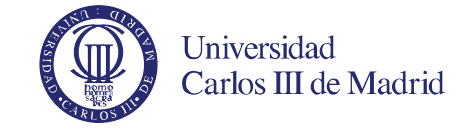

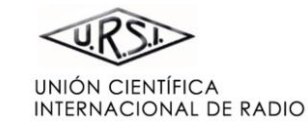

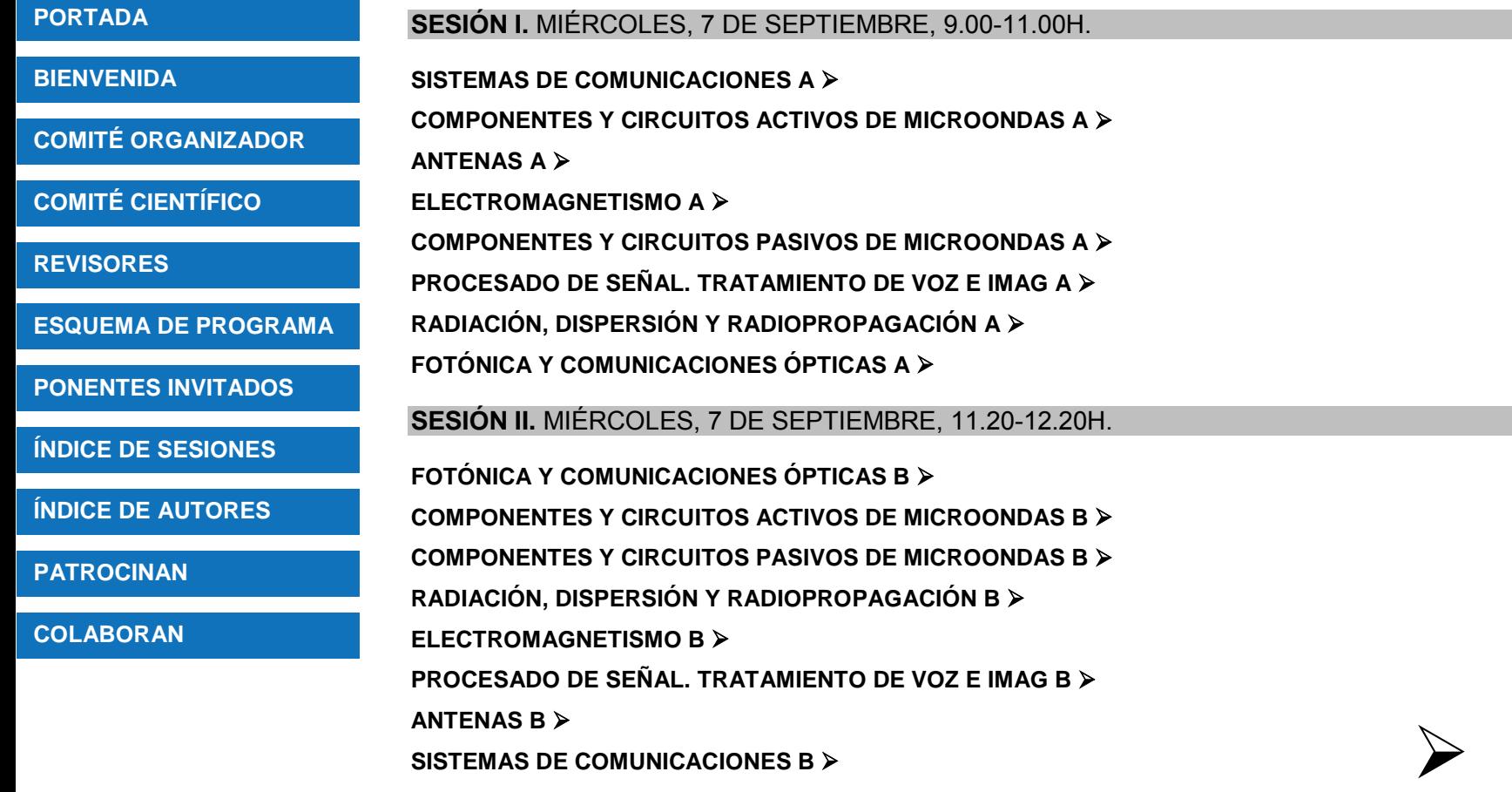

# **ÍNDICE DE SESIONES**

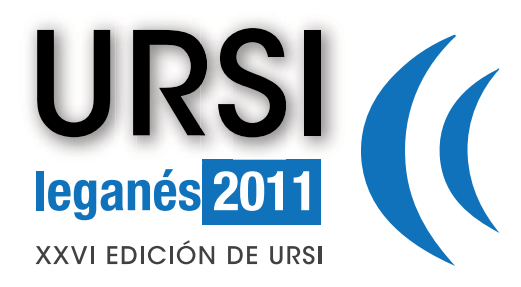

<span id="page-12-0"></span>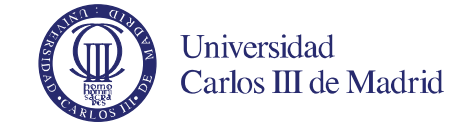

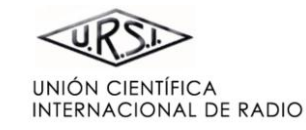

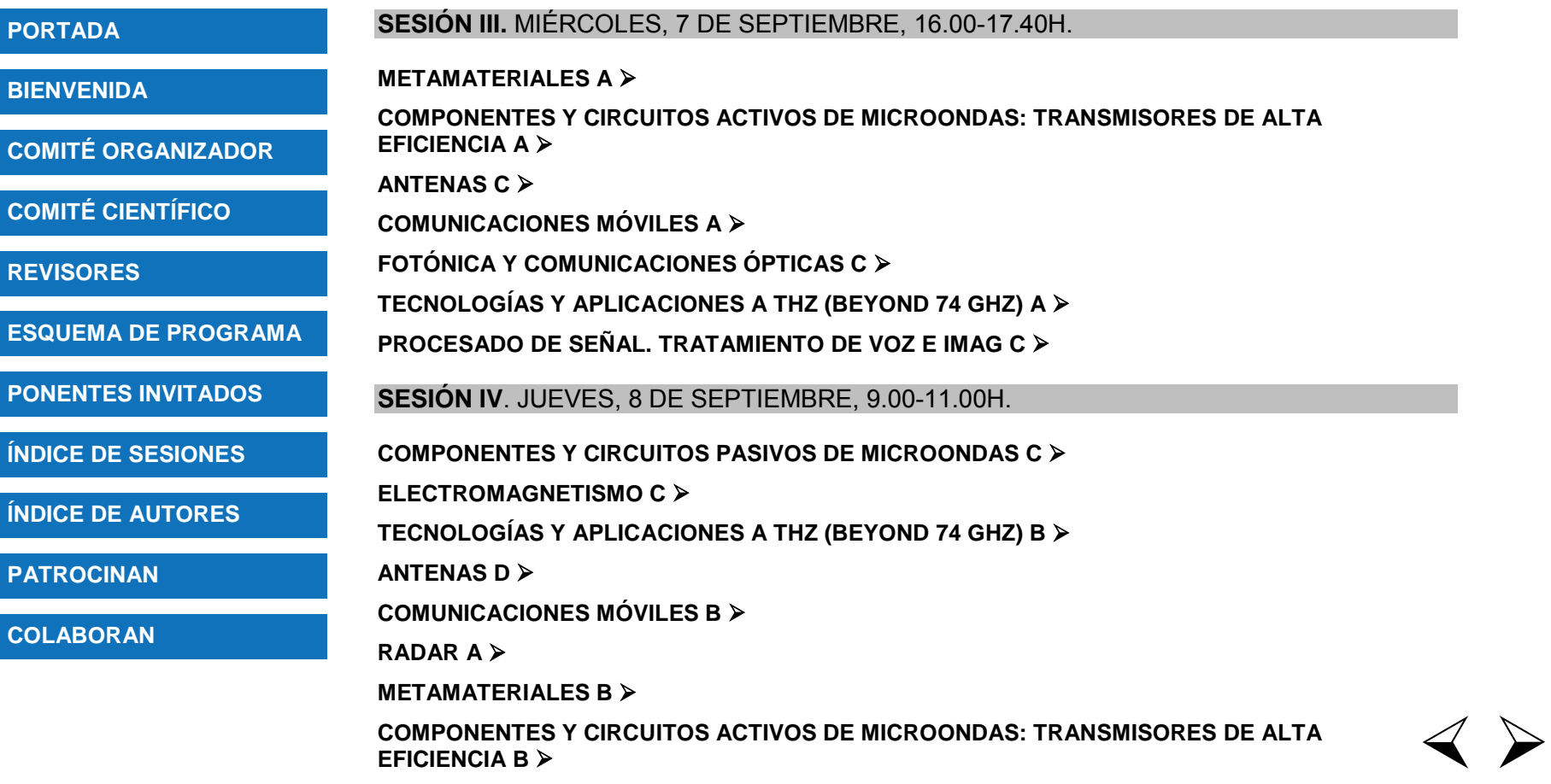

**ÍNDICE DE SESIONES**

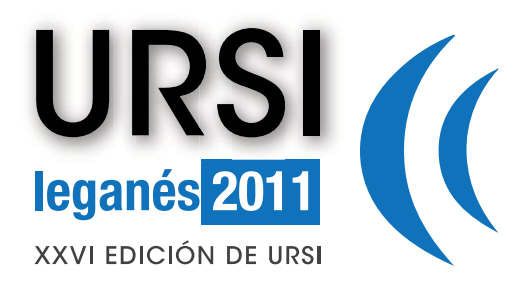

<span id="page-13-0"></span>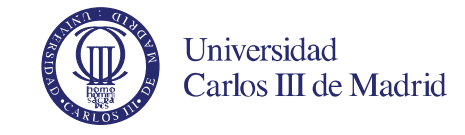

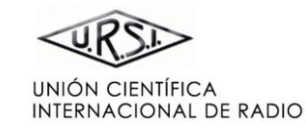

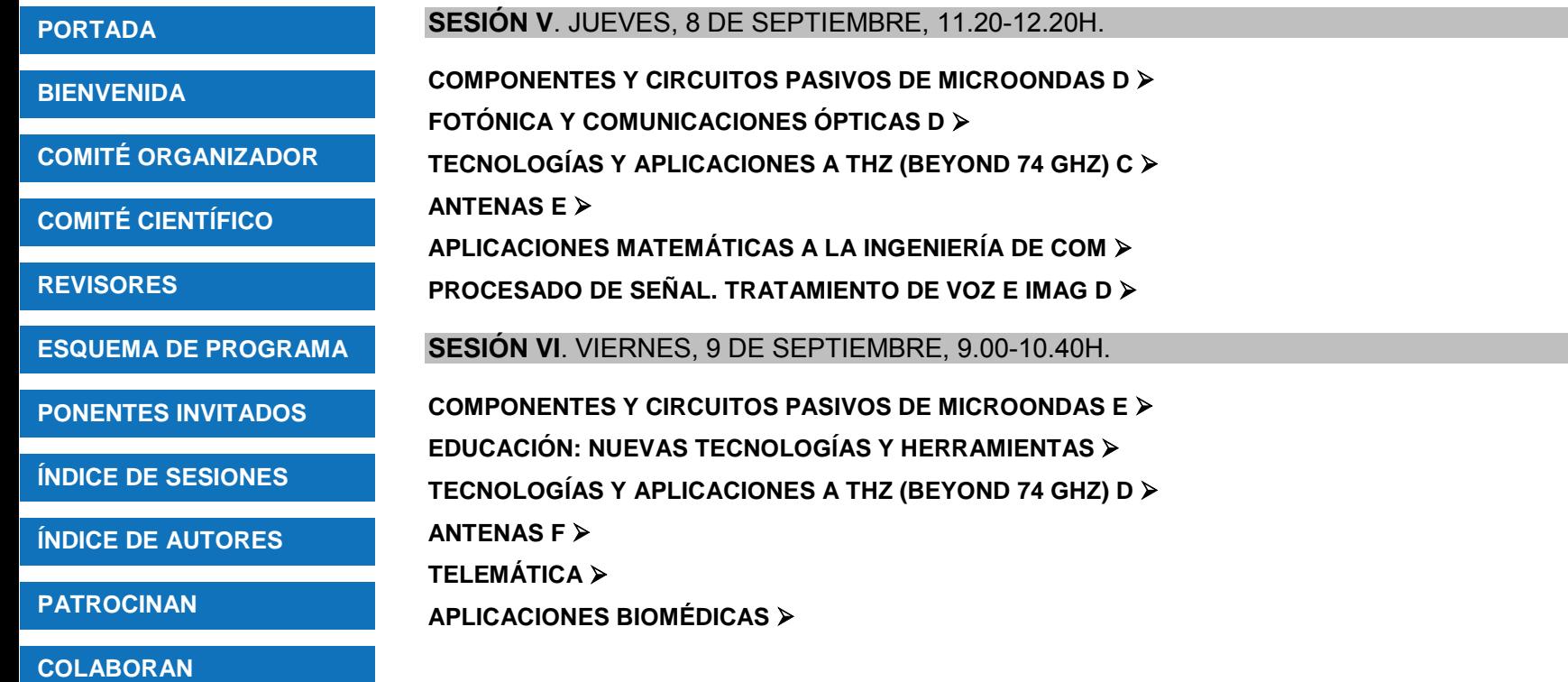

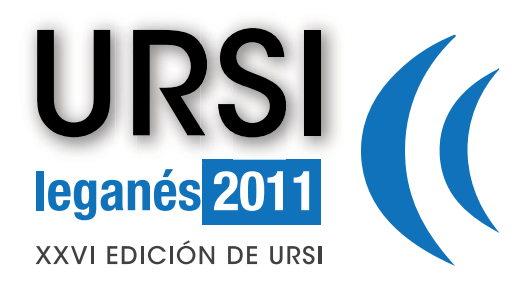

<span id="page-14-0"></span>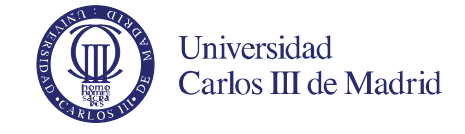

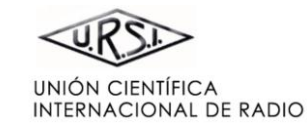

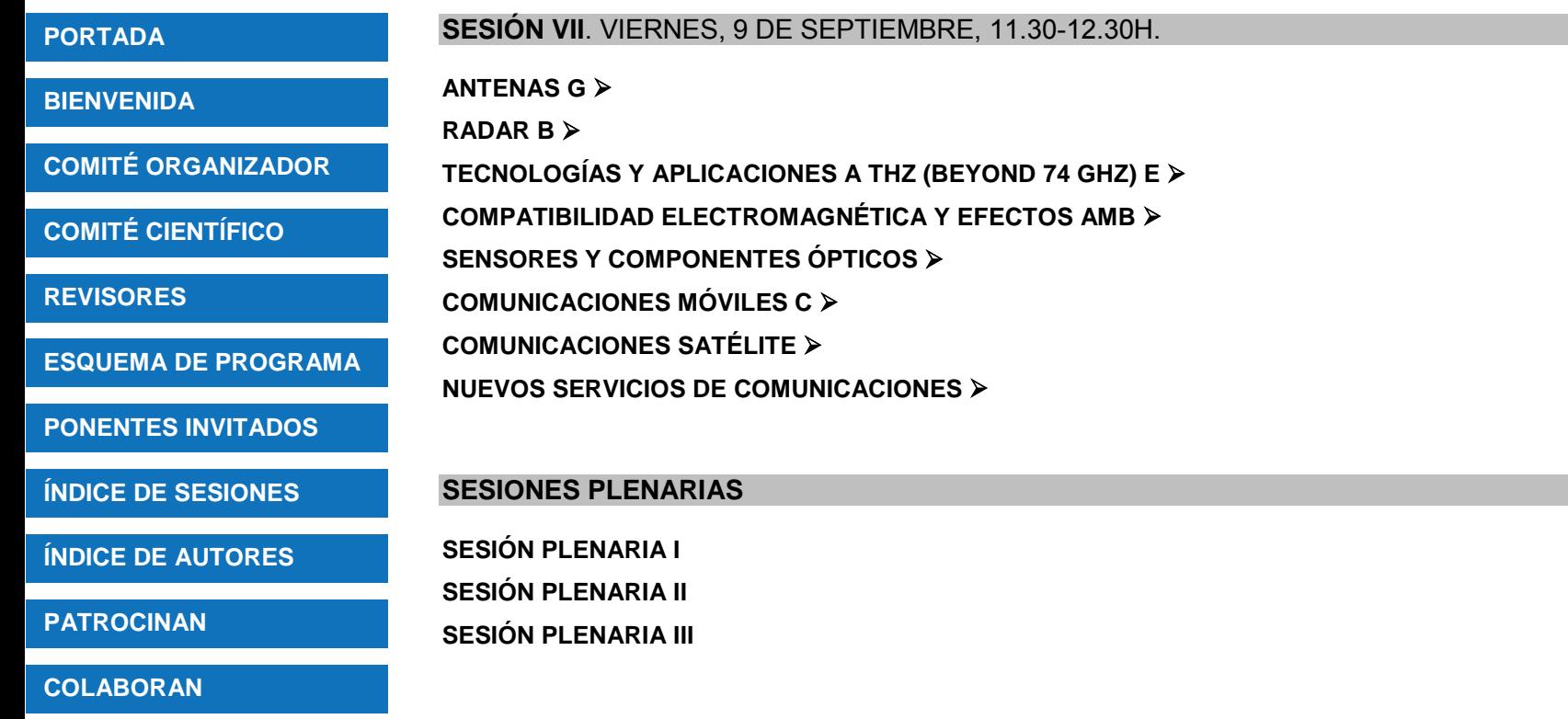

<span id="page-15-1"></span>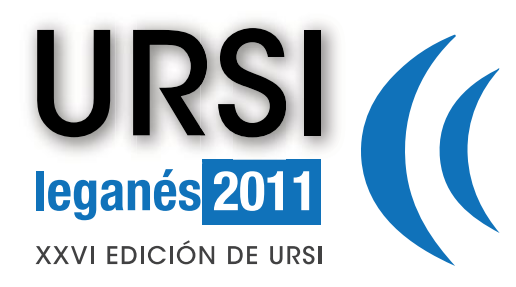

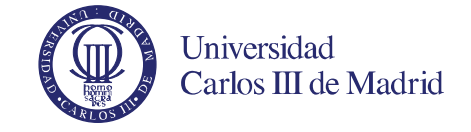

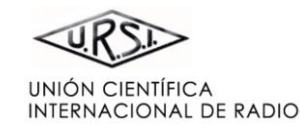

## **[PORTADA](#page-0-0)  [BIENVENIDA](#page-0-1)  [COMITÉ ORGANIZADOR](#page-2-0)  [ESQUEMA DE PROGRAMA](#page-9-0) [ÍNDICE DE SESIONES](#page-11-0)  [ÍNDICE DE AUTORES](#page-94-0)  [COLABORAN](#page-93-0)  [PATROCINAN](#page-92-0)  [PONENTES INVITADOS](#page-8-0)  [COMITÉ CIENTÍFICO](#page-3-0)  [REVISORES](#page-4-0)**  Pinche en el título para ver el archivo correspondiente **SISTEMAS DE COMUNICACIONES A** *Á. Ramos, D. Girbau, A. Lázaro, R. Villarino. Universidad Rovira i Virgili*  **CENTIMÉTRICA**  *C. Medina, J.C. Segura, A. de la Torre CITIC-UGR, TSTC. Universidad de Granada.*  **PRÁCTICO**  *Departamento de Electrónica, CEMITEC*  **[CODIFICACIÓN MIMO PARA DVB-NGH](#page-0-2)**  *Oria, Vicente Baena Lecuyer Dpto. de Ingeniería Electrónica. Universidad de Sevilla*  **ENERGÍA Y PETROQUÍMICA** *(2) Alcatel-Lucent Spain*

#### <span id="page-15-0"></span>**[DETECCIÓN REMOTA DE SIGNOS VITALES BASADA EN RADAR DOPPLER E INTERFAZ ZIGBEE](#page-0-2)**

# **[UNA RED INALÁMBRICA DE SENSORES ORIENTADA A LOCALIZACIÓN CON PRECISIÓN SUB-](#page-0-2)**

# **[RED DE SENSORES INALÁMBRICA PARA MONITORIZAR CULTIVOS VITÍCOLAS: CASO](#page-0-2)**

*Diego Betancourt, Guillermo Glaria, Pedro Marzo y Sergio Alonso* 

*Darío Alfonso Pérez-Calderón Rodríguez, José García Doblado, Patricio López García, Ana Cinta Oria* 

# **[HERRAMIENTA DE PLANIFICACIÓN DE SISTEMAS DE COMUNICACIONES EN PLANTAS DE](#page-0-2)**

*Jaime Calle Sanchez(1), Mariano Molina Garcia(1), J. I. Alonso(1),Alfonso Fernandez Duran(2) (1)E.T.S.I.Telecomunicacion, Universidad Politecnica de Madrid* 

# **SESIÓN I**

<span id="page-16-0"></span>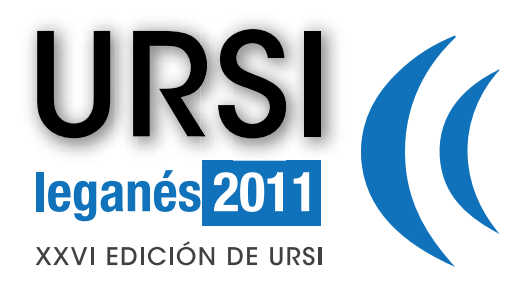

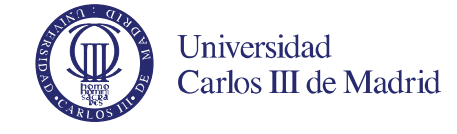

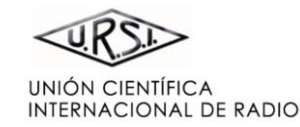

#### **[PORTADA](#page-0-0)**

**[BIENVENIDA](#page-0-1)** 

**[COMITÉ ORGANIZADOR](#page-2-0)** 

**[COMITÉ CIENTÍFICO](#page-3-0)** 

**[REVISORES](#page-4-0)** 

**[ESQUEMA DE PROGRAMA](#page-9-0)**

**[PONENTES INVITADOS](#page-8-0)** 

**[ÍNDICE DE SESIONES](#page-11-0)** 

**[ÍNDICE DE AUTORES](#page-94-0)** 

**[PATROCINAN](#page-92-0)** 

**[COLABORAN](#page-93-0)** 

Pinche en el título para ver el archivo correspondiente

#### **[ANÁLISIS DEL COMPORTAMIENTO DE REDES DE SENSORES INALÁMBRICAS EN ENTORNOS](#page-0-2)  INTERIORES HETEROGÉNEOS**

*Peio López<sup>1</sup> , Juan Antonio Nazábal<sup>1</sup> , Leire Azpilicueta<sup>1</sup> , Guillermo Martínez<sup>2</sup> , Raimundo García<sup>2</sup> , Jesús*   $S$ oret<sup>2</sup>, José Torres<sup>2</sup>, Julio Martos<sup>2</sup>, Carlos Fernández-Valdivielso<sup>1</sup>, Francisco Falcone<sup>1</sup> *(1) Dpto IEE, Campus Arrosadia, UPNA (2) Dpto. IEE, Universidad de Valencia*

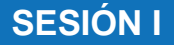

<span id="page-17-1"></span>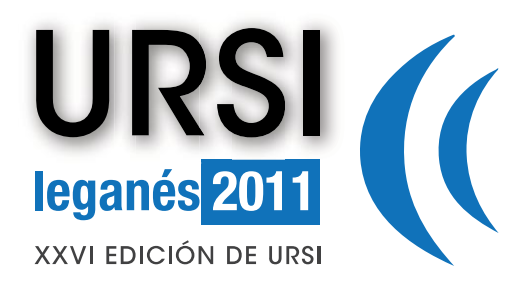

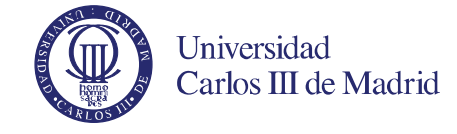

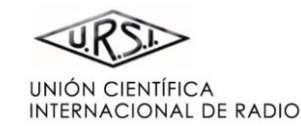

 $\blacktriangleright$ 

#### **[PORTADA](#page-0-0)**

**[BIENVENIDA](#page-0-1)** 

**[COMITÉ ORGANIZADOR](#page-2-0)** 

**[COMITÉ CIENTÍFICO](#page-3-0)** 

**[REVISORES](#page-4-0)** 

**[ESQUEMA DE PROGRAMA](#page-9-0)**

**[PONENTES INVITADOS](#page-8-0)** 

**[ÍNDICE DE SESIONES](#page-11-0)** 

**[ÍNDICE DE AUTORES](#page-94-0)** 

**[PATROCINAN](#page-92-0)** 

**[COLABORAN](#page-93-0)** 

Pinche en el título para ver el archivo correspondiente

#### **[DISCRIMINACIÓN DE ZONAS DE CAMPO ELECTROMAGNÉTICO VÍA REDES NEURONALES](#page-0-2)  SUPERVISADAS**

*F. T. Pachón-García, J. M. Paniagua-Sánchez, M. M. Rufo-Pérez y A. Jiménez-Barco Universidad de Extremadura* 

<span id="page-17-0"></span>**ELECTROMAGNETISMO A**

#### **[PARALELIZACIÓN DEL TLM EN ENTORNOS DE MEMORIA COMPARTIDA PARA GEOMETRÍAS 3D](#page-0-2)  ARBITRARIES**

*Sergio Toledo-Redondo, Alfonso Salinas, Juan Antonio Morente, Jorge Portí, Jesús Fornieles, Antonio Méndez Universidad de Granada* 

#### **[SOLUCIÓN DE LA ECUACIÓN INTEGRAL VOLUMÉTRICA USANDO FUNCIONES BASE](#page-0-2)  SOLENOIDALES**

*Miguel Rodrigo Bort, Alejandro Valero Nogueira, Felipe Vico Bondía, Jose I. Herranz Herruzo. Instituto de Telecomunicaciones y Aplicaciones Multimedia-iTeam. Universidad Politécnica de Valencia.* 

#### **[ESTUDIO DEL ESPECTRO MODAL EXCITADO EN UNA GUÍA COPLANAR CONVENCIONAL](#page-0-2)**

*Safae El Amrani(1), Raúl Rodríguez Berral(2), Francisco Mesa(2), Mohamed Boussouis(3) (1)Dpto. de Electrónica y Electromagnetismo. Universidad de Sevilla (2)Dpto. de Física Aplicada 1. Universidad de Sevilla (3)Dep. de Physique. Faculté des Sciences. Université Abdel Malek Essaadi. Tetouan, Marruecos*

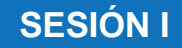

<span id="page-18-0"></span>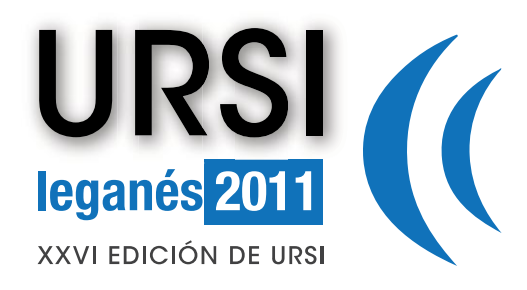

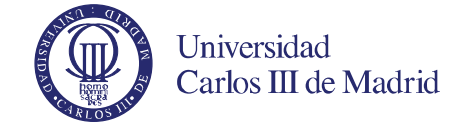

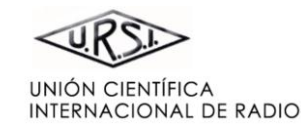

**[BIENVENIDA](#page-0-1)** 

**[COMITÉ ORGANIZADOR](#page-2-0)** 

**[COMITÉ CIENTÍFICO](#page-3-0)** 

**[REVISORES](#page-4-0)** 

**[ESQUEMA DE PROGRAMA](#page-9-0)**

**[PONENTES INVITADOS](#page-8-0)** 

**[ÍNDICE DE SESIONES](#page-11-0)** 

**[ÍNDICE DE AUTORES](#page-94-0)** 

**[PATROCINAN](#page-92-0)** 

#### **[COLABORAN](#page-93-0)**

Pinche en el título para ver el archivo correspondiente

#### **[UNA APROXIMACIÓN CUASI-TEM PARA EL CÁLCULO EFICIENTE DE LAS PERDIDAS EN EL](#page-0-2)  CONDUCTOR EN LÍNEAS MICROTIRAS SIMPLES Y ACOPLADAS MULTICAPA**

*El Mokhtar Hamham(1;3), Francisco Mesa(2), Francisco Medina(1), Mohsine Khalladi(3). (1)Dpto. de Electrónica y Electromagnetismo, Universidad de Sevilla (2)Dpto. de Física Aplicada 1, Universidad de Sevilla (3)Dpto. de Física, Universidad Abdelmalek Essaadi. Tetuán, Marruecos.* 

#### **[MODELO ANALÍTICO PARA REJILLAS DE DIFRACCIÓN METÁLICAS CARGADAS CON](#page-0-2)  DIELÉCTRICOS**

*Raul Rodriguez-Berral(1), Francisco Medina(2), Francisco Mesa(1), María García-Vigueras(3). (1)Dpto. de Física Aplicada 1, Universidad de Sevilla* 

*(2)Dpto. de Electrónica y Electromagnetismo, Universidad de Sevilla* 

*(3)Dpto. de Tecnologías de la Información y las Comunicaciones, Univ. Politécnica de Cartagena* 

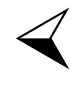

<span id="page-19-1"></span>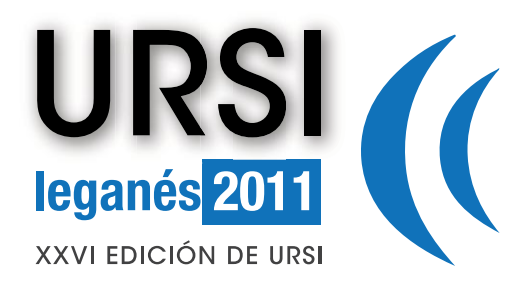

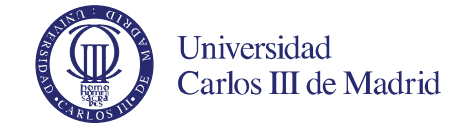

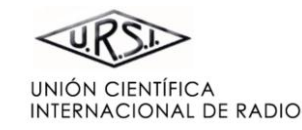

 $\blacktriangleright$ 

#### **[PORTADA](#page-0-0)**

**[BIENVENIDA](#page-0-1)** 

**[COMITÉ ORGANIZADOR](#page-2-0)** 

**[COMITÉ CIENTÍFICO](#page-3-0)** 

**[REVISORES](#page-4-0)** 

**[ESQUEMA DE PROGRAMA](#page-9-0)**

**[PONENTES INVITADOS](#page-8-0)** 

**[ÍNDICE DE SESIONES](#page-11-0)** 

**[ÍNDICE DE AUTORES](#page-94-0)** 

**[PATROCINAN](#page-92-0)** 

**[COLABORAN](#page-93-0)** 

Pinche en el título para ver el archivo correspondiente

#### <span id="page-19-0"></span>**COMPONENTES Y CIRCUITOS PASIVOS DE MICROONDAS A**

#### **[FILTROS PASO-BAJO COMPACTOS DE ALTA POTENCIA CON ELIMINACIÓN DE ESPURIOS Y](#page-0-2)  ESQUINAS REDONDEADAS**

*F. Teberio(1), I. Arregui(1), I. Arnedo(1), A. Lujambio(1), M. Chudzik(1), D. Benito(1), R. Jost(2), F. –J. Görtz (2), T. Lopetegi(1) y M. A. G. Laso(1) (1) Departamento de Ingeniería Eléctrica y Electrónica, Universidad Pública de Navarra* 

*(2) Tesat-Spacecom GmbH & Co* 

#### **[DISPOSITIVO MEMS PARA DESACOPLO ELECTROMAGNÉTICO](#page-0-2)**

*Yun-Ho Jang(1), Ignacio Llamas-Garro(2), Jung-Mu Kim(3), and Yong-Kweon Kim(1) (1) Seoul National University, Seoul, Korea (2) Centre Tecnologic de Telecomunicacions de Catalunya, Barcelona, España (3) Chonbuk National University, Jeonju, Korea* 

#### **[MÉTODO HÍBRIDO PARA EL DISEÑO EFICIENTE DE FILTROS EN GUÍA DE ONDAS INTEGRADA](#page-0-2)  EN SUSTRATO**

*Elena Díaz Caballero(1), Héctor Esteban González(1), Ángel Belenguer Martínez(2), Vicente E. Boria Esbert(1)* 

*1)Dpto. de Comunicaciones. Universidad Politécnica de Valencia* 

*(2)Dpto. Ing. Eléctrica, Electrónica, Automática y Comunicaciones. E.U.P. de Cuenca. Universidad de Castilla-La Mancha.* 

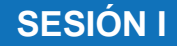

<span id="page-20-0"></span>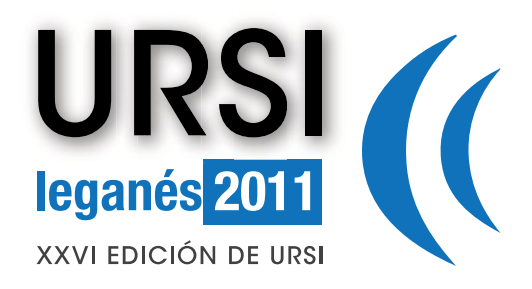

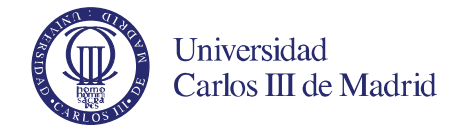

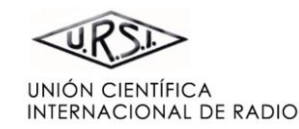

## **[HERRAMIENTA DE ANÁLISIS DE FILTROS EN CONFIGURACIÓN COMB-LINE](#page-0-2)**

*Ángel A. San Blas(1), Fermín Mira(2), Vicente E. Boria(3), B. Gimeno(4) (1)Dpto. de Ingeniería de Comunicaciones. Universidad Miguel Hernández de Elche (2)Centre Tecnològic de Telecomunicacions de Catalunya. Castelldefels (Barcelona). (3)Dpto. de Comunicaciones, iTEAM. Universidad Politécnica de Valencia (4)Dpto. de Física Aplicada y Electromagnetismo - I.C.M.U.V. Universidad de Valencia* 

#### **[DISEÑO DE TRANSICIONES DE LÍNEA MICROTIRA A GUÍA INTEGRADA EN SUSTRATO](#page-0-2)  DIELÉCTRICO CON DIFERENTES GEOMETRÍAS**

*Enric Miralles(1), Héctor Esteban(1), Carmen Bachiller,(1), Angel Belenguer(2) y Vicente E. Boria(1) (1)Instituto de Telecomunicaciones y Aplicaciones Multimedia, Universidad Politécnica de Valencia. (2)E.U.Politécnica de Cuenca. Universidad de Castilla-La Mancha* 

#### **[ANÁLISIS MODAL DE COMPONENTES PASIVOS BASADOS EN GUÍAS CIRCULARES CON](#page-0-2)  CONTORNOS ARBITRARIOS**

*Carlos Carceller(1), María Brumos(1), Santiago Cogollos(1), Pablo Soto(1), Jordi Gil(2), Vicente E. Boria(1), Carlos Vicente(2) y Benito Gimeno(3) (1)Dpto. de Comunicaciones - I.T.E.A.M. Universidad Politécnica de Valencia (2)Aurora Software and Testing S.L. (3)Dpto. de Física Aplicada - I.C.M.U.V. Universidad de Valencia* 

#### **[COLABORAN](#page-93-0)**

**[PATROCINAN](#page-92-0)** 

**[PORTADA](#page-0-0)** 

**[BIENVENIDA](#page-0-1)** 

**[REVISORES](#page-4-0)** 

**[COMITÉ ORGANIZADOR](#page-2-0)** 

**[COMITÉ CIENTÍFICO](#page-3-0)** 

**[ESQUEMA DE PROGRAMA](#page-9-0)**

**[ÍNDICE DE SESIONES](#page-11-0)** 

**[PONENTES INVITADOS](#page-8-0)** 

**[ÍNDICE DE AUTORES](#page-94-0)** 

Pinche en el título para ver el archivo correspondiente

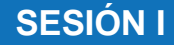

<span id="page-21-1"></span>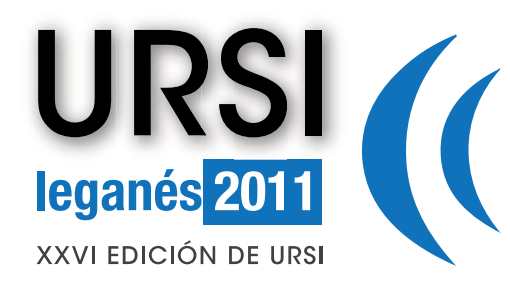

**BIENV** 

**COMIT** 

**COMIT** 

**ESQU** 

**ÍNDICE** 

**PONE** 

**ÍNDICE** 

**PATR** 

**COLA** 

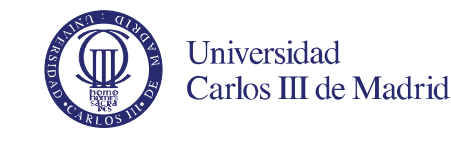

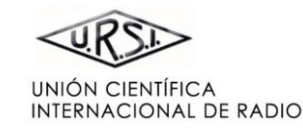

 $\blacktriangleright$ 

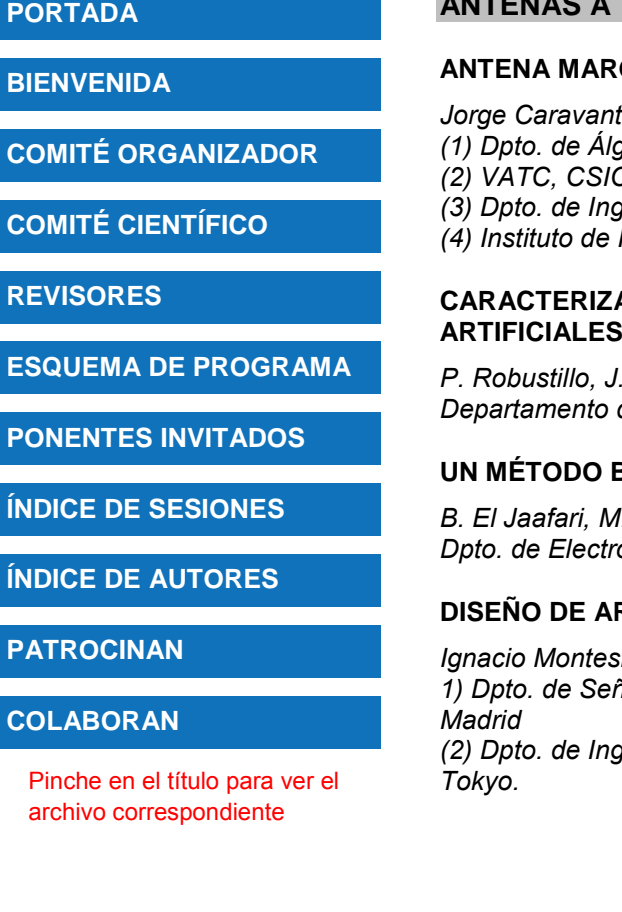

## <span id="page-21-0"></span>**ANTENAS A**

#### **[ANTENA MARGARITA](#page-0-2)**

*Jorge Caravantes(1), Juan Llabrés(2), Ángel Mediavilla(3), Antonio Tazón(3) y Juan Vassal'lo(4) (1) Dpto. de Álgebra, Universidad de Complutense. (2) VATC, CSIC (3) Dpto. de Ingeniería de Comunicaciones, Universidad de Cantabria*   $Física$  *Aplicada*, CSIC.

#### **[CARACTERIZACIÓN DE ELEMENTOS DE REFLECTARRAY MEDIANTE REDES NEURONALES](#page-0-2)  ARTIFICIALES**

*P. Robustillo, J. A. Encinar, J. Zapata Departamento de Electromagnetismo y Teoría de Circuitos Universidad Politécnica de Madrid,* 

#### **[UN MÉTODO BASADO EN ELEMENTOS FINITOS PARA EL DISEÑO CAD DE ANTENAS IMPRESAS](#page-0-2)**

*B. El Jaafari, M. A. González de Aza, J. García Jimenez, J. Zapata Dpto. de Electromagnetismo y Teoría de Circuitos . Universidad Politécnica de Madrid* 

#### **RRAYS DE RANURAS COMPUESTAS MEDIANTE CIRCUITO EQUIVALENTE**

*Ignacio Montesinos Ortego(1), Zhang Miao(2), Manuel Sierra Pérez(1), Jiro Hirokawa(2), Makoto Ando(2). 1) Dpto. de Señales y Sistemas de Comunicaciones, Grupo de Radiación, Universidad Politécnica de* 

*(2) Dpto. de Ingeniería Eléctrica y Electrónica, Laboratorio Ando – Hirokawa, Instituto Tecnológico de* 

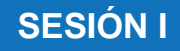

<span id="page-22-0"></span>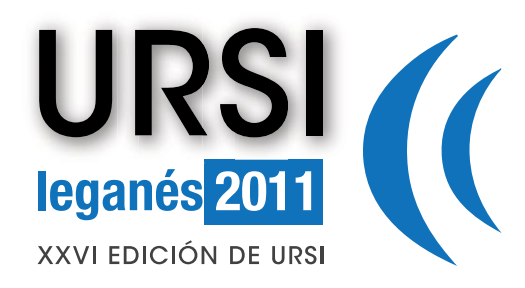

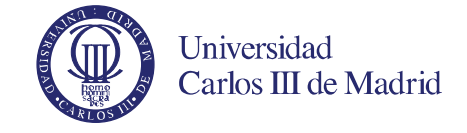

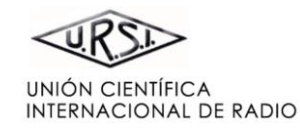

# **[PORTADA](#page-0-0)**

**[BIENVENIDA](#page-0-1)** 

**[COMITÉ ORGANIZADOR](#page-2-0)** 

**[COMITÉ CIENTÍFICO](#page-3-0)** 

**[REVISORES](#page-4-0)** 

**[ESQUEMA DE PROGRAMA](#page-9-0)**

**[PONENTES INVITADOS](#page-8-0)** 

**[ÍNDICE DE SESIONES](#page-11-0)** 

**[ÍNDICE DE AUTORES](#page-94-0)** 

**[PATROCINAN](#page-92-0)** 

#### **[COLABORAN](#page-93-0)**

Pinche en el título para ver el archivo correspondiente

#### **[ANTENA PLANA PARA COMUNICACIONES POR SATÉLITE EN BANDA X](#page-0-2)**

*Lucía Vigil Herrero, Andrés García Aguilar, José Manuel Inclán Alonso, José Manuel Fernández González, Manuel Sierra Pérez Dpto. de Señales, Sistemas y Radiocomunicaciones. Grupo de Radiación. Universidad Politécnica de Madrid* 

#### **[ANÁLISIS DE UN ELEMENTO PARA "REFLECTARRAYS" BASADO EN CELDAS CON TRES](#page-0-2)  DIPOLOS PARALELOS**

*R. Florencio(1), J. A. Encinar(2), R. R. Boix(1), E. Carrasco(2), Mariano Barba(2), Gerardo Pérez-Palomino(2)* 

*(1)Dpto. de Electrónica y Electromagnetismo. Universidad de Sevilla (2)Dpto. de Electromagnetismo y Teoría de Circuitos. Universidad Politécnica de Madrid* 

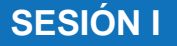

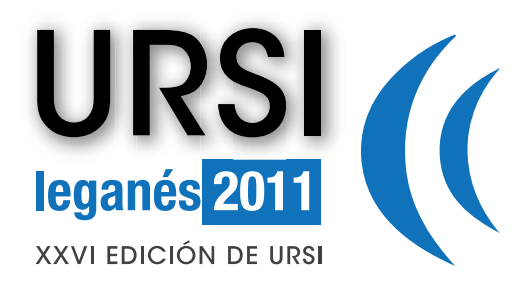

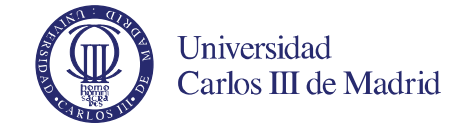

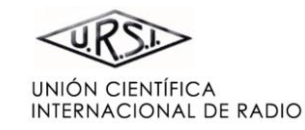

**[BIENVENIDA](#page-0-1)** 

**[COMITÉ ORGANIZADOR](#page-2-0)** 

**[COMITÉ CIENTÍFICO](#page-3-0)** 

**[REVISORES](#page-4-0)** 

**[ESQUEMA DE PROGRAMA](#page-9-0)**

**[PONENTES INVITADOS](#page-8-0)** 

**[ÍNDICE DE SESIONES](#page-11-0)** 

**[ÍNDICE DE AUTORES](#page-94-0)** 

**[PATROCINAN](#page-92-0)** 

**[COLABORAN](#page-93-0)** 

Pinche en el título para ver el archivo correspondiente

#### <span id="page-23-0"></span>**COMPONENTES Y CIRCUITOS ACTIVOS DE MICROONDAS A**

#### **[EXPRESIONES ANALÍTICAS PARA EL ANÁLISIS DE LA REALIMENTACIÓN SERIE DE](#page-0-2)  DISPOSITIVOS ACTIVOS MEDIANTE PARÁMETROS X®**

*A. M. Peláez Pérez(1), J. I. Alonso(1), M. Fernández Barciela(2), A. Rodríguez Testera(2), S. Woodington(3) y P. J. Tasker(3)* 

*(1) Dpto. de Señales, Sistemas y Radiocomunicaciones. Universidad Politécnica de Madrid.* 

*(2) Dpto. de Teoría de la Señal y Comunicaciones. Universidad de Vigo.* 

*(3) Cardiff School of Engineering. Cardiff University* 

#### **[COMPARACIÓN EXPERIMENTAL DE RECEPTORES PARA RADIO DEFINDA POR SOFTWARE](#page-0-2)**

*Cristina de la Morena Álvarez-Palencia(1), Mateo Burgos García(1) (1) Dpto. de Señales, Sistemas y Radiocomunicaciones, Universidad Politécnica de Madrid.* 

#### **[AMPLIFICADOR MMIC DE ALTA LINEALIDAD EN BANDA S PARA APLICACIONES S-DMB](#page-0-2)  EMBARCADAS**

*Yolanda Jato, Amparo Herrera Dpto. de Ingeniería de Comunicaciones, Universidad de Cantabria* 

#### **[DISPOSITIVOS DE CONMUTACIÓN EN CRIOGENIA PARA CONMUTADORES DE FASE 180º](#page-0-2)**

*Enrique Villa, Beatriz Aja, Luisa de la Fuente, Eduardo Artal Dpto. de Ingeniería de Comunicaciones, Universidad de Cantabria* 

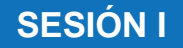

<span id="page-24-1"></span>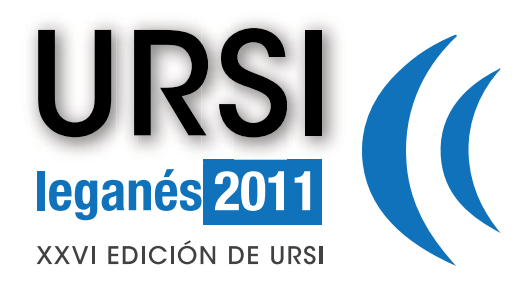

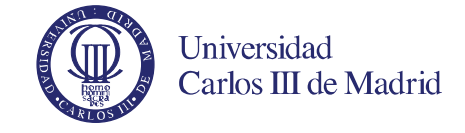

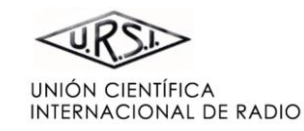

 $\blacktriangleright$ 

# **[BIENVENIDA](#page-0-1)**

**[COMITÉ ORGANIZADOR](#page-2-0)** 

**[COMITÉ CIENTÍFICO](#page-3-0)** 

**[REVISORES](#page-4-0)** 

**[PORTADA](#page-0-0)** 

**[ESQUEMA DE PROGRAMA](#page-9-0)**

**[PONENTES INVITADOS](#page-8-0)** 

**[ÍNDICE DE SESIONES](#page-11-0)** 

**[ÍNDICE DE AUTORES](#page-94-0)** 

**[PATROCINAN](#page-92-0)** 

#### **[COLABORAN](#page-93-0)**

Pinche en el título para ver el archivo correspondiente

#### <span id="page-24-0"></span>**RADIACIÓN, DISPERSIÓN Y RADIOPROPAGACIÓN A**

#### **[ANÁLISIS DEL CANAL MIMO-UWB EN INTERIORES PARA DIFERENTES POLARIZACIONES](#page-0-2)**

*Concepción García Pardo(1), José-María Molina García-Pardo(1), José-Víctor Rodríguez(1), Leandro Juan Llácer(1)* 

*1) Departamento Tecnologías de la Información y las Comunicaciones. Universidad Politécnica de Cartagena* 

#### **[CÁLCULO DEL ESPECTRO DOPPLER ASOCIADO A LAS ASPAS DE UN HELICÓPTERO EN](#page-0-2)  MOVIMIENTO**

*Aritz Estévez Gonzalez(1), Jesús Miguel Illescas Otermin(1), Jose Antonio Marcotegui Iturmendi(1), Francisco Falcone Lanas(2)* 

*(1) Tafco Metawireless S.L.* 

*(2) Dpto. de Ingeniería Eléctrica y Electrónica, Universidad Pública de Navarra* 

#### **[ANÁLISIS DE FUNCIONAMIENTO DE UN SISTEMA RFID EN UN ENTORNO VEHICULAR CERRADO](#page-0-2)**

*Leire Azpilicueta(1), José Javier Astráin(2), Hugo Landaluce(3), Ignacio Angulo(3), Asier Perallos(3), Jesús Villadangos(2), Francisco Falcone(1) (1)Departamento de Ingeniería Eléctrica y Electrónica, Universidad Pública de Navarra (2)Departamento de Ingeniería Matemática e Informática, Universidad Pública de Navarra (3)Facultad de Ingeniería, Universidad de Deusto* 

#### **[OPTIMIZACION DE COBERTURA EN REDES SFN MEDIANTE SA](#page-0-2)**

*M. Lanza, A.L. Gutiérrez, I. Barriuso, M. Domingo, J.R. Pérez, L. Valle, J. Basterrechea Dpto. Ingeniería de Comunicaciones, Universidad de Cantabria* 

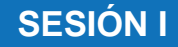

<span id="page-25-0"></span>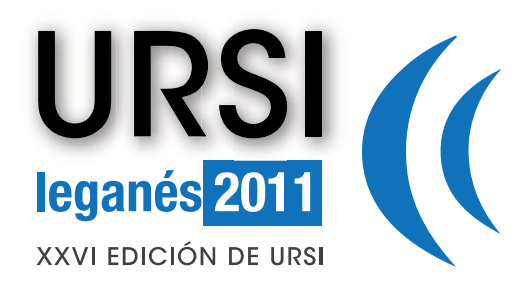

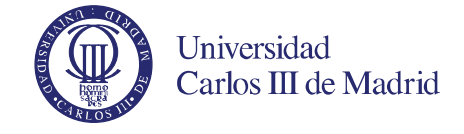

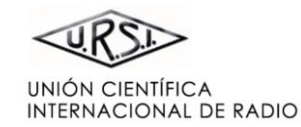

#### **[PORTADA](#page-0-0)**

**[BIENVENIDA](#page-0-1)** 

**[COMITÉ ORGANIZADOR](#page-2-0)** 

**[COMITÉ CIENTÍFICO](#page-3-0)** 

**[REVISORES](#page-4-0)** 

**[ESQUEMA DE PROGRAMA](#page-9-0)**

**[PONENTES INVITADOS](#page-8-0)** 

**[ÍNDICE DE SESIONES](#page-11-0)** 

**[ÍNDICE DE AUTORES](#page-94-0)** 

**[PATROCINAN](#page-92-0)** 

**[COLABORAN](#page-93-0)** 

Pinche en el título para ver el archivo correspondiente

#### **[HERRAMIENTA PARA EL ANALISIS DE EFECTO DOPPLER EN AEROGENERADORES](#page-0-2)**

*Mª Jesús Algar, Lorena Lozano, Iván González, Felipe Cátedra Dpto. de Ciencias de la Computación, Universidad de Alcalá* 

#### **[CORRECCIÓN 3D DE LA PO PARA INCLUIR DIFRACCIÓN EN EL CÁLCULO DE LA DISPERSIÓN](#page-0-2)  DEBIDA A MATERIALES DIELÉCTRICOS CON PÉRDIDAS**

*Hipólito Gómez-Sousa, José Á. Martínez-Lorenzo, Óscar Rubiños-López, Borja González-Valdés, y Antonio García-Pino Dpto. de Teoría de la Señal y Comunicaciones. Universidad de Vigo* 

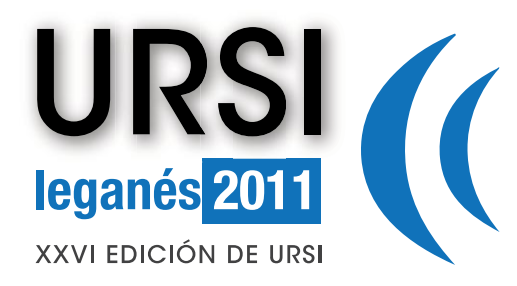

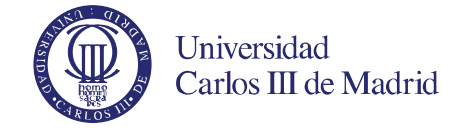

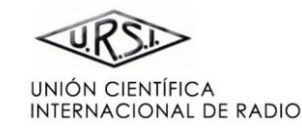

**[BIENVENIDA](#page-0-1)** 

**[COMITÉ ORGANIZADOR](#page-2-0)** 

**[COMITÉ CIENTÍFICO](#page-3-0)** 

**[REVISORES](#page-4-0)** 

**[ESQUEMA DE PROGRAMA](#page-9-0)**

**[PONENTES INVITADOS](#page-8-0)** 

**[ÍNDICE DE SESIONES](#page-11-0)** 

**[ÍNDICE DE AUTORES](#page-94-0)** 

**[PATROCINAN](#page-92-0)** 

**[COLABORAN](#page-93-0)** 

Pinche en el título para ver el archivo correspondiente

# <span id="page-26-0"></span>**FOTÓNICA Y COMUNICACIONES ÓPTICAS A**

**[DISEÑO DE UN FILTRO ÓPTICO SINTONIZABLE BASADO EN CRISTAL LÍQUIDO CON MEJORA DE](#page-0-2)  LAS PÉRDIDAS DE INSERCIÓN** 

*P. J. Pinzón, I. Pérez, C. Vázquez y J.M.S. Pena Dpto. de Tecnología Electrónica. Universidad Carlos III de Madrid* 

#### **[TRANSMISIÓN DE BANDA ANCHA EN ENLACES DE FIBRA MULTIMODO: APLICACIÓN A](#page-0-2)  SISTEMAS RADIO-SOBRE-FIBRA**

*D. S. Montero(1), P.C. Lallana(1), C. Vázquez(1) (1) Dpto. de Tecnología Electrónica. Universidad Carlos III de Madrid* 

#### **[SISTEMA THSS MULTIUSUARIO PARA ENLACES ÓPTICOS NO GUIADOS CON DETECCIÓN EN](#page-0-2)  DIVERSIDAD**

*Silvestre Rodríguez, Beatriz R. Mendoza, Alberto García-Viera, Oswaldo González, Alejandro J. Ayala Dpto. de Física Fundamental y Experimental, Electrónica y Sistemas, Universidad de La Laguna* 

#### **[CONVERTIDOR ACTIVO DE CANALES WDM](#page-0-2)**

*Adrián J. Torregrosa, Haroldo Maestre, Juan Capmany Dpto. de Ingeniería de Comunicaciones. Universidad Miguel Hernández* 

#### **[MODELO DE PROPAGACIÓN DE UN LÁSER SEMICONDUCTOR EN ANILLO](#page-0-2)**

*L.J. Orbe-Nava, R.C. Guzmán-Martínez, G. Carpintero-del-Barrio Dpto. de Tecnología Electrónica. Universidad Carlos III de Madrid* 

# **SESIÓN I**

<span id="page-27-1"></span>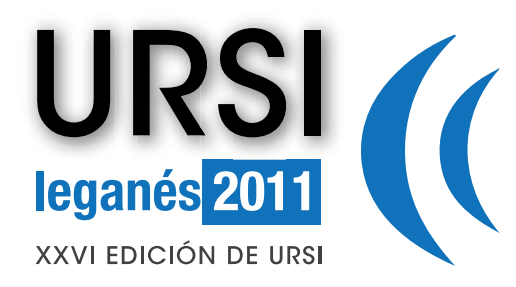

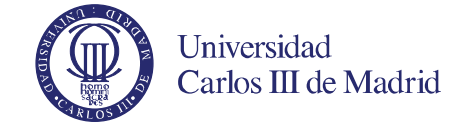

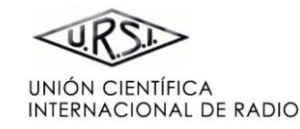

 $\blacktriangleright$ 

#### **[PORTADA](#page-0-0)**

**[BIENVENIDA](#page-0-1)** 

**[COMITÉ ORGANIZADOR](#page-2-0)** 

**[COMITÉ CIENTÍFICO](#page-3-0)** 

**[REVISORES](#page-4-0)** 

**[ESQUEMA DE PROGRAMA](#page-9-0)**

**[PONENTES INVITADOS](#page-8-0)** 

**[ÍNDICE DE SESIONES](#page-11-0)** 

**[ÍNDICE DE AUTORES](#page-94-0)** 

**[PATROCINAN](#page-92-0)** 

#### **[COLABORAN](#page-93-0)**

Pinche en el título para ver el archivo correspondiente

#### <span id="page-27-0"></span>**PROCESADO DE SEÑAL. TRATAMIENTO DE VOZ E IMAG A**

#### **EXTENSIONES DEL ALGORITMO** *SPLIT SPECTRUM* **[PARA EL PROCESADO DE SEÑALES](#page-0-2)  ULTRASÓNICAS**

*A. Rodríguez(1), J. Gimeno(1), L. Vergara(2) (1)Dpto. de Ingeniería de Comunicaciones. Universidad Miguel Hernández. Avda. Universidad S/N Elche. (2)Dpto. de Comunicaciones. Universidad Politécnica de Valencia. Camino de Vera S/N Valencia.* 

#### **[REGULARIZACIÓN FRECUENCIAL DE CAMPOS DIRECCIONALES BASADOS EN EL TENSOR](#page-0-2)  ESTRUCTURAL**

*Jorge Larrey Ruiz(1), Rafael Verdú Monedero(1), Juan Morales Sánchez(1), Mª Consuelo Bastida Jumilla(1), Rosa Mª Menchón Lara(1), José L. Sancho Gómez(1) (1)Grupo de Teoría y Tratamiento de la Señal (GTTS). Dpto. Tecnologías de la Información y las Comunicaciones. Universidad Politécnica de Cartagena* 

#### **[ESTUDIO E IMPLEMENTACIÓN DE MEDIDAS DE CONFIANZA PARA SISTEMAS DE](#page-0-2)  RECONOCIMIENTO DE HABLA CONTINUA**

*Pablo Peso Parada, Antonio Cardenal López Grupo de Tecnoloxías Multimedia. Universidad de Vigo* 

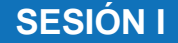

<span id="page-28-0"></span>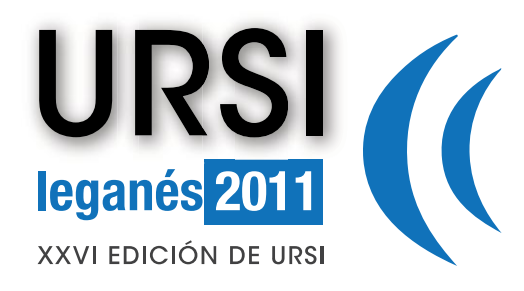

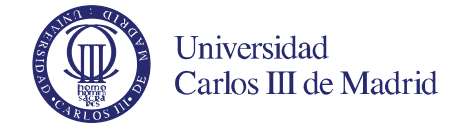

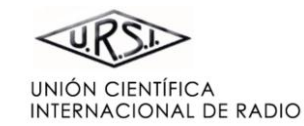

#### **[PORTADA](#page-0-0)**

**[BIENVENIDA](#page-0-1)** 

**[COMITÉ ORGANIZADOR](#page-2-0)** 

**[COMITÉ CIENTÍFICO](#page-3-0)** 

**[REVISORES](#page-4-0)** 

**[ESQUEMA DE PROGRAMA](#page-9-0)**

**[PONENTES INVITADOS](#page-8-0)** 

**[ÍNDICE DE SESIONES](#page-11-0)** 

**[ÍNDICE DE AUTORES](#page-94-0)** 

**[PATROCINAN](#page-92-0)** 

**[COLABORAN](#page-93-0)** 

Pinche en el título para ver el archivo correspondiente

#### **SOFTWARE PARA EL RECONOCIMIENTO DE OBJETOS SUMERGIDOS FABRICADOS POR EL [HOMBRE BASADO EN EL PROCESADO DE IMAGEN PROCEDENTE DE UN SONAR DE BARRIDO](#page-0-2)  LATERAL DE SIMPLE HAZ**

*José Mª Zamanillo Sainz de la Maza (1), Manuel Solana Salas (1), J. González Calderón (1), Isabel Zamanillo Sainz de la Maza (2), Elías Revestido Herrero (2), Francisco J. Velasco Gonzalez (2) (1) Dpto. de Ingeniería de Comunicaciones (DICOM). Universidad de Cantabria. (2) Dpto. de Tecnología Electrónica e Ingeniería de Sistemas y Automática (TEISA). Universidad de Cantabria* 

#### **[SEPARACIÓN DE FUENTES DE VOZ MEDIANTE MEAN SHIFT](#page-0-2)**

*David Ayllón, Cosme Llerena-Aguilar, Roberto Gil-Pita Dpto. de Teoría de la Señal y Comunicaciones, Universidad de Alcalá* 

#### **[SEGMENTACIÓN PERCEPTIVA DE IMÁGENES EN COLOR BASADO EN CORTE NORMALIZADO](#page-0-2)**

*Aurora Sáez Manzano(1), Carmen Serrano Gotarredona(1), Begoña Acha Piñero(1) (1)Dpto. de Teoría de la Señal y Comunicaciones. Universidad de Sevilla* 

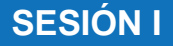

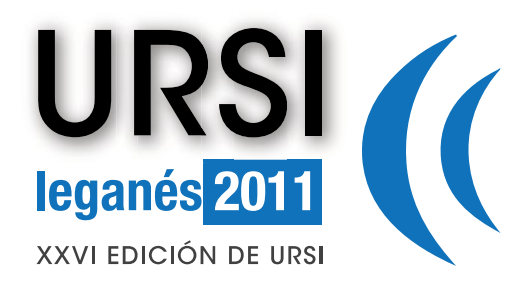

<span id="page-30-0"></span>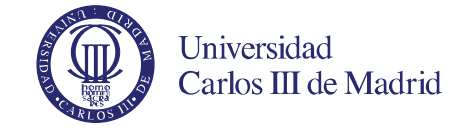

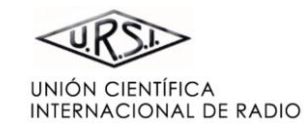

#### **[PORTADA](#page-0-0)  [BIENVENIDA](#page-0-1)  [COMITÉ ORGANIZADOR](#page-2-0)  [ESQUEMA DE PROGRAMA](#page-9-0) [ÍNDICE DE SESIONES](#page-11-0)  [ÍNDICE DE AUTORES](#page-94-0)  [COLABORAN](#page-93-0)  [PATROCINAN](#page-92-0)  [PONENTES INVITADOS](#page-8-0)  [COMITÉ CIENTÍFICO](#page-3-0)  [REVISORES](#page-4-0)  SISTEMAS DE COMUNICACIONES B [SISTEMA CHIPLESS RFID BASADO EN TAGS CODIFICADOS EN FRECUENCIA](#page-0-2)** *Javier Lorenzo(1), David Girbau(1), Antonio Lázaro(1), Carles Ferrater(1), Ramón Villarino(1) (1) Dpto. de Electrónica, Eléctrica y Automática (DEEEA) Univeristat Rovira i Virgili*  **[ANÁLISIS DE LA INFLUENCIA TOPOLÓGICA EN EL COMPORTAMIENTO DE REDES DE](#page-0-2)  SENSORES SUPERIMPUESTAS**  *Jose Javier Astrain<sup>1</sup> , Victor Torres<sup>2</sup> , Carlos Aristu<sup>1</sup> , Francisco Falcone<sup>2</sup> , Jesús Villadangos<sup>1</sup> (1) Departamento de Ingeniería Matemática e Informática, Universidad Pública de Navarra, (2) Dpto. de IEE, Universidad Pública de Navarra.*  **[ALGORITMO DE DETECCIÓN Y DECODIFICACIÓN TURBO BIO-INSPIRADO PARA ESCENARIOS](#page-0-2)  CDMA DE SECUENCIA DIRECTA**  *Esther Achalandabaso Ayerbe<sup>1</sup> , Sergio Gil-López<sup>2</sup> , Javier Del Ser<sup>2</sup> , Gorka Prieto<sup>1</sup> , Naiara Errondosoro-Martínez<sup>2</sup> 1: Dpto. de Electrónica y Telecomunicaciones, EHU/UPV (Universidad del País Vasco) 2: Unidad TELECOM, TECNALIA RESEARCH & INNOVATION*

Pinche en el título para ver el archivo correspondiente

# **SESIÓN II**

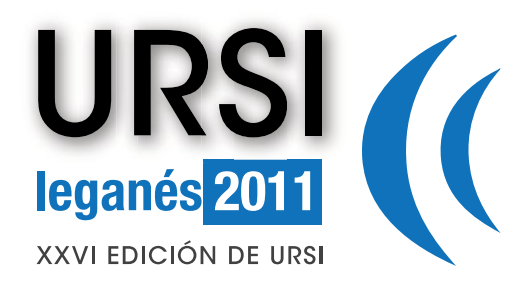

<span id="page-31-0"></span>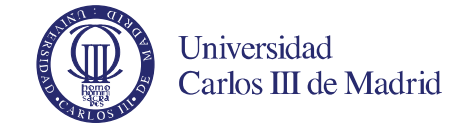

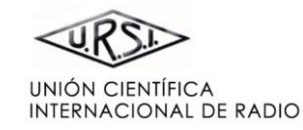

#### **[PORTADA](#page-0-0)  [BIENVENIDA](#page-0-1)  [COMITÉ ORGANIZADOR](#page-2-0)  [ESQUEMA DE PROGRAMA](#page-9-0) [ÍNDICE DE SESIONES](#page-11-0)  [ÍNDICE DE AUTORES](#page-94-0)  [COLABORAN](#page-93-0)  [PATROCINAN](#page-92-0)  [PONENTES INVITADOS](#page-8-0)  [COMITÉ CIENTÍFICO](#page-3-0)  [REVISORES](#page-4-0)  ELECTROMAGNETISMO B [GENERACIÓN OPTIMIZADA DE MALLAS PARA APLICACIONES ELECTROMAGNÉTICAS](#page-0-2)**  *Javier Moreno(1), Iván González(1), Felipe Cátedra(1) (1) Dpto. de Ciencias de la Computación, Universidad de Alcalá*  **[NEWFASANT: DESARROLLO E IMPLEMENTACIÓN DE UNA INTERFAZ DE USUARIO AVANZADA](#page-0-2)  PARA PROBLEMAS ELECTROMAGNÉTICOS**  *Álvaro Somolinos, Daniel Moreno, Iván González, Lorena Lozano y Felipe Cátedra Dpto. de Ciencias de la Computación, Universidad de Alcalá*  **[FORMULACIÓN SUPERFICIAL PARA EL DISEÑO Y ANÁLISIS DE NANOANTENAS ÓPTICAS](#page-0-2)**  *J. Rivero(1), J. M. Taboada(1), M.G. Araujo(2), L. Landesa(1) (1) Dpto. de Tecnología de los Computadores y las Comunicaciones. Universidad de Extremadura (2) Dpto. de Teoría de la Señal. Universidad de Vigo*

Pinche en el título para ver el archivo correspondiente

# **SESIÓN II**

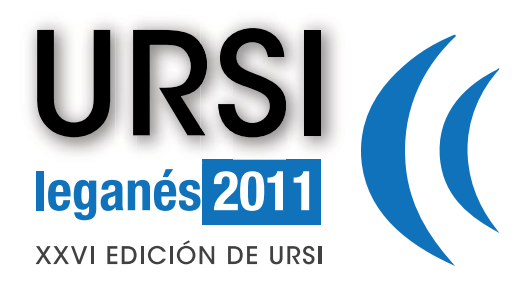

<span id="page-32-0"></span>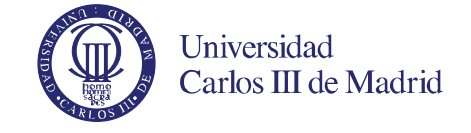

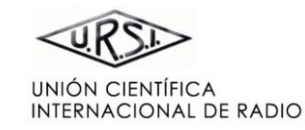

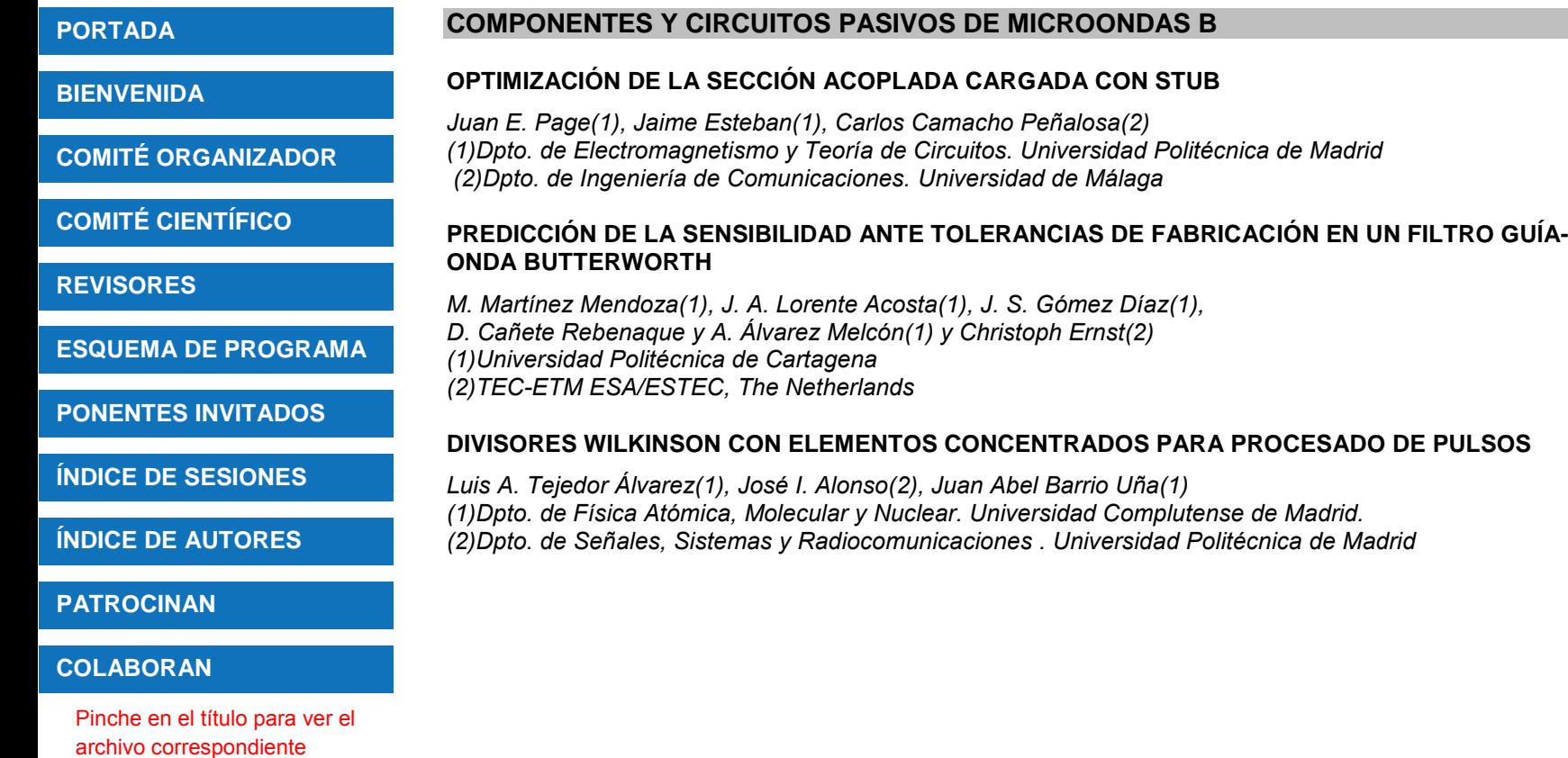

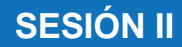

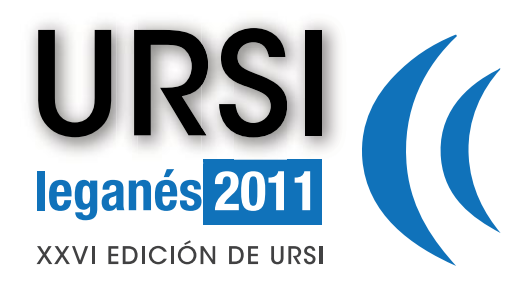

<span id="page-33-0"></span>**ANTENAS B**

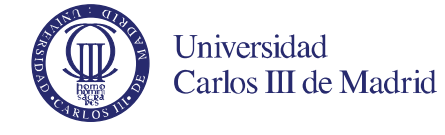

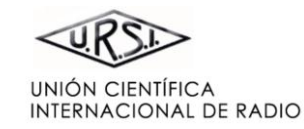

#### **[PORTADA](#page-0-0)**

#### **[BIENVENIDA](#page-0-1)**

**[COMITÉ ORGANIZADOR](#page-2-0)** 

**[COMITÉ CIENTÍFICO](#page-3-0)** 

**[REVISORES](#page-4-0)** 

**[ESQUEMA DE PROGRAMA](#page-9-0)**

**[PONENTES INVITADOS](#page-8-0)** 

**[ÍNDICE DE SESIONES](#page-11-0)** 

**[ÍNDICE DE AUTORES](#page-94-0)** 

**[PATROCINAN](#page-92-0)** 

#### **[COLABORAN](#page-93-0)**

Pinche en el título para ver el archivo correspondiente

#### **[TÉCNICA DE AJUSTE DE POLOS Y CEROS PARA ESTRUCTURAS PERIÓDICAS MULTICAPA CON](#page-0-2)  APLICACIÓN AL DISEÑO DE ANTENAS "REFLECTARRAY"**

*R. Florencio(1), R. R. Boix(1), J. A. Encinar(2) (1)Dpto. de Electrónica y Electromagnetismo. Universidad de Sevilla (2)Dpto. de Electromagnetismo y Teoría de Circuitos. Universidad Politécnica de Madrid* 

#### **[CÁMARA ANECOICA DEL CENTRO DE DESARROLLOS TECNOLÓGICOS DE YEBES](#page-0-2)**

*Jose Manuel Serna(1), Félix Tercero(1), Tim Finn(1), J.A.Lopez Fernandez(1) (1) Centro de Desarrollos Tecnológicos de Yebes, IGN* 

#### **[CAD DE ANTENAS CON SIMETRÍA DE REVOLUCIÓN BASADO EN EL MÉTODO DE LOS](#page-0-2)  ELEMENTOS FINITOS**

*Ricardo Noriega(1), José Mª Gil(1), Bilal El Jaafari(1), Juan Zapata(1), Jesús Rubio(2) (1) Dpto. de Electromagnetismo y Teoría de Circuitos, Universidad Politécnica de Madrid (2) Dpto. De Informática, Universidad de Extremadura* 

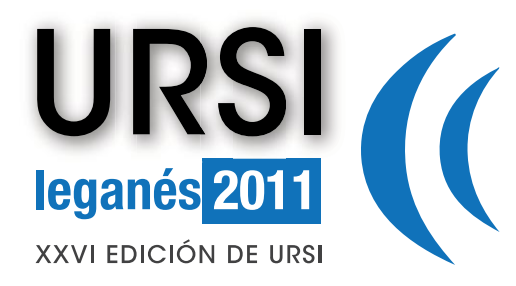

<span id="page-34-0"></span>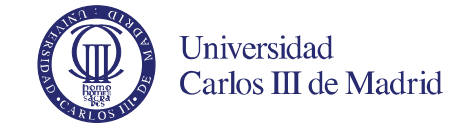

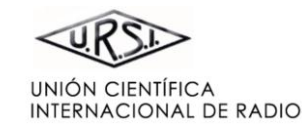

#### **[PORTADA](#page-0-0)  [BIENVENIDA](#page-0-1)  [COMITÉ ORGANIZADOR](#page-2-0)  [ESQUEMA DE PROGRAMA](#page-9-0) [ÍNDICE DE SESIONES](#page-11-0)  [ÍNDICE DE AUTORES](#page-94-0)  [COLABORAN](#page-93-0)  [PATROCINAN](#page-92-0)  [PONENTES INVITADOS](#page-8-0)  [COMITÉ CIENTÍFICO](#page-3-0)  [REVISORES](#page-4-0)**  Pinche en el título para ver el archivo correspondiente **COMPONENTES Y CIRCUITOS ACTIVOS DE MICROONDAS B [WINMODFET: HERRAMIENTA SOFTWARE PARA LA EXTRACCIÓN DEL CIRCUITO EQUIVALENTE](#page-0-2)  DE PEQUENA SEÑAL PARA TRANSISTORES FET DE MICROONDAS**  *Jose Maria Zamanillo, Daniel Gonzalez, Angel Mediavilla Dpto. de Ingeniería de Comunicaciones. Universidad de Cantabria*  **[MÉTODO DE DESEMBEBIDO PARA PARA LA CARACTERIZACIÓN DE AMPLIFICADORES](#page-0-2)  DIFERENCIALES USANDO BALUNS PASIVOS**  *Ó. García Pérez, V. González Posadas, L. E. García Muñoz y D. Segovia Vargas Departamento de Teoría de la Señal y Comunicaciones Universidad Carlos III de Madrid*  **[IMPACTO DE COMPORTAMIENTO NO LINEAL DEL VARACTOR EN AMPLIFICADORES](#page-0-2)  MODULADOS POR LA CARGA A LA SALIDA**  *Reinel Marante(1), Téophile Aballo(1), Nuria Torre(1), Nieves Ruiz(1), José A. García(1) y Ángel Mediavilla(1) (1) Dpto. de Ingeniería de Comunicaciones, Universidad de Cantabria*

**SESIÓN II**

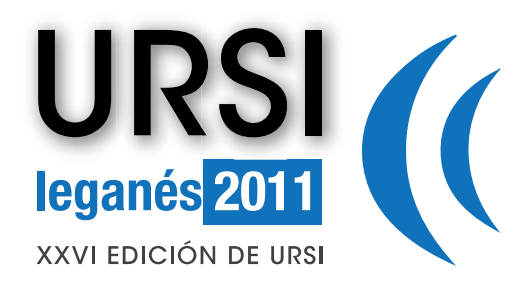

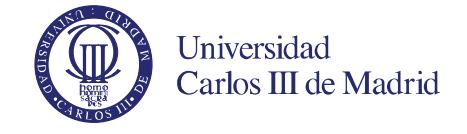

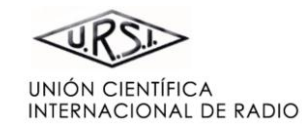

**[BIENVENIDA](#page-0-1)** 

**[COMITÉ ORGANIZADOR](#page-2-0)** 

**[COMITÉ CIENTÍFICO](#page-3-0)** 

**[REVISORES](#page-4-0)** 

**[ESQUEMA DE PROGRAMA](#page-9-0)**

**[PONENTES INVITADOS](#page-8-0)** 

**[ÍNDICE DE SESIONES](#page-11-0)** 

**[ÍNDICE DE AUTORES](#page-94-0)** 

**[PATROCINAN](#page-92-0)** 

#### **[COLABORAN](#page-93-0)**

Pinche en el título para ver el archivo correspondiente

#### <span id="page-35-0"></span>**RADIACIÓN, DISPERSIÓN Y RADIOPROPAGACIÓN B**

#### **[MÉTODO DE LOS MULTIPOLOS RÁPIDOS \(FMM\) APLICADO A DISPERSIÓN ACÚSTICA](#page-0-2)  EMPLEANDO ACELERACIÓN HARDWARE**

*Miguel López Portugués(1), Jesús A. López Fernández(1), R. G. Ayestarán(1), F. Las-Heras(1) (1)Dpto. de Ingeniería Eléctrica, Electrónica, de Computadores y de Sistemas. Universidad de Oviedo* 

#### **[ATENUACIÓN POR LLUVIA EN RADIOENLACES TERRENALES HASTA 85 GHZ](#page-0-2)**

*Jorge Murillo(1), José Manuel Riera(1) (1) Dpto. de Señales, Sistemas y Radiocomunicaciones, Universidad Politécnica de Madrid* 

#### **[ESTUDIO DE LA PROPAGACIÓN EN BANDA KA CON RECEPTOR DE BALIZA Y RADIÓMETRO](#page-0-2)**

*Pablo Martín Tomero(1), José Manuel Riera(1), José Miguel García-Rubia(2) (1) Dpto. de Señales, Sistemas y Radiocomunicaciones, Universidad Politécnica de Madrid (2) Universidad de Jaén, Escuela Politécnica Superior* 

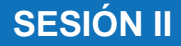
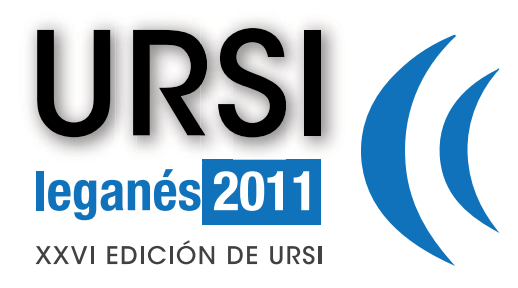

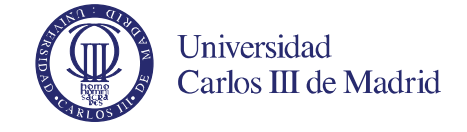

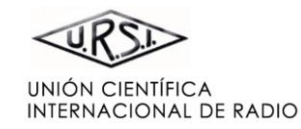

**[BIENVENIDA](#page-0-1)** 

**[COMITÉ ORGANIZADOR](#page-2-0)** 

**[COMITÉ CIENTÍFICO](#page-3-0)** 

**[REVISORES](#page-4-0)** 

**[ESQUEMA DE PROGRAMA](#page-9-0)**

**[PONENTES INVITADOS](#page-8-0)** 

**[ÍNDICE DE SESIONES](#page-11-0)** 

**[ÍNDICE DE AUTORES](#page-94-0)** 

**[PATROCINAN](#page-92-0)** 

### **[COLABORAN](#page-93-0)**

Pinche en el título para ver el archivo correspondiente

# **FOTÓNICA Y COMUNICACIONES ÓPTICAS B**

### **[COD/DECODIFICADORES MULTICANAL PARA APLICACIONES WDM- OCDMA BASADOS EN](#page-0-2)  REDES DE DIFRACCIÓN DE BRAGG**

*Waldimar Amaya, Daniel Pastor, Rocío Baños, Víctor García-Muñoz Instituto de Telecomunicaciones y Aplicaciones Multimedia (iTeam), Universidad Politécnica de Valencia* 

### **[DISPOSITIVO CODIFICADOR OCDMA EN SECUENCIA DIRECTA CON COMPENSACIÓN DE](#page-0-2)  DISPERSIÓN CROMÁTICA**

*Daniel Pastor, Waldimar Amaya, Rocío Baños, Víctor García-Muñoz Instituto de Telecomunicaciones y Aplicaciones Multimedia (iTeam), Universidad Politécnica de Valencia* 

### **[CARACTERIZACIÓN DE ALTA RESOLUCIÓN DE LA RESPUESTA IMPULSIVA Y ESPECTRAL DE](#page-0-2)  DISPOSITIVOS ÓPTICOS ESPECTRALMENTE ANCHOS**

*Daniel Pastor , Rocío Baños, Waldimar Amaya Instituto de Telecomunicaciones y Aplicaciones Multimedia (iTEAM), Grupo de Comunicaciones Ópticas y Cuánticas (GCOC), Universidad Politécnica de Valencia* 

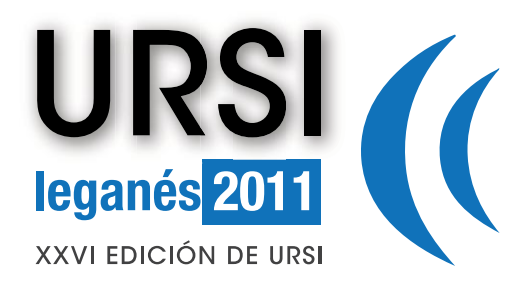

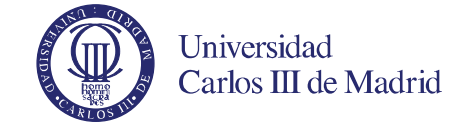

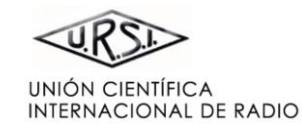

**[BIENVENIDA](#page-0-1)** 

**[COMITÉ ORGANIZADOR](#page-2-0)** 

**[COMITÉ CIENTÍFICO](#page-3-0)** 

**[REVISORES](#page-4-0)** 

**[ESQUEMA DE PROGRAMA](#page-9-0)**

**[PONENTES INVITADOS](#page-8-0)** 

**[ÍNDICE DE SESIONES](#page-11-0)** 

**[ÍNDICE DE AUTORES](#page-94-0)** 

**[PATROCINAN](#page-92-0)** 

### **[COLABORAN](#page-93-0)**

Pinche en el título para ver el archivo correspondiente

## **PROCESADO DE SEÑAL. TRATAMIENTO DE VOZ E IMAG B**

### **[SEGMENTACIÓN DE IMÁGENES ECOGRÁFICAS Y DE ESPECTROGRAMAS MEDIANTE](#page-0-2)  PERCEPTRONES MULTICAPA**

*Rosa-Mª Menchón-Lara(1), Mª-Consuelo Bastida-Jumilla(1), Jorge Larrey-Ruiz(1), Rafael Verdú-Monedero(1), Juan Morales-Sánchez(1), José-Luis Sancho-Gómez(1) (1) Grupo de Teoría y Tratamiento de la Señal (GTTS). Dpto. Tecnologías de la Información y las Comunicaciones. Universidad Politécnica de Cartagena* 

### **[CONTORNOS ACTIVOS DE MÁXIMA EMD PARA CARACTERÍSTICAS N-DIMENSIONALES](#page-0-2)**

*Carlos S. Mendoza(1), Germán Bohórquez-Ruiz(1), Carmen Serrano(1), Begoña Acha(1) (1)Dpto. de Teoría de la Señal. Universidad de Sevilla*

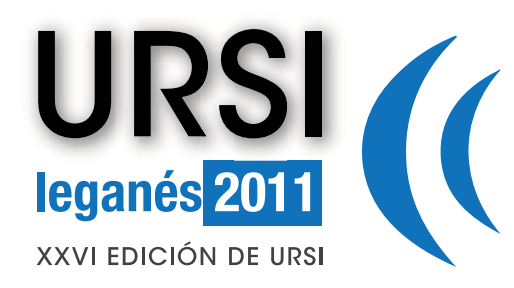

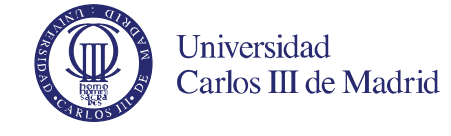

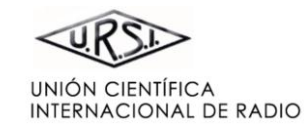

**[BIENVENIDA](#page-0-1)** 

**[COMITÉ ORGANIZADOR](#page-38-0)** 

**[COMITÉ CIENTÍFICO](#page-3-0)** 

### **[REVISORES](#page-4-0)**

**[ESQUEMA DE PROGRAMA](#page-9-0)**

**[PONENTES INVITADOS](#page-8-0)** 

**[ÍNDICE DE SESIONES](#page-11-0)** 

**[ÍNDICE DE AUTORES](#page-94-0)** 

**[PATROCINAN](#page-92-0)** 

### **[COLABORAN](#page-93-0)**

Pinche en el título para ver el archivo correspondiente

### **[RF SPECTRUM CARTOGRAPHY FOR COGNITIVE RADIO NETWORKS](#page-0-2)**

*Georgios B. Giannakis, Univ. of Minnesota* 

### **[METAMATERIALES Y ANTENAS DE RANURA](#page-0-2)**

*C. Camacho Peñalosa(1), J. Esteban(2), M. Navarro Tapia(1), J.E. Page(2), T.M. Martín Guerrero(1) (1) Departamento de Ingeniería de Comunicaciones, E.T.S. Ingeniería de Telecomunicación, Universidad de Málaga, Campus de Teatinos, 29071 Málaga.* 

*(2) Departamento de Electromagnetismo y Teoría de Circuitos, E.T.S. Ingenieros de Telecomunicación, Universidad Politécnica de Madrid, Ciudad Universitaria, 28040 Madrid.* 

# <span id="page-38-0"></span>**SESIÓN PLENARIA I**

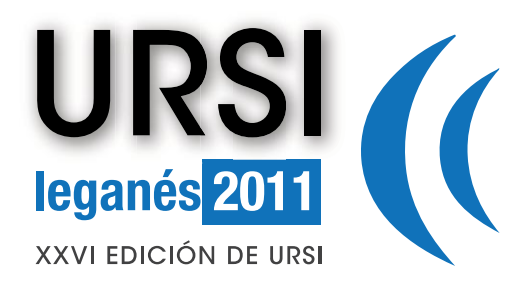

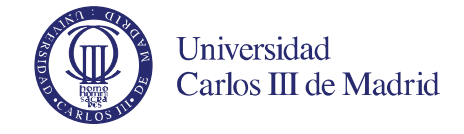

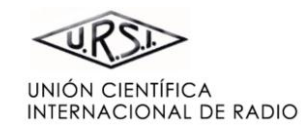

#### **[PORTADA](#page-0-0)  [BIENVENIDA](#page-0-1)  [COMITÉ ORGANIZADOR](#page-38-0)  [ESQUEMA DE PROGRAMA](#page-9-0) [ÍNDICE DE SESIONES](#page-11-0)  [ÍNDICE DE AUTORES](#page-94-0)  [COLABORAN](#page-93-0)  [PATROCINAN](#page-92-0)  [PONENTES INVITADOS](#page-8-0)  [COMITÉ CIENTÍFICO](#page-3-0)  [REVISORES](#page-4-0)  COMUNICACIONES MÓVILES A [SIMULACIÓN EFICIENTE DE RED DE FEMTOCELDAS LTE EN ENTORNOS DE OFICINA](#page-0-2)**  *Jose M. Ruiz Avilés, Salvador Luna Ramírez, Matías Toril, F. Ruiz, Isabel de la Bandera Dpto. de Ingeniería de Comunicaciones. ETSI Telecomunicación. Universidad de Málaga*  **[OPTIMIZACIÓN DEL UMBRAL DE TRASPASO PARA FEMTOCELDAS LTE](#page-0-2)**  *Gonzalo Jiménez, Raquel Barco, Pablo Muñoz, Matías Toril Universidad de Málaga, Departamento de Ingeniería de Comunicaciones*  **[ASIGNACIÓN DINÁMICA DE RECURSOS RADIO EN REDES MÓVILES BASADA EN EXPERIENCIA](#page-0-2)  DE USUARIO (QOE)**  *Lluch Ladrón de Guevara, Jaime(1), Hernando Rábanos, Jose María(2) (1) New Access Networks Technology Manager, Telefónica S.A. Global CTO Team. (2) Dpto. de Señales, Sistemas y Radiocomunicaciones. Universidad Politécnica de Madrid*  **[COMUNICACIONES INFRAESTRUCTURA A VEHÍCULO BASADAS EN IEEE 802.15.4 PARA](#page-0-2)  SEÑALIZACIÓN VIAL INALÁMBRICA**  *David de la Fuente, Héctor Moner y Javier Gozalvez Uwicore, Ubiquituous Wireless Communications Research Laboratory, Universidad Miguel Hernández de Elche*

Pinche en el título para ver el archivo correspondiente

<span id="page-41-0"></span>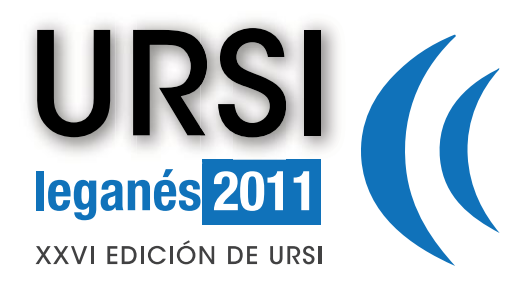

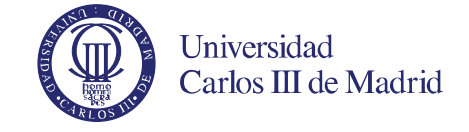

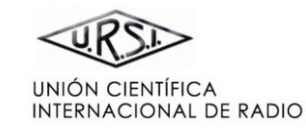

#### **[PORTADA](#page-0-0)  [BIENVENIDA](#page-0-1)  [COMITÉ ORGANIZADOR](#page-38-0)  [ESQUEMA DE PROGRAMA](#page-9-0) [ÍNDICE DE SESIONES](#page-11-0)  [ÍNDICE DE AUTORES](#page-94-0)  [COLABORAN](#page-93-0)  [PATROCINAN](#page-92-0)  [PONENTES INVITADOS](#page-8-0)  [COMITÉ CIENTÍFICO](#page-3-0)  [REVISORES](#page-4-0)**  Pinche en el título para ver el archivo correspondiente **TECNOLOGÍAS Y APLICACIONES A THZ (BEYOND 74 GHZ) A [BOCINAS DIELECTRICAS EN LA BANDA DE TERAHERCIOS](#page-0-2)**  *Belén Andrés García(1), Luis Enrique García Muñoz(1), Sebastian Bauerschmidt(2), Sascha Preu(2), Stefan Malzer(2), Gottfried Dohler(2), Linjun Wang(2), Daniel Segovia Vargas(1) (1) Dpto. de Teoría de la señal y comunicaciones. Universidad Carlos III de Madrid. (2) Max Planck Institute for the Science of light. Erlangen, Alemania.* **[IMPLEMENTACIÓN DE UN PIXEL PARA DETECCIÓN HETERODINA EN EL RANGO DE ONDAS](#page-0-2)  MILIMÉTRICAS USANDO OSCILADOR LOCAL Y MEZCLADO FOTÓNICO**  *A.R. Criado(1), J. Montero-de-Paz(2), B. Andrés-García(2), P. Acedo(1), L.E. García(2), G. Carpintero(1) D. Segovia(2) 1) Grupo de Optoelectrónica y Tecnología Láser (GOTL). Dpto. de Tecnología Electrónica. Universidad Carlos III de Madrid. (2) Grupo de Radiofrecuencia (GRF). Dpto. de Teoría de la Señal y Comunicaciones. Universidad Carlos III de Madrid*  **[SISTEMA DE IMAGEN CON ARRAY ROTATORIO MEDIANTE HOLOGRAFÍA DE GABOR](#page-0-2)**  *Jordi Marin, Gary Junkin, Pedro de Paco Universitat Autónoma de Barcelona (UAB). Dpto. de Antenas y Sistemas de Microondas (AMS)*  **[DISEÑO DE UNA ANTENA LEAKY-WAVE EN TECNOLOGÍA DE GUÍA DE ONDA INTEGRADA EN](#page-0-2)  SUBSTRATO PARA UNA FRECUENCIA DE 94 GHZ**  *Alejandro Javier Martinez-Ros(1), José Luis Gómez-Tornero(1) y Fernando Quesada-Pereira(1) (1)Dpto. de Tecnologías de la Información y las Comunicaciones. Universidad de Politécnica de Cartagena*

<span id="page-42-0"></span>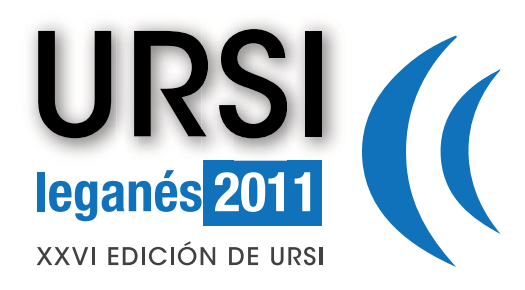

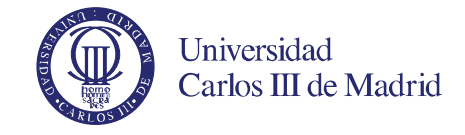

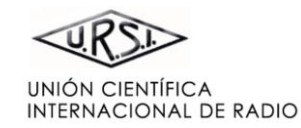

### **[PORTADA](#page-0-0)**

**[BIENVENIDA](#page-0-1)** 

**[COMITÉ ORGANIZADOR](#page-38-0)** 

**[COMITÉ CIENTÍFICO](#page-3-0)** 

**[REVISORES](#page-4-0)** 

**[ESQUEMA DE PROGRAMA](#page-9-0)**

**[PONENTES INVITADOS](#page-8-0)** 

**[ÍNDICE DE SESIONES](#page-11-0)** 

**[ÍNDICE DE AUTORES](#page-94-0)** 

**[PATROCINAN](#page-92-0)** 

**[COLABORAN](#page-93-0)** 

Pinche en el título para ver el archivo correspondiente

### **[100 GHZ RETINA FOR THZ TOMOGRAPHIC IMAGING](#page-0-2)**

*M. Alonso(1), C.E. García Guerra (1), E. Nova(1), J. Abril(1), J. Romeu(1), N. Llombart(2), L. Jofre(1) (1) AntennaLab, Signal Theory and Communications Dept, Universitat Politècnica de Catalunya. (2) Optics Dept. Universidad Complutense de Madrid.* 

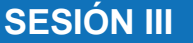

<span id="page-43-0"></span>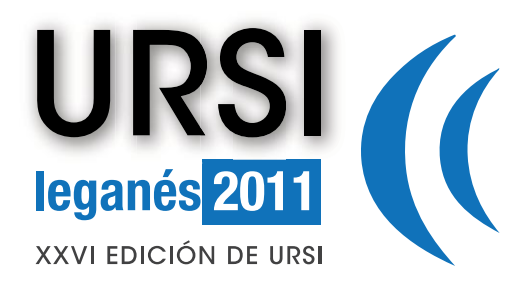

**ANTENAS C**

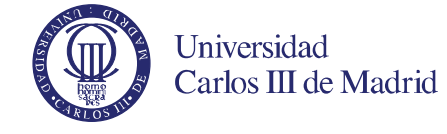

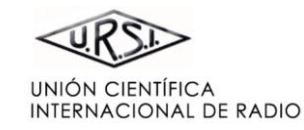

 $\blacktriangleright$ 

### **[PORTADA](#page-0-0)**

**[BIENVENIDA](#page-0-1)** 

**[COMITÉ ORGANIZADOR](#page-38-0)** 

**[COMITÉ CIENTÍFICO](#page-3-0)** 

**[REVISORES](#page-4-0)** 

**[ESQUEMA DE PROGRAMA](#page-9-0)**

**[PONENTES INVITADOS](#page-8-0)** 

**[ÍNDICE DE SESIONES](#page-11-0)** 

**[ÍNDICE DE AUTORES](#page-94-0)** 

**[PATROCINAN](#page-92-0)** 

**[COLABORAN](#page-93-0)** 

Pinche en el título para ver el archivo correspondiente

### **[VALIDACIÓN DE UN ELEMENTO PARA REFLECTARRAYS CON HAZ RECONFIGURABLE USANDO](#page-0-2)  MEMS**

*Eduardo Carrasco(1), Mariano Barba(1), Bruno Reig(2), José A. Encinar(1), Pierre L. Charvet(2) (1) Departamento de Electromagnetismo y Teoría de Circuitos, Universidad Politécnica de Madrid. ETSI-Telecomunicación (2) CEA-LETI, Minatec (France)* 

### **[DISEÑO DE ARRAYS MULTIENFOCADOS MEDIANTE OPTIMIZACIÓN](#page-0-2)**

*J. Álvarez, R. G. Ayestarán, J. López-Fernández, F. Las-Heras Grupo de Teoría de la Señal y Comunicaciones, Departamento de Ingeniería Eléctrica, Universidad de Oviedo* 

### **[SISTEMA DE ANTENAS DISTRIBUIDO PARA DISPOSITIVOS MÓVILES](#page-0-2)**

*Yolanda Cobo (1), Aurora Andújar (2), Jaume Anguera (1,2) (1) Dpto. de Electrónica y Comunicaciones. Universidad Ramón Llull (2) Dpto. de Tecnología y Propiedad Intelectual* 

### **[SÍNTESIS ÓPTIMA DE DIAGRAMAS HUELLA UTILIZANDO AGRUPACIONES PLANAS DE ANTENAS](#page-0-2)**

*Raquel Eirey Pérez, Juan Antonio Rodríguez González, Francisco José Ares Pena Dpto. de Física Aplicada. Universidad de Santiago de Compostela* 

<span id="page-44-0"></span>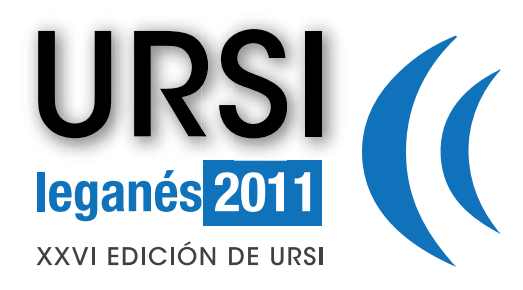

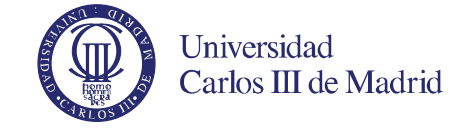

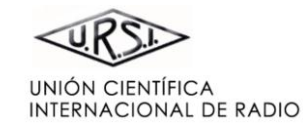

### **[PORTADA](#page-0-0)**

**[BIENVENIDA](#page-0-1)** 

**[COMITÉ ORGANIZADOR](#page-38-0)** 

**[COMITÉ CIENTÍFICO](#page-3-0)** 

**[REVISORES](#page-4-0)** 

**[ESQUEMA DE PROGRAMA](#page-9-0)**

**[PONENTES INVITADOS](#page-8-0)** 

**[ÍNDICE DE SESIONES](#page-11-0)** 

**[ÍNDICE DE AUTORES](#page-94-0)** 

**[PATROCINAN](#page-92-0)** 

**[COLABORAN](#page-93-0)** 

Pinche en el título para ver el archivo correspondiente

### **[CARACTERIZACIÓN DE LA TEMPERATURA DE ANTENA DE LAS BOCINAS CORRUGADAS DEL](#page-0-2)  ESPECTRÓMETRO DE VAPOR DE AGUA EN ONDAS MILIMÉTRICAS DEL NRL**

*J. Teniente, I. Maestrojuan, A. Rebollo, R. Gonzalo y C. del-Río Grupo de Antenas. Departamento de Ingeniería Eléctrica y Electrónica. Universidad Pública de Navarra* 

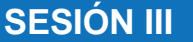

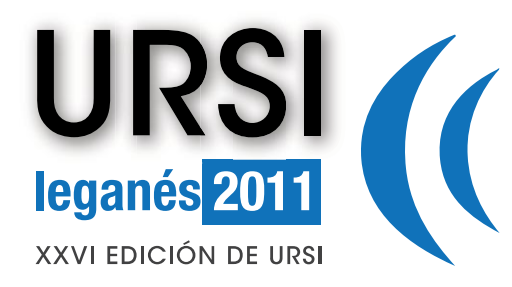

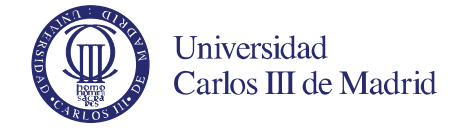

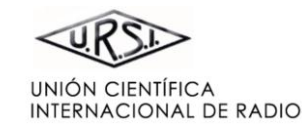

**[BIENVENIDA](#page-0-1)** 

**[COMITÉ ORGANIZADOR](#page-38-0)** 

**[COMITÉ CIENTÍFICO](#page-3-0)** 

**[REVISORES](#page-4-0)** 

**[ESQUEMA DE PROGRAMA](#page-9-0)**

**[PONENTES INVITADOS](#page-8-0)** 

**[ÍNDICE DE SESIONES](#page-11-0)** 

**[ÍNDICE DE AUTORES](#page-94-0)** 

**[PATROCINAN](#page-92-0)** 

### **[COLABORAN](#page-93-0)**

Pinche en el título para ver el archivo correspondiente

### **COMPONENTES Y CIRCUITOS ACTIVOS DE MICROONDAS: TRANSMISORES DE ALTA EFICIENCIA A**

### **[ANÁLISIS COMPARATIVO DE SEÑALES TIPO CHIRP Y MULTISINE PARA LA LINEALIZACIÓN DE](#page-0-2)  AMPLIFICADORES DE POTENCIA**

*Leticia Aladrén, Paloma García-Dúcar, Jesús de Mingo Sanz, Pedro Luis Carro, César Sánchez-Pérez Dpto. de Ingeniería Electrónica y Comunicaciones, Universidad de Zaragoza Instituto de Investigación en Ingeniería de Aragón (I3A)* 

### **[AMPLIFICADOR DE POTENCIA CLASE F A 1.64 GHZ CON CONTROL DE ARMÓNICOS](#page-0-2)**

*David Tena Ramos, Moisés Patiño Gómez, Francisco Javier Ortega González, José Manuel Pardo Martín y César Benavente Peces Universidad Politécnica de Madrid, Grupo de Ingeniería de Radio, EUIT de Telecomunicación* 

### **[AMPLIFICADOR CLASE J EN UHF A GAN HEMT CON PAE SUPERIOR A 80%](#page-0-2)**

*Leysi Rizo, Santiago Crespo, María de las Nieves Ruiz, José Angel García Dpto. de Ingeniería de Comunicaciones, Universidad de Cantabria* 

### **TRANSMISOR POLAR CLASE E<sup>3</sup> [EN UHF SOBRE TECNOLOGÍA GAN HEMT](#page-0-2)**

*José A. García, Lorena Cabria, Nieves Ruiz, Leysi Rizo, Reinel Marante Dpto. Ing. Comunicaciones, Universidad de Cantabria* 

### **[CONVERTIDOR CONTÍNUA-CONTÍNUA ASISTIDO LINEALMENTE PARA APLICACIONES DE](#page-0-2)  ENVELOPE TRACKING**

*Pablo F. Miaja, Miguel Rodríguez, Alberto Rodríguez, Javier Sebastián Universidad de Oviedo, Grupo de Sistemas Electrónicos de Alimentación* 

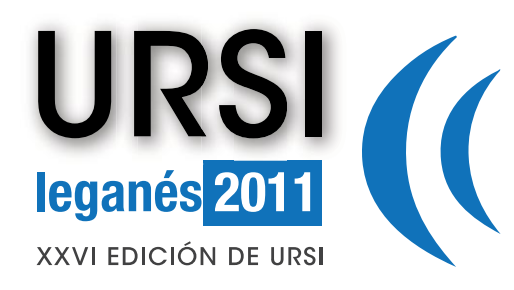

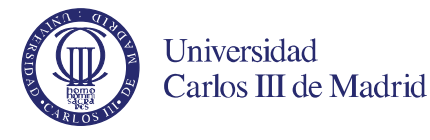

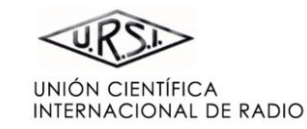

**[BIENVENIDA](#page-0-1)** 

**[COMITÉ ORGANIZADOR](#page-38-0)** 

**[COMITÉ CIENTÍFICO](#page-3-0)** 

**[REVISORES](#page-4-0)** 

**[ESQUEMA DE PROGRAMA](#page-9-0)**

**[PONENTES INVITADOS](#page-8-0)** 

**[ÍNDICE DE SESIONES](#page-11-0)** 

**[ÍNDICE DE AUTORES](#page-94-0)** 

**[PATROCINAN](#page-92-0)** 

**[COLABORAN](#page-93-0)** 

Pinche en el título para ver el archivo correspondiente

<span id="page-47-0"></span>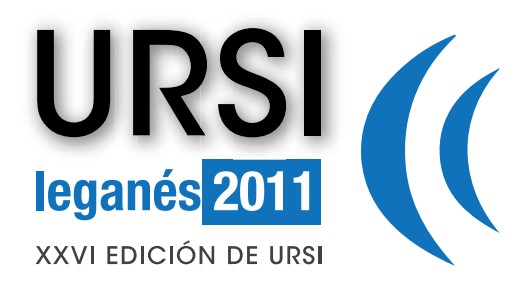

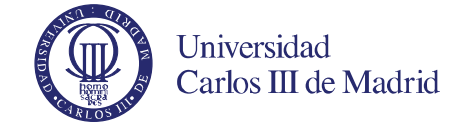

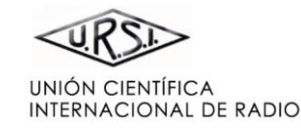

 $\blacktriangleright$ 

### **[PORTADA](#page-0-0)**

**[BIENVENIDA](#page-0-1)** 

**[COMITÉ ORGANIZADOR](#page-38-0)** 

**[COMITÉ CIENTÍFICO](#page-3-0)** 

**[REVISORES](#page-4-0)** 

**[ESQUEMA DE PROGRAMA](#page-9-0)**

**[PONENTES INVITADOS](#page-8-0)** 

**[ÍNDICE DE SESIONES](#page-11-0)** 

**[ÍNDICE DE AUTORES](#page-94-0)** 

**[PATROCINAN](#page-92-0)** 

**[COLABORAN](#page-93-0)** 

Pinche en el título para ver el archivo correspondiente

# **FOTÓNICA Y COMUNICACIONES ÓPTICAS C**

### **[LÁSER DE FIBRA DOPADA CON ERBIO DE DOBLE LONGITUD DE ONDA SINTONIZABLE BASADO](#page-0-2)  EN REDES DE DIFRACCIÓN**

*A. J. Torregrosa(1), H. Maestre(1), J. A. Pereda(1), C. R-F. Pousa(1), J. Capmany(1) (1)Dpto. de Ingeniería de Comunicaciones. Universidad Miguel Hernández*

### **[ESTRUCTURAS SUB-WAVELENGTH PARA ACOPLADORES FOTONICOS DE ALTAS](#page-0-2)  PRESTACIONES**

*L. Zavargo-Peche(1), R. Halir(1), A. Maese-Novo(1), A. Ortega-Monux(1), I. Molina-Fernandez(1), J. G. Wanguemert-Perez(1), P. Cheben(2), J. H. Schmid(2) (1) Dpto. de Ingenieria de Comunicaciones. Universidad de Malaga (2) Institute for Microstructural Sciences. National Research Council Canada* 

### **[DISEÑO DE UN AWGL BASADO EN MODELO DE PROPAGACIÓN](#page-0-2)**

*R.C. Guzmán-Martínez, L.J. Orbe-Nava, P.Acedo-Gallardo, G. Carpintero-del-Barrio Dpto. de Tecnología Electrónica. Universidad Carlos III de Madrid* 

### **[APLICACIÓN DE ESTRUCTURAS SUBWAVELENGTH AL DISEÑO DE FILTROS ÓPTICOS](#page-0-2)  INTEGRADOS**

*Sebastián Romero García(1), Diego Pérez Galacho(1), Luís Zavargo Peche(1), Robert Halir(1), Alejandro Ortega Moñux(1), Juan Gonzalo Wangüemert Pérez(1), Íñigo Molina Fernández(1) (1) Dpto. de Ingeniería de Comunicaciones. Universidad de Málaga* 

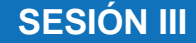

<span id="page-48-0"></span>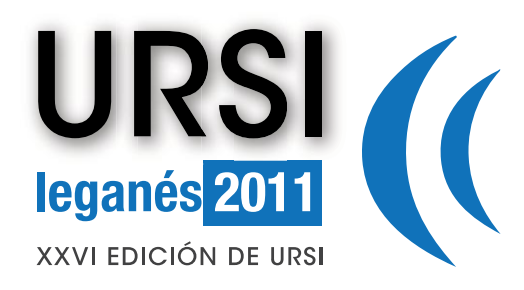

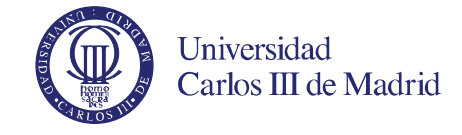

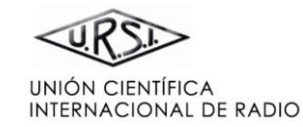

### **[PORTADA](#page-0-0)**

**[BIENVENIDA](#page-0-1)** 

**[COMITÉ ORGANIZADOR](#page-38-0)** 

**[COMITÉ CIENTÍFICO](#page-3-0)** 

**[REVISORES](#page-4-0)** 

**[ESQUEMA DE PROGRAMA](#page-9-0)**

**[PONENTES INVITADOS](#page-8-0)** 

**[ÍNDICE DE SESIONES](#page-11-0)** 

**[ÍNDICE DE AUTORES](#page-94-0)** 

**[PATROCINAN](#page-92-0)** 

**[COLABORAN](#page-93-0)** 

Pinche en el título para ver el archivo correspondiente

### **[CARACTERIZACION ANGULAR DE LA LUMINANCIA EN MICROLENTES DE CRISTAL LIQUIDO](#page-0-2)**

*J.F. Algorri(1), V. Urruchi(1), J.M. Sanchez-Pena(1), N. Bennis(2) (1) Grupo de Displays & Aplicaciones Fotonicas, Dpto. de Tecnologia Electronica, E.P.S., Universidad Carlos III* 

*(2) Grupo de Cristales Líquidos, Dpto. de Tecnología Fotónica, E.T.S.I. Telecomunicación Madrid* 

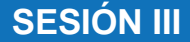

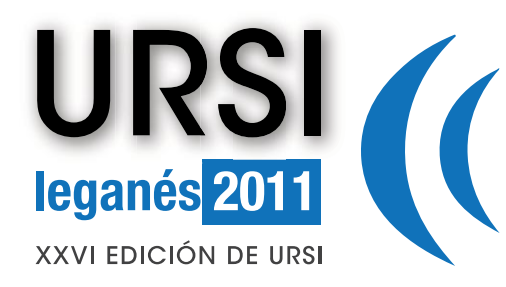

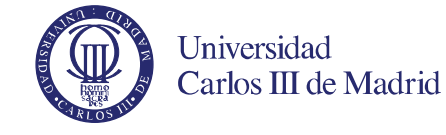

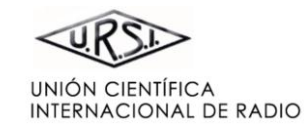

**[BIENVENIDA](#page-0-1)** 

**[COMITÉ ORGANIZADOR](#page-38-0)** 

**[COMITÉ CIENTÍFICO](#page-3-0)** 

**[REVISORES](#page-4-0)** 

**[ESQUEMA DE PROGRAMA](#page-9-0)**

**[PONENTES INVITADOS](#page-8-0)** 

**[ÍNDICE DE SESIONES](#page-11-0)** 

**[ÍNDICE DE AUTORES](#page-94-0)** 

**[PATROCINAN](#page-92-0)** 

### **[COLABORAN](#page-93-0)**

Pinche en el título para ver el archivo correspondiente

### **[CONTROL DEL FENÓMENO DE TRANSMISIÓN EXTRAORDINARIA MEDIANTE LÍNEAS DE](#page-0-2)  MEANDROS**

*V. Torres(1), M. Beruete(1), M. Navarro-Cía(1,2), F. Falcone(1), M. Sorolla(1) (1) Millimeter and Terahertz Waves Laboratory, Universidad Pública de Navarra* 

*(2) Experimental Solid State Group, Department of Physics, Imperial College London* 

### **[ANÁLISIS CIRCUITAL DE LA RESONANCIA DE TRANSMISIÓN EXTRAORDINARIA ANÓMALA](#page-0-2)**

*Miguel Beruete(1), Miguel Navarro-Cía(1,2), Victor Torres(1), Francisco Falcone(1), Mario Sorolla(1) (1) Laboratorio de Ondas Milimétricas y Terahercio, Universidad Pública de Navarra (2) Experimental Solid State Group, Physics Department, Imperial College London* 

### **[CARACTERIZACIÓN EXPERIMENTAL DE MEDIOS QUIRALES BASADOS EN INCLUSIONES](#page-0-2)  PERIÓDICAS. EL RESONADOR DE CUATRO MANIVELAS**

*Angel J. García Collado,(1;2), Gregorio J. Molina-Cuberos,(1), María J. Nuñez,(1), José Margineda(1) (1)Grupo Electromagnetismo, Universidad de Murcia, Campus Espinardo, E-30100, Murcia. (2)Departamento Ciencias Politécnicas, Universidad Católica San Antonio* 

### **[ALGORITMO PARA LA CARACTERIZACIÓN UNÍVOCA DE METAMATERIALES BASADOS EN](#page-0-2)  INCLUSIONES QUIRALES**

*F. Javier Sánchez-López(1;2), María J. Núñez(1), Ángel J. García-Collado(1;3), Gregorio J. Molina-Cuberos(1)* 

*(1)Grupo Electromagnetismo, Universidad de Murcia* 

**METAMATERIALES A**

*(2)Centro de Investigaciones Energéticas, Medioambientales y Tecnológicas (CIEMAT) (3)Departamento Ciencias Politécnicas, Universidad Católica San Antonio* 

<span id="page-50-0"></span>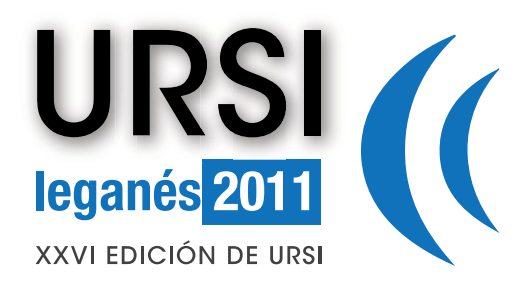

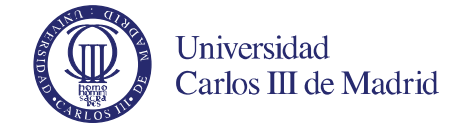

**PROCESADO DE SEÑAL. TRATAMIENTO DE VOZ E IMAG C**

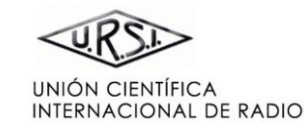

 $\blacktriangleright$ 

#### **[PORTADA](#page-0-0)  [BIENVENIDA](#page-0-1)  [COMITÉ ORGANIZADOR](#page-38-0)  [ESQUEMA DE PROGRAMA](#page-9-0) [ÍNDICE DE SESIONES](#page-11-0)  [ÍNDICE DE AUTORES](#page-94-0)  [COLABORAN](#page-93-0)  [PATROCINAN](#page-92-0)  [PONENTES INVITADOS](#page-8-0)  [COMITÉ CIENTÍFICO](#page-3-0)  [REVISORES](#page-4-0)**  Pinche en el título para ver el archivo correspondiente **[RED NEURONAL CONVOLUCIONAL RÁPIDA SIN FOTOGRAMAS PARA RECONOCIMIENTO DE](#page-0-2)  DÍGITOS**  *J. A. Pérez-Carrasco (1), C. Serrano (1), B. Acha (1), T. Serrano-Gotarredona (2), and B. Linares-Barranco (2). (1) Dpto. Teoría de la Señal, ETSIT, Universidad de Sevilla. Avda de los Descubrimientos, s/n, CP41092 (2) Instituto de Microelectrónica de Sevilla (IMSE-CNM-CSIC)*  **[SISTEMA DE RECONOCIMIENTO DE CARACTERES DE ALTA VELOCIDAD BASADO EN EVENTOS](#page-0-2)**  *J. A. Pérez-Carrasco (1), B. Acha (1), C. Serrano (1), T. Serrano-Gotarredona (2), and B. Linares-Barranco (2) (1) Dpto. Teoría de la Señal, ETSIT, Universidad de Sevilla (2) Instituto de Microelectrónica de Sevilla (IMSE-CNM-CSIC)*  **[PONTUGRAMA: SISTEMA DE RECONOCIMIENTO DE FIGURAS MUSICALES MANUSCRITAS](#page-0-2)  BASADO EN UN CLASIFICADOR K-NN** *Óscar José Silva Cruz, María Inés Herrero Platero Dpto. de Ingeniería de Comunicaciones. Universidad de Málaga*  **[SELECCIÓN DE FUNCIONES DE ACTIVACIÓN APROXIMADAS PARA CLASIFICADORES BASADOS](#page-0-2)  EN REDES NEURONALES EN AUDÍFONOS DIGITALES**  *Lorena Álvarez, Cosme Llerena, Enrique Alexandre Dpto. de Teoría de la Señal y Comunicaciones. Universidad de Alcalá*

<span id="page-51-0"></span>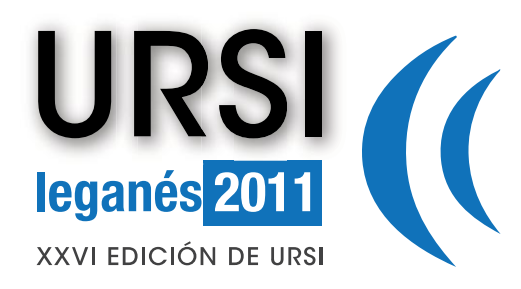

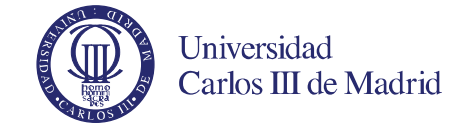

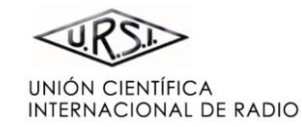

### **[PORTADA](#page-0-0)**

**[BIENVENIDA](#page-0-1)** 

**[COMITÉ ORGANIZADOR](#page-38-0)** 

**[COMITÉ CIENTÍFICO](#page-3-0)** 

**[REVISORES](#page-4-0)** 

**[ESQUEMA DE PROGRAMA](#page-9-0)**

**[PONENTES INVITADOS](#page-8-0)** 

**[ÍNDICE DE SESIONES](#page-11-0)** 

**[ÍNDICE DE AUTORES](#page-94-0)** 

**[PATROCINAN](#page-92-0)** 

**[COLABORAN](#page-93-0)** 

Pinche en el título para ver el archivo correspondiente

### **[COMPARATIVA DE DOS MÉTODOS PARA LA ESTIMACIÓN DE LA MATRIZ DE MEZCLAS EN](#page-0-2)  SEPARACIÓN CIEGA DE FUENTES**

*Cosme Llerena-Aguilar, Lorena Álvarez-Pérez , David Ayllón- Álvarez, Roberto Gil-Pita, Manuel Rosa-Zurera* 

*Dpto. de Teoría de la Señal y Comunicaciones. Universidad de Alcalá* 

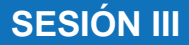

<span id="page-52-0"></span>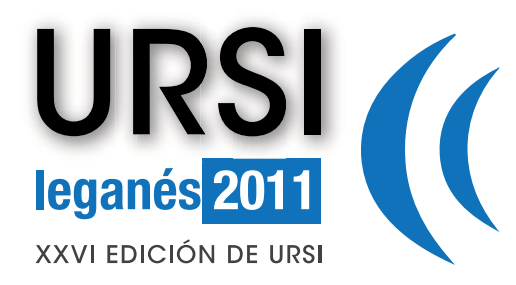

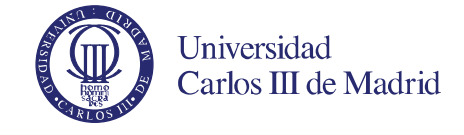

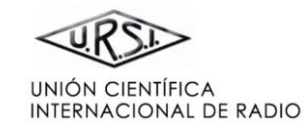

 $\blacktriangleright$ 

### **[PORTADA](#page-0-0)**

**[BIENVENIDA](#page-0-1)** 

**[COMITÉ ORGANIZADOR](#page-38-0)** 

**[COMITÉ CIENTÍFICO](#page-3-0)** 

**[REVISORES](#page-4-0)** 

**[ESQUEMA DE PROGRAMA](#page-9-0)**

**[PONENTES INVITADOS](#page-8-0)** 

**[ÍNDICE DE SESIONES](#page-11-0)** 

**[ÍNDICE DE AUTORES](#page-94-0)** 

**[PATROCINAN](#page-92-0)** 

### **[COLABORAN](#page-93-0)**

Pinche en el título para ver el archivo correspondiente

### **COMPONENTES Y CIRCUITOS PASIVOS DE MICROONDAS C**

### **DISEÑO DE MULTIPLEXORES MANIFOLD DE SALIDA Y BANDA CONTIGUA CON RESPUESTA [ELÍPTICA MEDIANTE LA CANCELACIÓN EFICIENTE DE LA PARTE REACTIVA DE LA IMPEDANCIA](#page-0-2)**

*José R.Montejo-Garai(1), Carlos A.Leal-Sevillano(1), Jorge A.Ruiz-Cruz(2), Jesús M.Rebollar(1), Luis Rogla(3), Santiago Sobrino(1)* 

*(1)Departamento de Electromagnetismo y Teoría de Circuitos, Universidad Politécnica de Madrid. (2)Escuela Politécnica Superior, Universidad Autónoma de Madrid (3)Thales Alenia Space España* 

### **[FILTRO BANDA ELIMINADA EN GUÍA DE ONDA EN CONFIGURACIÓN PLANO-E CON AMPLIA](#page-0-2)  RESPUESTA LIBRE DE ESPURIOS**

*José R.Montejo-Garai(1), Jorge A.Ruiz-Cruz(2), Jesús M.Rebollar(1), T.Estrada(3) (1)Departamento de Electromagnetismo y Teoría de Circuitos, Universidad Politécnica de Madrid. (2)Escuela Politécnica Superior, Universidad Autónoma de Madrid (3)Laboratorio Nacional de Fusión, Asociación Euratom-CIEMAT* 

### **[FILTRO UNIPLANAR MULTIMODAL RECONFIGURABLE](#page-0-2)**

*Adrián Contreras(1), Miquel Ribó(2), Lluís Pradell(1) (1) Universitat Politècnica de Catalunya, Departament de Teoria del Senyal i Comunicacions, (2) La Salle – Universitat Ramon Llull, Departament d'Electrònica i Telecomunicacions* 

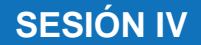

<span id="page-53-0"></span>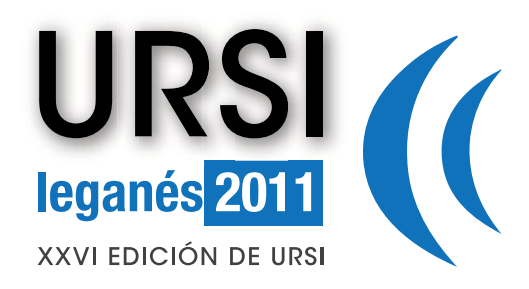

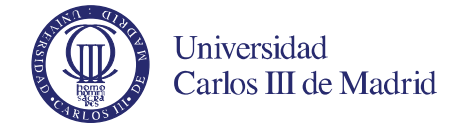

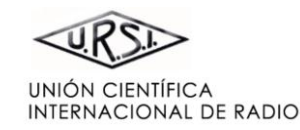

**[BIENVENIDA](#page-0-1)** 

**[COMITÉ ORGANIZADOR](#page-38-0)** 

**[COMITÉ CIENTÍFICO](#page-3-0)** 

**[REVISORES](#page-4-0)** 

**[ESQUEMA DE PROGRAMA](#page-9-0)**

**[PONENTES INVITADOS](#page-8-0)** 

**[ÍNDICE DE SESIONES](#page-11-0)** 

**[ÍNDICE DE AUTORES](#page-94-0)** 

**[PATROCINAN](#page-92-0)** 

### **[COLABORAN](#page-93-0)**

Pinche en el título para ver el archivo correspondiente

### **[SIMULACIÓN EFICIENTE DE FILTROS EN GUÍA DE ONDA MEDIANTE VERILOG-A](#page-0-2)**

*P. López-Espí(1), R. Sánchez-Montero(1), J.M. Zamanillo(2), I. Zamanillo(3), J. Alpuente-Hermosilla(1), J.A. Martinez-Rojas (1) (1) Dpto. de Teoría de la Señal y Comunicaciones. Universidad de Alcalá. Campus Universitario (2) Dpto. de Ingeniería de Comunicaciones. Universidad de Cantabria (3) Dpto. de Tecnología Electrónica Ingeniería de Sistemas y Automática. Universidad de Cantabria, Escuela Técnica Superior de Náutica* 

# **[DISEÑO DE FILTROS DE LÍNEAS ACOPLADAS DESDE UN ENFOQUE DE ACOPLO ENERGÉTICO](#page-0-2)**

*Miguel Ángel Sánchez Soriano, Germán Torregrosa Penalva, Enrique Bronchalo Dpto. de Ingeniería de Comunicaciones. Universidad Miguel Hernández* 

### **[LÍNEAS DIFERENCIALES PARA SUPRESIÓN DE MODO COMÚN USANDO TECNOLOGÍA MIC DE](#page-0-2)  DOBLE CARA**

*Armando Fdez.-Prieto(1), Jesús Martel(2), J.-S. Hong(3), Francisco Medina(1), Silon Qian(3), Francisco Mesa(4)* 

*(1)Dept. de Electrónica y Electromagnetismo, Universidad de Sevilla (2)Dpto. de Física Aplicada 2, Universidad de Sevilla (3)Dept. of Electrical, Electronic and Computer Engineering (4)Dpto. de Física Aplicada 1, Universidad de Sevilla* 

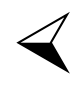

<span id="page-54-0"></span>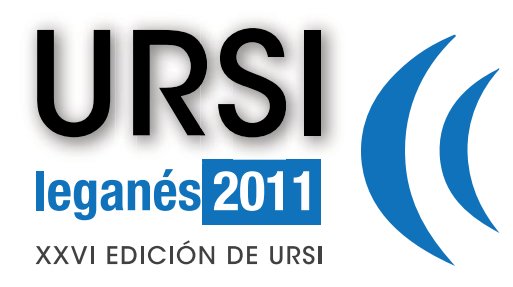

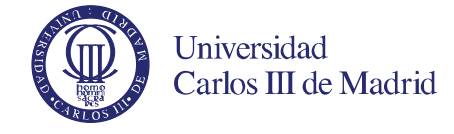

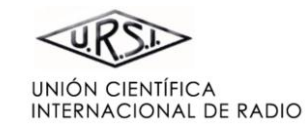

#### **[PORTADA](#page-0-0)  [BIENVENIDA](#page-0-1)  [COMITÉ ORGANIZADOR](#page-38-0)  [ESQUEMA DE PROGRAMA](#page-9-0) [ÍNDICE DE SESIONES](#page-11-0)  [ÍNDICE DE AUTORES](#page-94-0)  [COLABORAN](#page-93-0)  [PATROCINAN](#page-92-0)  [PONENTES INVITADOS](#page-8-0)  [COMITÉ CIENTÍFICO](#page-3-0)  [REVISORES](#page-4-0)**  Pinche en el título para ver el archivo correspondiente **ELECTROMAGNETISMO C [USO DE GPUS EN PROBLEMAS DE ELECTROMAGNETISMO COMPUTACIONAL](#page-0-2)**  *Manuel Amaya, Javier Rivero, José Manuel Taboada, Luis Landesa Dpto. Tecnología de los Computadores. Escuela Politécnica. Universidad de Extremadura*  **[MEDIDAS DE PROPIEDADES DIELÉCTRICAS DE MATERIALES DE CONSTRUCCIÓN MEDIANTE](#page-0-2)  ELIPSOMETRÍA**  *J. M. Rodríguez(1), A. Benito(1), V. González(1), A. Parra(1), C. Rueda(1), I. Gómez(1) , J. E. González(1) y J. L. Jiménez(1) (1) Dpto. de Ingeniería Audiovisual y Comunicaciones. EUIT de Telecomunicación. Universidad Politécnica de Madrid*  **[CIRCUITOS EQUIVALENTES PARA EL MODELADO DE LA REFLEXIÓN CONVENCIONAL Y](#page-0-2)  EXTRAORDINARIA EN ARRAYS DE DIPOLOS**  *María García-Vigueras(1), Francisco Mesa(2), Francisco Medina(3), Raúl Rodríguez-Berral(2) y José Luis Gómez-Tornero(1) 1)Dpto. de Tecnologías de la Información y las Comunicaciones Universidad de Politécnica de Cartagena (2)Departamento de Física Aplicada 1, ETS de Ingeniería Informática. Universidad de Sevilla (3)Departamento de Electrónica y Electromagnetismo, Facultad de Física. Universidad de Sevilla*  **[MODELO ANALÍTICO PARA REJILLAS DE DIFRACCIÓN METÁLICAS CARGADAS CON](#page-0-2)  DIELÉCTRICOS**  *Raúl Rodríguez-Berral(1), Francisco Medina(2), Francisco Mesa(1) (1)Dpto. de Física Aplicada 1, Universidad de Sevilla (2)Dpto. de Electrónica y Electromagnetismo, Universidad de Sevilla*

<span id="page-55-0"></span>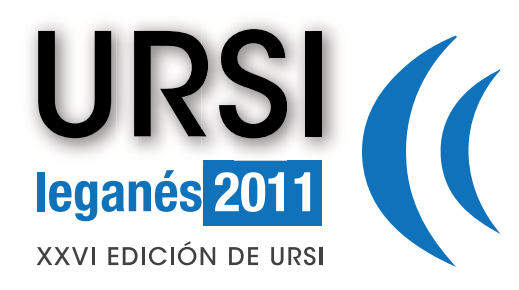

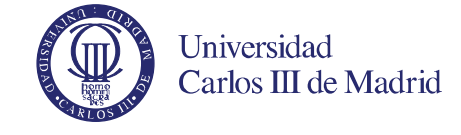

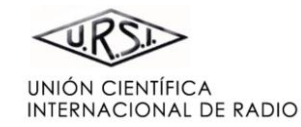

### **[PORTADA](#page-0-0)**

# **[BIENVENIDA](#page-0-1)**

**[COMITÉ ORGANIZADOR](#page-38-0)** 

**[COMITÉ CIENTÍFICO](#page-3-0)** 

**[REVISORES](#page-4-0)** 

**[ESQUEMA DE PROGRAMA](#page-9-0)**

**[PONENTES INVITADOS](#page-8-0)** 

**[ÍNDICE DE SESIONES](#page-11-0)** 

**[ÍNDICE DE AUTORES](#page-94-0)** 

**[PATROCINAN](#page-92-0)** 

### **[COLABORAN](#page-93-0)**

Pinche en el título para ver el archivo correspondiente

### **[NUEVAS CARACTERÍSTICAS DE LA PROPAGACIÓN ELECTROMAGNÉTICA EN EL INTERIOR DE](#page-0-2)  GUÍAS DE ONDA QUE CONTIENEN MEDIOS QUIRALES**

*Álvaro Gómez(1), Angel Vegas(1) y Miguel A. Solano(1) (1) Dpto. de Ing. de Comunicaciones. Universidad de Cantabria* 

### **[CLUSTERS DE ALTO RENDIMIENTO PARA EL ANÁLISIS DE PROBLEMAS ELECTROMAGNÉTICOS](#page-0-2)**

*Ignacio Martinez-Fernandez(1), L.E. Garcia-Castillo(1), Daniel Garcia-Doñoro(1), Sergio Llorente-Romano(1), Alejandro García-Lampérez(1) (1)Dpto. de Teoría de la Señal y de las Comunicaciones. Universidad Carlos III de Madrid* 

<span id="page-56-0"></span>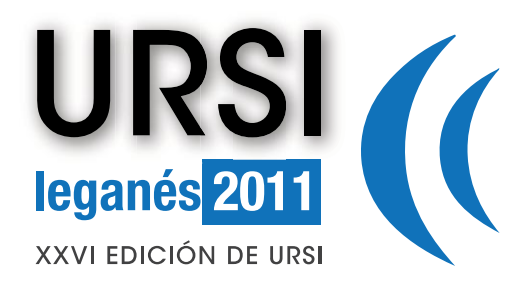

archivo correspondiente

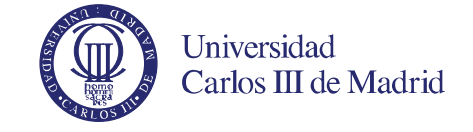

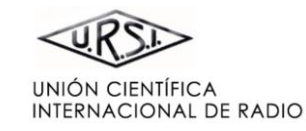

 $\blacktriangleright$ 

#### **[PORTADA](#page-0-0)  [BIENVENIDA](#page-0-1)  [COMITÉ ORGANIZADOR](#page-38-0)  [ESQUEMA DE PROGRAMA](#page-9-0) [ÍNDICE DE SESIONES](#page-11-0)  [ÍNDICE DE AUTORES](#page-94-0)  [COLABORAN](#page-93-0)  [PATROCINAN](#page-92-0)  [PONENTES INVITADOS](#page-8-0)  [COMITÉ CIENTÍFICO](#page-3-0)  [REVISORES](#page-4-0)**  Pinche en el título para ver el **TECNOLOGÍAS Y APLICACIONES A THZ (BEYOND 74 GHZ) B [IMAGING PERFORMANCE OF A 94 GHZ RADIOMETER](#page-0-2)** *E. Nova, J. Abril, J. Romeu, A. Broquetas, F. Torres and L. Jofre Antennalab, Dpt. Signal Theory and Communications. Universitat Politècnica de Catalunya (UPC)* **[CONFIGURACIÓN DE RECEPTOR DE BANDA ANCHA A 94 GHZ EN TECNOLOGÍA PLANA](#page-0-2)**  *Ainara Rebollo(1), Itziar Maestrojuán(1), Ramón Gonzalo(1), Iñigo Ederra(1) (1) Grupo de Antenas. Dpto. de Ingeniería Eléctrica y Electrónica. Universidad Pública de Navarra*  **[MICROMETRIC DEFORMATION IMAGING ASSESSEMENT FOR W-BAND FMCW RADAR](#page-0-2)**  *J.Abril, E.Nova, A.Broquetas, A.Aguasca, J.Romeu, L.Jofre Dept. of Signal Theory and Communications, UPC - Universitat Politecnica de Catalunya*  **[TRANSICIÓN GUÍA DE ONDAMICROSTRIP EN BANDA W](#page-0-2)**  *Jéssica Gutiérrez, Kaoutar Zeljami, Tomás Fernández, Juan Pablo Pascual, Antonio Tazón, Ángel Mediavilla, Sandra Pana Dpto. de Ingeniería de Comunicaciones. Universidad de Cantabria*  **[CARACTERIZACIÓN DE TRANSICIONES COPLANARMICROSTRIP EN BANDA W](#page-0-2)**  *Kaoutar Zeljami, Jéssica Gutiérrez, Juan Pablo Pascual, Tomás Fernández, Antonio Tazón Dpto. de Ingeniería de Comunicaciones. Universidad de Cantabria*

<span id="page-57-0"></span>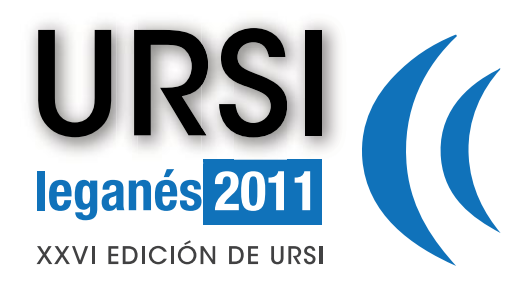

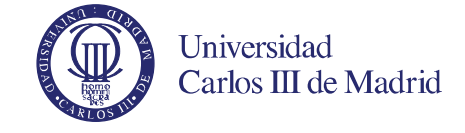

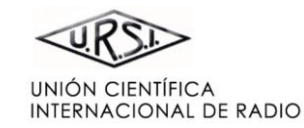

### **[PORTADA](#page-0-0)**

**[BIENVENIDA](#page-0-1)** 

**[COMITÉ ORGANIZADOR](#page-38-0)** 

**[COMITÉ CIENTÍFICO](#page-3-0)** 

**[REVISORES](#page-4-0)** 

**[ESQUEMA DE PROGRAMA](#page-9-0)**

**[PONENTES INVITADOS](#page-8-0)** 

**[ÍNDICE DE SESIONES](#page-11-0)** 

**[ÍNDICE DE AUTORES](#page-94-0)** 

**[PATROCINAN](#page-92-0)** 

**[COLABORAN](#page-93-0)** 

Pinche en el título para ver el archivo correspondiente

### **[BIOGIGA: BASE DE DATOS DE IMÁGENES SINTÉTICAS DE PERSONAS A 94 GHZ CON FINES](#page-0-2)  BIOMÉTRICOS**

*M. Moreno-Moreno(1), J. Fierrez(1), P. Tome(1), R. Vera-Rodriguez(1), J. Parron(2), J. Ortega-Garcia(1) (1)Dpto. Tecnología Electrónica y de las Comunicaciones. Universidad Autónoma de Madrid (UAM) (2)Dpto. Telecomunicació i d'Enginyeria de Sistemes. Universitat Autònoma de Barcelona (UAB)* 

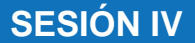

<span id="page-58-0"></span>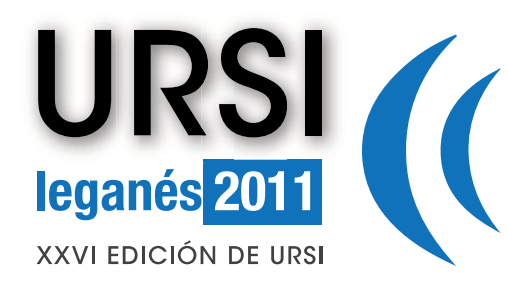

**ANTENAS D**

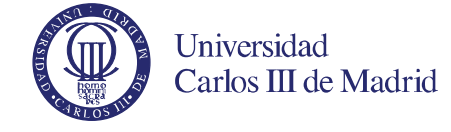

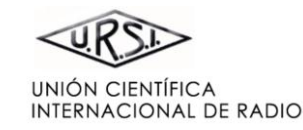

 $\blacktriangleright$ 

# **[PORTADA](#page-0-0)**

**[BIENVENIDA](#page-0-1)** 

**[COMITÉ ORGANIZADOR](#page-38-0)** 

**[COMITÉ CIENTÍFICO](#page-3-0)** 

**[REVISORES](#page-4-0)** 

**[ESQUEMA DE PROGRAMA](#page-9-0)**

**[PONENTES INVITADOS](#page-8-0)** 

**[ÍNDICE DE SESIONES](#page-11-0)** 

**[ÍNDICE DE AUTORES](#page-94-0)** 

**[PATROCINAN](#page-92-0)** 

### **[COLABORAN](#page-93-0)**

Pinche en el título para ver el archivo correspondiente

### **[RED MULTIHAZ DE DESFASE ESCALONADO PARA EL CONTROL DE UN ARRAY DE ANTENAS](#page-0-2)**

*Álvaro Noval Sánchez de Toca, Javier García-Gasco Trujillo, Manuel Sierra Pérez Grupo de Radiación, Departamento de Señales, Sistemas y Radiocomunicaciones, Universidad Politécnica de Madrid* 

### **[ARRAY COMPACTO DE MONOPOLOS PLANOS CON PLANO DE TIERRA RANURADO PARA](#page-0-2)  SISTEMAS MIMO**

*David Puente García(1), Leandro de Haro Ariet(1) (1)Dpto. de Señales, Sistemas y Radiocomunicaciones, Universidad Politécnica de Madrid* 

### **[DIPOLO IMPRESO DE DOBLE BANDA CARGADO CON OCSRRS PARA APLICACIONES](#page-0-2)  INALÁMBRICAS**

*Francisco Javier Herraiz Martínez(1), Ferran Paredes(1), Gerard Zamora(1), Ferran Martín(1), Jordi Bonache(1) (1) GEMMA/CIMITEC. Dpt. d'Enginyeria Electrònica. Universitat Autònoma de Barcelona*

**[PROGRESOS EN SUB-SISTEMAS RF Y CONTROL DE LA ANTENA ADAPTATIVA MULTIHAZ](#page-0-2)  GEODA** 

*J. García-Gasco Trujillo, Miguel Salas Natera, Ignacio Montesinos Ortego, Marta Arias Campo, Ramón Martínez, Manuel Sierra Pérez Grupo de Radiación, Departamento de Señales, Sistemas y Radiocomunicación. Universidad Politécnica de Madrid* 

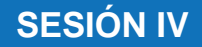

<span id="page-59-0"></span>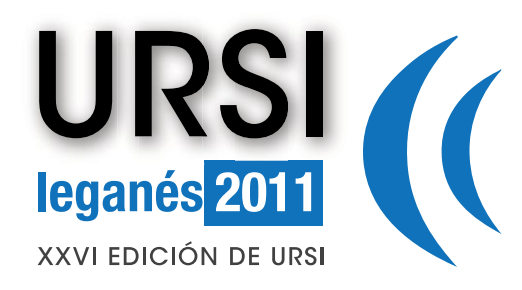

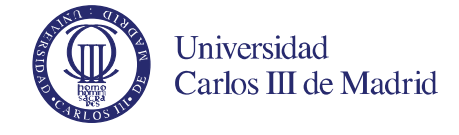

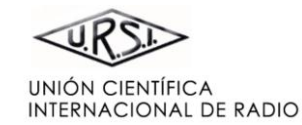

### **[PORTADA](#page-0-0)**

**[BIENVENIDA](#page-0-1)** 

**[COMITÉ ORGANIZADOR](#page-38-0)** 

**[COMITÉ CIENTÍFICO](#page-3-0)** 

**[REVISORES](#page-4-0)** 

**[ESQUEMA DE PROGRAMA](#page-9-0)**

**[PONENTES INVITADOS](#page-8-0)** 

**[ÍNDICE DE SESIONES](#page-11-0)** 

**[ÍNDICE DE AUTORES](#page-94-0)** 

**[PATROCINAN](#page-92-0)** 

### **[COLABORAN](#page-93-0)**

Pinche en el título para ver el archivo correspondiente

### **[CONFORMACIÓN DE SUPERFICIES REFLECTORAS DE SISTEMAS DOBLES DE TIPO OFFSET](#page-0-2)  CON ALIMENTADORES DESCRITOS EN CAMPO PRÓXIMO**

*Ahmed Fachar(1), Leandro de Haro Ariet(1)* 

*(1) Grupo de radiación, Departamento de Señales, Sistemas y Radiocomunicaciones, Universidad Politécnica de Madrid* 

### **[DISEÑO DE UNA RECTENA DE ONDA COMPLETA DE TRIPLE FRECUENCIA](#page-0-2)**

*J. Morcillo Sánchez(1), V. González Posadas(2), M. Midrio(3) y D. Segovia Vargas(1) (1) Dpto. de Teoría de la Señal y Comunicaciones . Universidad Carlos III de Madrid. (2) Dpto. de Ingeniería Audiovisual y Comunicaciones . Universidad Politécnica de Madrid (3) Dpto di Ingegneria Elettrica, Gestionale e Meccanica . Università degli Studi di Udine* 

<span id="page-60-0"></span>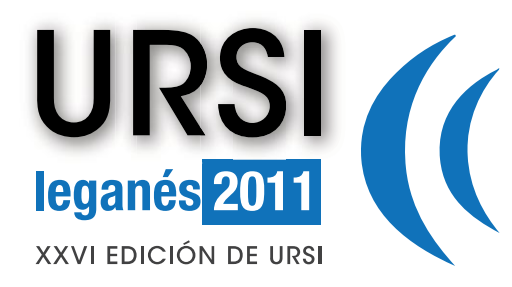

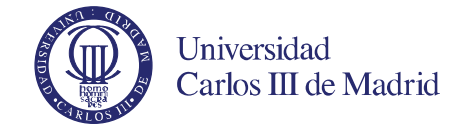

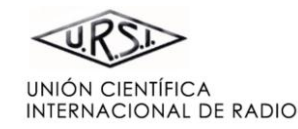

#### **[PORTADA](#page-0-0)  [BIENVENIDA](#page-0-1)  [COMITÉ ORGANIZADOR](#page-38-0)  [ESQUEMA DE PROGRAMA](#page-9-0) [ÍNDICE DE SESIONES](#page-11-0)  [ÍNDICE DE AUTORES](#page-94-0)  [COLABORAN](#page-93-0)  [PATROCINAN](#page-92-0)  [PONENTES INVITADOS](#page-8-0)  [COMITÉ CIENTÍFICO](#page-3-0)  [REVISORES](#page-4-0)**  Pinche en el título para ver el archivo correspondiente **COMUNICACIONES MÓVILES B [ANÁLISIS DE LA BER EN SC-FDMA SOBRE CANALES CON DESVANECIMIENTO RAYLEIGH](#page-0-2)**  *Juan Jesús Sánchez-Sánchez, Unai Fernández-Plazaola, Mª Carmen Aguayo-Torres Dpto. de Ingeniería de Comunicaciones. Universidad de Málaga*  **[ANÁLISIS DE DISTINTAS TÉCNICAS DE GESTIÓN DE INTERFERENCIAS EN ENTORNOS](#page-0-2)  FEMTOCELDA REALISTAS**  *Máximo Morales Céspedes(1), Ana García Armada(2) (1)(2)Dpto. de Teoría de la Señal y Comunicaciones. Universidad Carlos III de Madrid*  **[EVALUACIÓN DEL RENDIMIENTO A NIVEL MAC DEL PROTOCOLO IEEE 802.11P PARA REDES](#page-0-2)  BEACONING MAMNET**  *Emil Jatib Khatib(1), Cristina Rico García(2), Raquel Barco Moreno(3) (1)Dpto. de Ingeniería de Comunicaciones. Universidad de Málaga (2)German Aerospace Center, Institute of Communications and Navigation, Germany (3)Dpto. de Ingeniería de Comunicaciones. Universidad de Málaga. ETSIT*  **[OPTIMIZACIÓN DEL BALANCE DE CARGA EN REDES LTE MEDIANTE EL ALGORITMO DE](#page-0-2)** *Q-LEARNING* **DIFUSO**  *P. Muñoz, I. de la Bandera, R. Barco, M. Toril y S. Luna-Ramírez Dpto. de Ingeniería de Comunicaciones. Universidad de Málaga*  **[AUTO-AJUSTE DEL MARGEN DE HANDOVER EN REDES LTE](#page-0-2)**  *I. de la Bandera, P. Muñoz, R. Barco, M. Toril y S. Luna-Ramírez Dpto. de Ingeniería de Comunicaciones. Universidad de Málaga*

<span id="page-61-0"></span>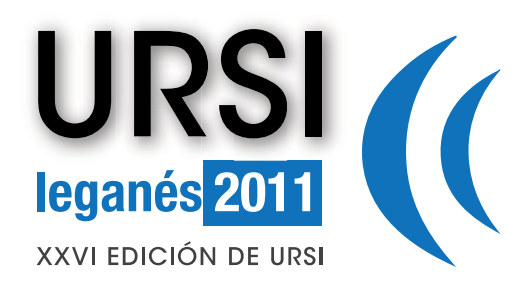

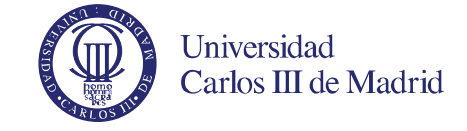

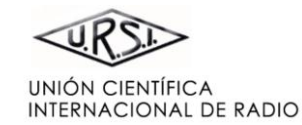

### **[PORTADA](#page-0-0)**

**[BIENVENIDA](#page-0-1)** 

**[COMITÉ ORGANIZADOR](#page-38-0)** 

**[COMITÉ CIENTÍFICO](#page-3-0)** 

**[REVISORES](#page-4-0)** 

**[ESQUEMA DE PROGRAMA](#page-9-0)**

**[PONENTES INVITADOS](#page-8-0)** 

**[ÍNDICE DE SESIONES](#page-11-0)** 

**[ÍNDICE DE AUTORES](#page-94-0)** 

**[PATROCINAN](#page-92-0)** 

**[COLABORAN](#page-93-0)** 

Pinche en el título para ver el archivo correspondiente

### **[BALANCE DE CARGA EN ESCENARIO URBANO MEDIANTE CONTROLADOR DIFUSO PARA](#page-0-2)  REDES LTE**

*J. Rodríguez, I. de la Bandera, P. Muñoz, R. Barco Dpto. de Ingeniería de Comunicaciones. Universidad de Málaga.* 

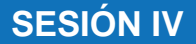

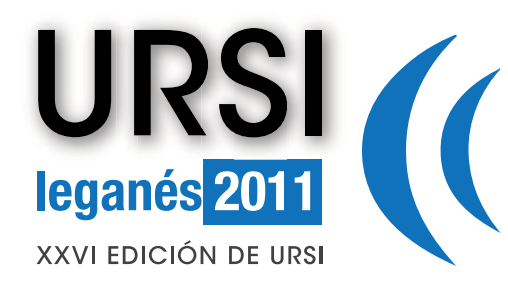

**RADAR A**

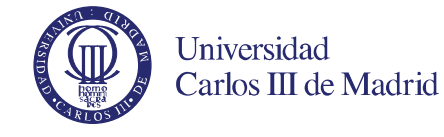

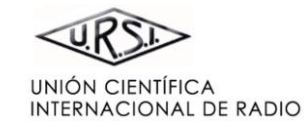

### **[PORTADA](#page-0-0)**

**[BIENVENIDA](#page-0-1)** 

**[COMITÉ ORGANIZADOR](#page-38-0)** 

**[COMITÉ CIENTÍFICO](#page-3-0)** 

**[REVISORES](#page-4-0)** 

**[ESQUEMA DE PROGRAMA](#page-9-0)**

**[PONENTES INVITADOS](#page-8-0)** 

**[ÍNDICE DE SESIONES](#page-11-0)** 

**[ÍNDICE DE AUTORES](#page-94-0)** 

**[PATROCINAN](#page-92-0)** 

**[COLABORAN](#page-93-0)** 

Pinche en el título para ver el archivo correspondiente

### **[TÉCNICA DE INVERSIÓN TEMPORAL PARA LA MEJORA DEL ENFOCADO DE IMÁGENES SAR EN](#page-0-2)  ENTORNOS URBANOS**

*I. de Arriba-Ruiz (1), F. Pérez-Martínez (1), J.M. Muñoz-Ferreras (2) (1) Departamento de Señales, Sistemas y Radiocomunicaciones. Universidad Politécnica de Madrid (2) Departamento de Teoría de la Señal y Comunicaciones. Universidad de Alcalá* 

### **[APLICACIÓN DE RADARES DE ALTA RESOLUCIÓN EN MILIMÉTRICAS PARA DETECCIÓN DE FOD](#page-0-2)**

*Pablo Almorox González(1), José Tomás González Partida(1), Mateo Burgos García(1), Javier Carretero Moya(1), Alberto Asensio López(1) (1) Dpto. de Señales, Sistemas y Radiocomunicaciones. Universidad Politécnica de Madrid* 

### **[INTERFEROMETRÍA RADAR APLICADA A LA VIGILANCIA DEL TRÁFICO RODADO](#page-0-2)**

*González Partida, José Tomás (1), Felguera Martín, David (1), Almorox González, Pablo (1), Burgos García, Mateo (1) (1) Dpto. de Señales, Sistemas y Radiocomunicaciones. Universidad Politécnica de Madrid* 

### **[CALCULO DE RCS EMPLEANDO UN RESOLVEDOR DIRECTO PARALELIZADO](#page-0-2)**

*D. García-Doñoro(1), I. Martinez-Fernandez(1), L. E. Garcia-Castillo(1), Y. Zhang(2), T. K. Sarkar(3) (1) Dpto. de Teoría de la Señal y Comunicaciones. Universidad Carlos III de Madrid*

*(2) School of Electronic Engineering, Xidian University* 

*(3) Department of Electrical Engineering and Computer Science, Syracuse University* 

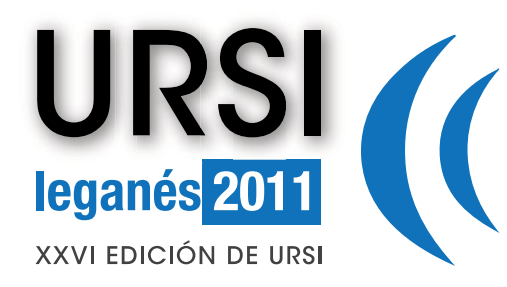

**METAMATERIALES B**

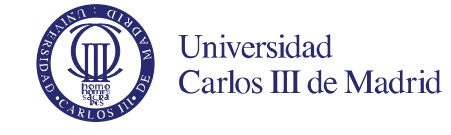

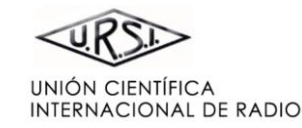

### **[PORTADA](#page-0-0)**

**[BIENVENIDA](#page-0-1)** 

**[COMITÉ ORGANIZADOR](#page-38-0)** 

**[COMITÉ CIENTÍFICO](#page-3-0)** 

**[REVISORES](#page-4-0)** 

**[ESQUEMA DE PROGRAMA](#page-9-0)**

**[PONENTES INVITADOS](#page-8-0)** 

**[ÍNDICE DE SESIONES](#page-11-0)** 

**[ÍNDICE DE AUTORES](#page-94-0)** 

**[PATROCINAN](#page-92-0)** 

**[COLABORAN](#page-93-0)** 

Pinche en el título para ver el archivo correspondiente

### **[FILTROS PASO BAJO BASADOS EN ESTRUCTURAS DE GAP ELECTROMAGNÉTICO CON](#page-0-2)  PATRONES FRACTALES DE KOCH ESTRECHADOS**

*Juan de Dios Ruiz(1), Félix L. Martínez(1), Juan Hinojosa(1) (1) Dpto. de Electrónica y Tecnología de Computadoras - Universidad Politécnica de Cartagena* 

### **[METAMATERIALES NO LINEALES PARA APLICACIONES EN IMAGEN POR RESONANCIA](#page-0-2)  MAGNÉTICA**

*J.M. Algarín(1), M.J. Freire(1), M. Lopez(1), R. Marqués(1), P.M. Jakob(2), V.C. Behr(2) (1)Dpto. de Electrónica y Electromagnetismo, Facultad de Física (2)Dpto. de Biofísica, Universidad de Würzburg* 

### **[NUEVA CONDICIÓN CIRCUITAL PARA EL DISEÑO DE ANTENAS CRLH LW CON UNA TASA DE](#page-0-2)  RADIACIÓN CONSTANTE**

*J. S. Gomez-Diaz, M. Garcia-Vigueras, M. Martinez-Mendoza y A.Alvarez-Melcon Universidad Politécnica de Cartagena* 

### **[ESTUDIO DE LA ESTABILIDAD DE IMPEDANCIAS NON-FOSTER PARA SU APLICACIÓN EN](#page-0-2)  METAMATERIALES ACTIVOS Y ANTENAS**

*Eduardo Ugarte-Muñoz(1), Silvio Hrabar(2), Daniel Segovia-Vargas(1) (1)Departamento de Teoría de la Señal y Comunicaciones. Universidad Carlos III de Madrid. (2) Faculty of Electrical Engineering, University of Zagreb* 

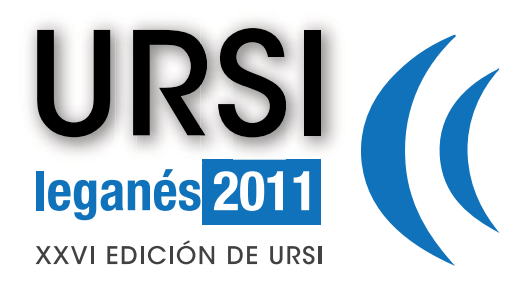

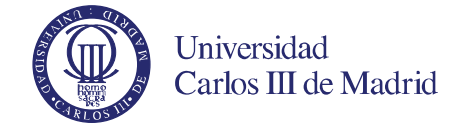

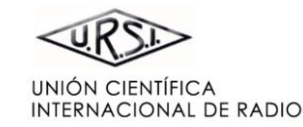

**[BIENVENIDA](#page-0-1)** 

**[COMITÉ ORGANIZADOR](#page-38-0)** 

**[COMITÉ CIENTÍFICO](#page-3-0)** 

**[REVISORES](#page-4-0)** 

**[ESQUEMA DE PROGRAMA](#page-9-0)**

**[PONENTES INVITADOS](#page-8-0)** 

**[ÍNDICE DE SESIONES](#page-11-0)** 

**[ÍNDICE DE AUTORES](#page-94-0)** 

**[PATROCINAN](#page-92-0)** 

**[COLABORAN](#page-93-0)** 

Pinche en el título para ver el archivo correspondiente

### **COMPONENTES Y CIRCUITOS ACTIVOS DE MICROONDAS: TRANSMISORES DE ALTA EFICIENCIA B**

### **[BANCO DE MEDIDAS AUTOMÁTICO PARA LINEALIZACIÓN DE AMPLIFICADORES](#page-0-2)**

*Javier Torres López-Sepúlveda, Miguel Rodríguez Caudevilla, José Manuel Pardo Martín, Fco. Javier Ortega González, César Benavente Peces Universidad Politécnica de Madrid, Grupo de Ingeniería de Radio, E.U.I.T. de Telecomunicación* 

### **[AMPLIFICADOR DE ENVOLVENTE DE SEÑALES MODULADAS EN RF PARA TÉCNICAS EER Y ET](#page-0-2)**

*Moisés Patiño Gómez, David Tena Ramos, Francisco Javier Ortega González, José Manuel Pardo Martín y Cesar Benavente Peces Universidad Politécnica de Madrid, Grupo de Ingeniería de Radio, EUITT de Telecomunicación* 

### **[INCREMENTAL BEHAVIORAL MODELING OF ENVELOPE-DEPENDENT NONLINEAR DISTORTION](#page-0-2)  IN DYNAMIC SUPPLY POWER AMPLIFIERS**

*Gabriel Montoro, Pere L. Gilabert and Pedro Vizarreta Dpt. Signal Theory and Communications, Universitat Politécnica de Catalunya* 

### **[SERIES COMBINATION OF A SWITCHED DC-DC CONVERTER AND A LINEAR REGULATOR FOR](#page-0-2)  HIGH FREQUENCY RF ENVELOPE AMPLIFIER**

*O. García, M. Vasic, P. Alou, J.A. Oliver, D. Diaz, P. Cheng, J.A. Cobos Centro de Electrónica Industrial. Universidad Politécnica de Madrid* 

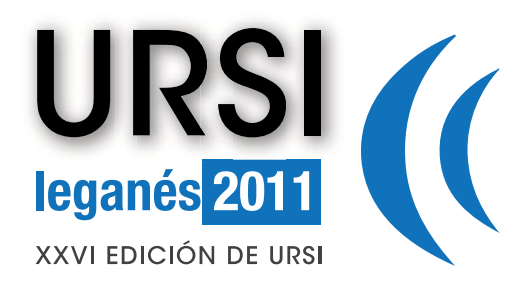

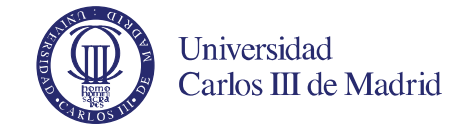

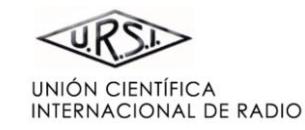

### **[PORTADA](#page-0-0)  [BIENVENIDA](#page-0-1)  [COMITÉ ORGANIZADOR](#page-38-0)  [ESQUEMA DE PROGRAMA](#page-9-0) [ÍNDICE DE SESIONES](#page-11-0)  [ÍNDICE DE AUTORES](#page-94-0)  [COLABORAN](#page-93-0)  [PATROCINAN](#page-92-0)  [PONENTES INVITADOS](#page-8-0)  [COMITÉ CIENTÍFICO](#page-3-0)  [REVISORES](#page-4-0)**  Pinche en el título para ver el archivo correspondiente **COMPONENTES Y CIRCUITOS PASIVOS DE MICROONDAS D [DISEÑO DE UN NUEVO MÓDULO POSTERIOR PARA EL EXPERIMENTO QUIJOTE \(FASE II\)](#page-0-2)**  *Juan Luis Cano, Enrique Villa, Jaime Cagigas, Luisa de la Fuente, Beatriz Aja, Eduardo Artal, Angel Mediavilla Dpto. de Ingeniería de Comunicaciones. Universidad de Cantabria*  **[DISEÑO Y OPTIMIZACIÓN DE POLARIZADORES DOBLE-BANDA EN GUÍA RECTANGULAR](#page-0-2)  CORRUGADA**  *Carlos A. Leal-Sevillano(1), Jorge A. Ruiz-Cruz(2), José R. Montejo-Garai(1), Jesús M. Rebollar(1) (1)Departamento de Electromagnetismo y Teoría de Circuitos, Universidad Politécnica de Madrid (2)Escuela Politécnica Superior, Universidad Autónoma de Madrid*  **[CAVIDAD RESONANTE EN TECNOLOGÍA SIW SINTONIZABLE ENTRE 2.6 – 3.1 GHZ MEDIANTE](#page-0-2)  VARACTORES DE GAAS**  *S. Sirci(1), J.D. Martínez(2), M. Taroncher(1), V.E. Boria(1) (1) iTEAM, Universidad Politécnica de Valencia, Camino de Vera s/n,46022 Valencia (España) (2) I3M, Universidad Politécnica de Valencia*

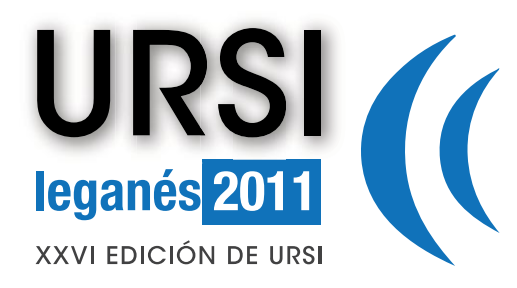

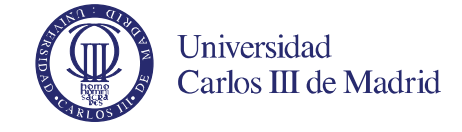

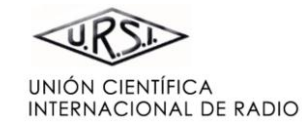

# **[PORTADA](#page-0-0)  [BIENVENIDA](#page-0-1)  [COMITÉ ORGANIZADOR](#page-38-0)  [ESQUEMA DE PROGRAMA](#page-9-0) [ÍNDICE DE SESIONES](#page-11-0)  [ÍNDICE DE AUTORES](#page-94-0)  [PONENTES INVITADOS](#page-8-0)  [COMITÉ CIENTÍFICO](#page-3-0)  [REVISORES](#page-4-0)**

**[PATROCINAN](#page-92-0)** 

### **[COLABORAN](#page-93-0)**

Pinche en el título para ver el archivo correspondiente

# **FOTÓNICA Y COMUNICACIONES ÓPTICAS D**

### **[CONMUTADOR WDM ÓPTICO CON BAJO CONSUMO DE POTENCIA, BASADO EN RESONADORES](#page-0-2)  EN ANILLO ASISTIDOS POR REDES DE BRAGG**

*Salvador Vargas(1,2), Carmen Vázquez (1) (1) Dpto. Tecnología Electrónica, Universidad Carlos III de Madrid (2) Facultad de Ingeniería Eléctrica, Dpto. de Telecomunicaciones, Universidad Tecnológica de Panamá* 

### **[DIVISOR DE POLARIZACIÓN BASADO EN MMI CON SUBWAVELENGTH GRATING](#page-0-2)**

*A. Maese-Novo(1), A. Ortega-Moñux(1), L. Zavargo-Peche(1), R. Halir(1), I. Molina-Fernández(1), J. G. Wangüemert-Pérez(1) (1) Dpto. de Ingeniería de Comunicaciones. Universidad de Málaga* 

### **[SISTEMA OCDMA PARA COMUNICACIONES EN EL ESPECTRO VISIBLE BASADO EN](#page-0-2)**

### **CÓDIGOS ÓPTICOS ALEATORIOS**

*Borja Rojas Guillama(1), Marcos F. Guerra Medina(1), Oswaldo González(1), Jesús A. Martín González(2), Francisco Delgado(3), Silvestre Rodríguez(1) (1)Dpto. Física Fundamental y Experimental, Electrónica y Sistemas, Universidad de La Laguna (2)CENIEH (3)Dpto. Ingeniería Telemática, Universidad de Las Palmas de Gran Canaria* 

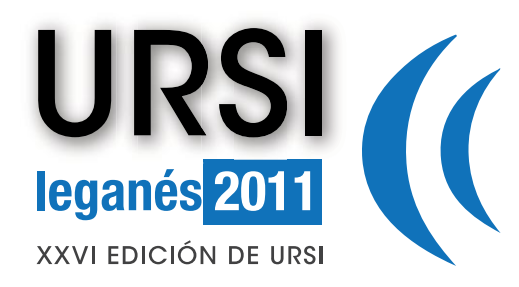

archivo correspondiente

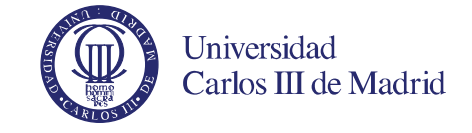

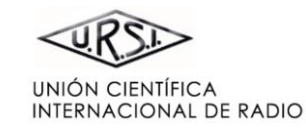

### **[PORTADA](#page-0-0)  [BIENVENIDA](#page-0-1)  [COMITÉ ORGANIZADOR](#page-38-0)  [ESQUEMA DE PROGRAMA](#page-9-0) [ÍNDICE DE SESIONES](#page-11-0)  [ÍNDICE DE AUTORES](#page-94-0)  [COLABORAN](#page-93-0)  [PATROCINAN](#page-92-0)  [PONENTES INVITADOS](#page-8-0)  [COMITÉ CIENTÍFICO](#page-3-0)  [REVISORES](#page-4-0)**  Pinche en el título para ver el **TECNOLOGÍAS Y APLICACIONES A THZ (BEYOND 74 GHZ) C [CARACTERIZACIÓN DE EXPLOSIVOS EN EL RANGO DE LOS THZ](#page-0-2)** *Itziar Maestrojuán, David Etayo, Inés Palacios, Jorge Teniente, Íñigo Ederra y Ramón Gonzalo Dpto. de Ingeniería Eléctrica y Electrónica, Universidad de Navarra*  **[DESARROLLO DE UN MEZCLADOR SUBARMÓNICO TRABAJANDO A 220 GHZ](#page-0-2)**  *Itziar Maestrojuán, Inés Palacios, Jorge Teniente, Íñigo Ederra y Ramón Gonzalo Dpto. de Ingeniería Eléctrica y Electrónica, Universidad de Navarra*  **[SISTEMA DE ENFOQUE BASADO EN DOS ESPEJOS ELÍPTICOS Y UN ESPEJO PLANO](#page-0-2)  ROTATORIO PARA UN RADAR A 300GHZ**  *J. Montero-de-Paz(1), O. Garcia-Perez(1)(2), A. Rivera-Lavado(1), E. Ugarte-Muñoz(1), B. Andres-Garcia(1), M. Molina-Romero(1), T. Finn(2), José Antonio López(2), V. Gonzalez-Posadas(1), L. E. Garcia-Muñoz(1), D. Segovia-Vargas(1) (1) Universidad Carlos III de Madrid, Departamento de Teoría de la Señal y Comunicaciones (2) Centro Astronómico de Yebes*

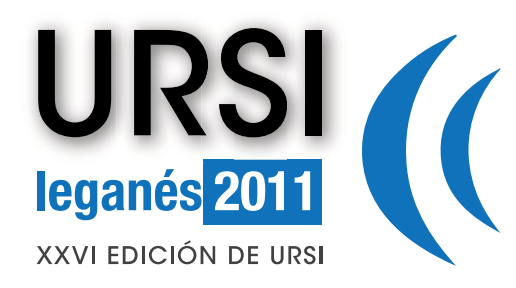

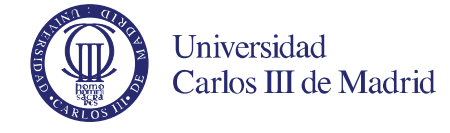

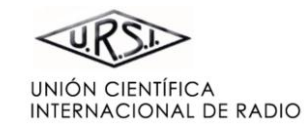

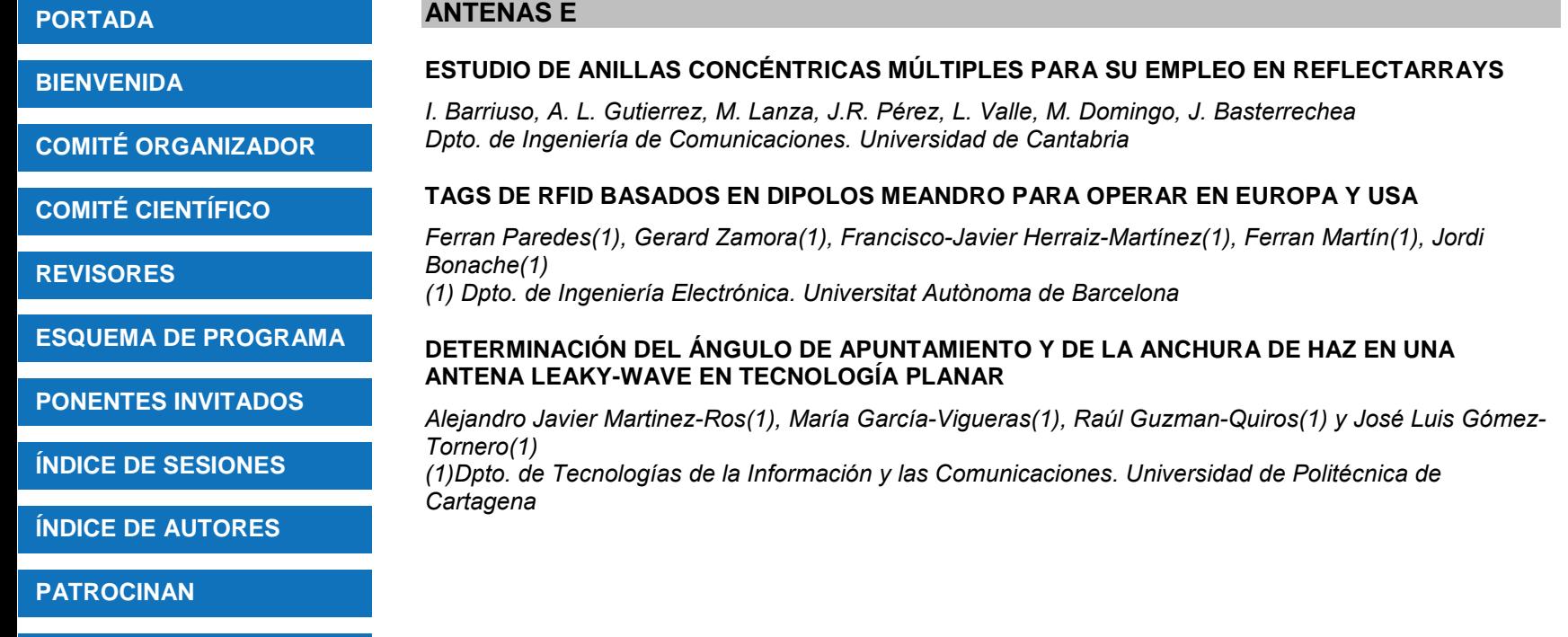

## **[COLABORAN](#page-93-0)**

Pinche en el título para ver el archivo correspondiente

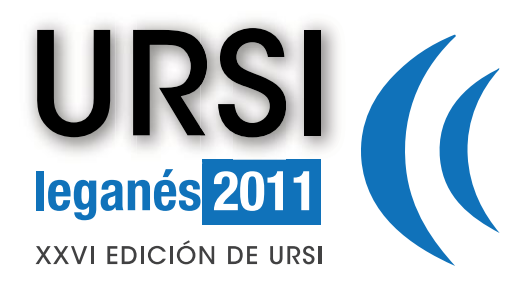

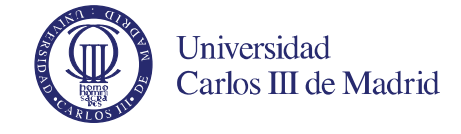

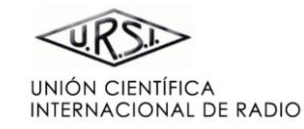

**[BIENVENIDA](#page-0-1)** 

**[COMITÉ ORGANIZADOR](#page-38-0)** 

**[COMITÉ CIENTÍFICO](#page-3-0)** 

**[REVISORES](#page-4-0)** 

**[ESQUEMA DE PROGRAMA](#page-9-0)**

**[PONENTES INVITADOS](#page-8-0)** 

**[ÍNDICE DE SESIONES](#page-11-0)** 

**[ÍNDICE DE AUTORES](#page-94-0)** 

**[PATROCINAN](#page-92-0)** 

### **[COLABORAN](#page-93-0)**

Pinche en el título para ver el archivo correspondiente

# **APLICACIONES MATEMÁTICAS A LA INGENIERÍA DE COM**

### **[TÉCNICA DE OPTIMIZACIÓN ENTRE SIMULADORES EM 2-D Y 3-D: APLICACIÓN AL DISEÑO DE](#page-0-2)  FILTROS CARGADOS CON DIELÉCTRICO**

*J. Hinojosa(1), M. Martínez-Mendoza(2), F. D. Quesada Pereira(2), A. Alvarez-Melcón(2)* 

*(1) Dpto. de Electrónica y Tecnología de Computadoras.* 

*(2) Dpto. de Tecnologías de la Información y las Telecomunicaciones. Universidad Politécnica de Cartagena* 

### **[UNA SIMULACIÓN NUMÉRICA DE LOS MODOS ELECTROMAGNÉTICOS VLF EN LA ATMÓSFERA](#page-0-2)  DE TITÁN CON EL MÉTODO TLM**

*J.A. Morente(1), A. Salinas(2), J.A. Portí(1), E.A. Navarro(3), J.A. Morente-Molinera(4), J.F. Fornieles(2), J.A.Gázquez(5), M. Rodríguez-Sola(1), N. Novas(5), R. García-Salvador(5), S. Toledo-Redondo(2) y A. Méndez(2)* 

*(1) Dpto. de Física Aplicada. Facultad de Ciencias. Universidad de Granada* 

*(2) Dpto. de Electromagnetismo y Física de la Materia. Universidad de Granada* 

*(3) Dpto. de Física Aplicada. Universidad de Valencia* 

*(4) Higher Technical School of Information Technology and Telecommunications Engineering. University of Granada* 

*(5) Dpto. de Arquitectura de Computadores y Electrónica. Univ. Almería* 

### **[DISEÑO E IGUALACIÓN DE CANAL EN SISTEMAS MULTIPORTADORA BASADOS EN LA DCT-III](#page-0-2)**

*David Sanz de la Fuente(1), Pedro Amo López(1), Fernando Cruz Roldán(1), María Elena Domínguez Jiménez(2), Gabriela Sansigre Vidal(2) (1)G-COMB, Dpto. de Teoría de la Señal y Comunicaciones, Universidad de Alcalá. (2)GI TACA, Dpto. de Matemática Aplicada a la Ingeniería Industrial, Universidad Politécnica de Madrid* 

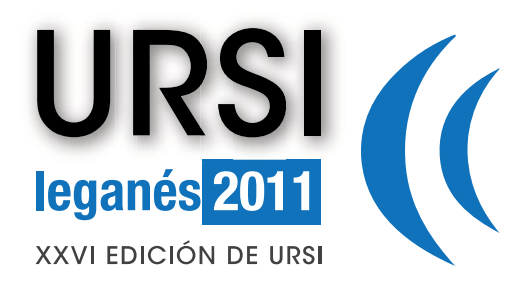

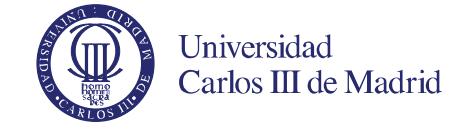

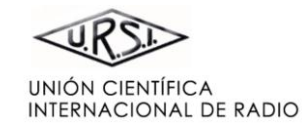

**[BIENVENIDA](#page-0-1)** 

**[COMITÉ ORGANIZADOR](#page-38-0)** 

**[COMITÉ CIENTÍFICO](#page-3-0)** 

**[REVISORES](#page-4-0)** 

**[ESQUEMA DE PROGRAMA](#page-9-0)**

**[PONENTES INVITADOS](#page-8-0)** 

**[ÍNDICE DE SESIONES](#page-11-0)** 

**[ÍNDICE DE AUTORES](#page-94-0)** 

**[PATROCINAN](#page-92-0)** 

### **[COLABORAN](#page-93-0)**

Pinche en el título para ver el archivo correspondiente

# **PROCESADO DE SEÑAL. TRATAMIENTO DE VOZ E IMAG D**

### **[REENFOQUE DIGITAL A RESOLUCIÓN COMPLETA Y CREACIÓN DE PARES ESTÉREO CON LA](#page-0-2)  CÁMARA CAFADIS**

*J.G. Marichal-Hernández, J.P. Lüke, F. Rosa, J.M. Rodríguez-Ramos Dpto. de Física Fundamental y Experimental, Electrónica y Sistemas. Universidad de La Laguna* 

### **[RELACIÓN ENTRE COMPONENTES PRINCIPALES Y ENDMEMBERS EN IMÁGENES](#page-0-2)  HIPERESPECTRALES**

*David Blanco(1), Manuel Sánchez(1), Isabel M. Tienda(2), Mª Carmen Carrión(1) (1)Dpto. de Física Aplicada, Universidad de Granada (2)Dpto. de Electrónica, Universidad de Granada* 

### **[ANÁLISIS DE LOS ÓVALOS DE LAS VOCALES 'A' Y 'O' BAJO TÉCNICAS GRAFOMÉTRICAS](#page-0-2)**

*Carlos M. Travieso, Jesús B. Alonso, Marcos del Pozo-Baños, Jaime R. Ticay-Rivas Dpto. de Señales y Comunicaciones, Instituto para el Desarrollo Tecnológico y la Innovación en Comunicaciones. Universidad de Las Palmas de Gran Canaria*
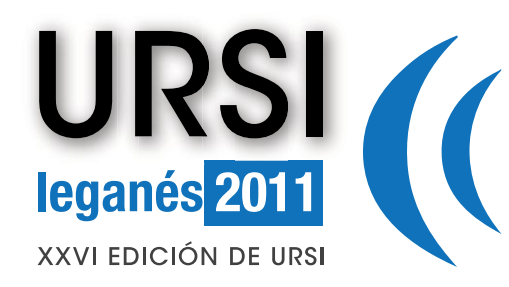

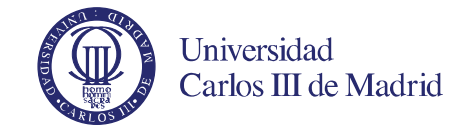

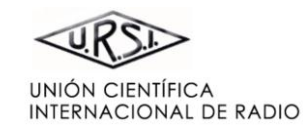

#### **[DYNAMIC SPECTRUM MANAGEMENT](#page-0-2)**

**[BIENVENIDA](#page-0-1)** 

*John M. Cioffi Chairman and CEO, ASSIA Inc.(Also Professor Emeritus, Dept of EE, Stanford University)* 

**[COMITÉ ORGANIZADOR](#page-72-0)** 

**[COMITÉ CIENTÍFICO](#page-3-0)** 

**[REVISORES](#page-4-0)** 

**[ESQUEMA DE PROGRAMA](#page-9-0)**

**[PONENTES INVITADOS](#page-8-0)** 

**[ÍNDICE DE SESIONES](#page-11-0)** 

**[ÍNDICE DE AUTORES](#page-94-0)** 

**[PATROCINAN](#page-92-0)** 

#### **[COLABORAN](#page-93-0)**

Pinche en el título para ver el archivo correspondiente

## **[MICROWAVE AND PHOTONICS: WHEN USING WHICH](#page-0-2)**

*Javier Martí Nanophotonics Technology Center Universitat Politècnica de Valencia* 

# <span id="page-72-0"></span>**SESIÓN PLENARIA II**

<span id="page-74-0"></span>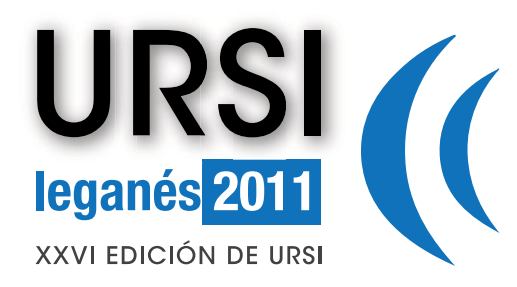

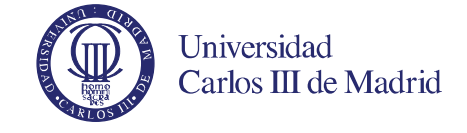

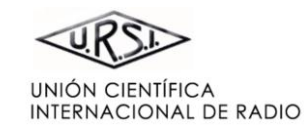

 $\blacktriangleright$ 

# **[PORTADA](#page-0-0)**

**[BIENVENIDA](#page-0-1)** 

**[COMITÉ ORGANIZADOR](#page-72-0)** 

**[COMITÉ CIENTÍFICO](#page-3-0)** 

**[REVISORES](#page-4-0)** 

**[ESQUEMA DE PROGRAMA](#page-9-0)**

**[PONENTES INVITADOS](#page-8-0)** 

**[ÍNDICE DE SESIONES](#page-11-0)** 

**[ÍNDICE DE AUTORES](#page-94-0)** 

**[PATROCINAN](#page-92-0)** 

**[COLABORAN](#page-93-0)** 

Pinche en el título para ver el archivo correspondiente

# **COMPONENTES Y CIRCUITOS PASIVOS DE MICROONDAS E**

**[DISEÑO DE FILTROS PASO-BANDA DE MICROONDAS CON ELEMENTOS CONCENTRADOS EN](#page-0-2)  LTCC** 

*Elena Durán Valdeiglesias, Benito López Berrocal, José de Oliva Rubio, Íñigo Molina Fernández Dpto. de Ingeniería de Comunicaciones. Universidad de Málaga* 

# **[TECNOLOGÍA RIDGE GAP WAVEGUIDE. DISEÑO ALTERNATIVO PARA FABRICACIÓN DE](#page-0-2)  PROTOTIPOS EN BANDA KA**

*Carlos Gahete Arias(1), Mariano Baquero Escudero(1), Alejandro Valero Nogueira(1), Antonio Vila Jiménez(1), Bernardo Bernardo Clemente(1)* 

*(1)Instituto de Telecomunicaciones y Aplicaciones Multimedia (ITEAM). Universidad Politécnica de Valencia* 

# **[DISPOSITIVO DE FASE SINTONIZABLE PARA MICROONDAS BASADO EN CRISTAL LÍQUIDO](#page-0-2)**

*Carlos Marcos(1), Javier Torrecilla(1), Virginia Urruchi(1), José M. Sánchez-Pena(1) (1) Dpto. de Tecnología Electrónica. Grupo de Displays y Aplicaciones Fotónicas. Universidad Carlos III de Madrid* 

#### **[DISEÑO DE FILTROS RESONANTES DE SALTO DE IMPEDANCIA\(SIR\) ENTECNOLOGÍA CERÁMICA](#page-0-2)  MULTICAPA(LTCC)**

*D. Valdés (1), A. Gámez (1), L. Hernández (1), J. Gismero (1), A. Asensio (1) (1)Dpto. de Señales, Sistemas y Radiocomunicaciones. Universidad Politécnica de Madrid* 

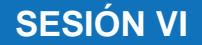

<span id="page-75-0"></span>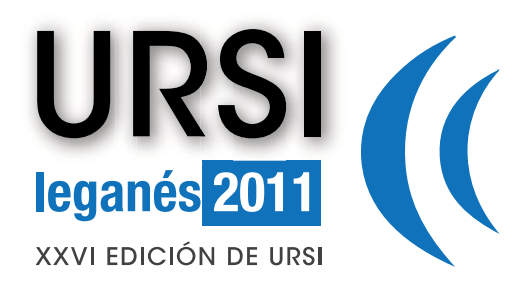

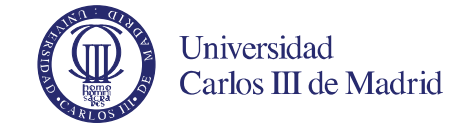

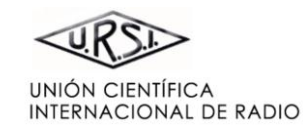

 $\blacktriangleleft$ 

#### **[PORTADA](#page-0-0)**

**[BIENVENIDA](#page-0-1)** 

**[COMITÉ ORGANIZADOR](#page-72-0)** 

**[COMITÉ CIENTÍFICO](#page-3-0)** 

**[REVISORES](#page-4-0)** 

**[ESQUEMA DE PROGRAMA](#page-9-0)**

**[PONENTES INVITADOS](#page-8-0)** 

**[ÍNDICE DE SESIONES](#page-11-0)** 

**[ÍNDICE DE AUTORES](#page-94-0)** 

**[PATROCINAN](#page-92-0)** 

**[COLABORAN](#page-93-0)** 

Pinche en el título para ver el archivo correspondiente

#### **[RESONADORES MÚLTIPLES DE ANILLO PARTIDO PARA FILTROS DE BANDA TRIPLE CON](#page-0-2)  RESPUESTA ASIMÉTRICA**

*P. R. Castillo Araníbar (1), A. García-Lampérez(2), D. Segovia-Vargas(2), F. Aznar-Ballesta(2) and M.Salazar-Palma (2)* 

*1) P. P. Ingeniería de Telecomunicaciones; Universidad Católica San Pablo; Arequipa, Perú. (2) Dpto. Teoría de la Señal y Comunicaciones; Universidad Carlos III de Madrid* 

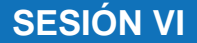

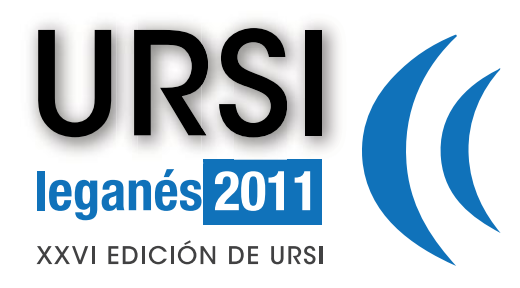

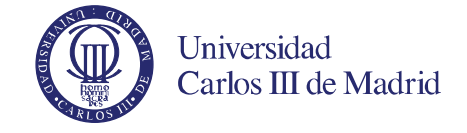

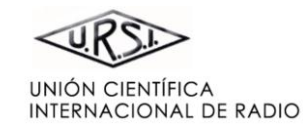

**[BIENVENIDA](#page-0-1)** 

**[COMITÉ ORGANIZADOR](#page-72-0)** 

**[COMITÉ CIENTÍFICO](#page-3-0)** 

**[REVISORES](#page-4-0)** 

**[ESQUEMA DE PROGRAMA](#page-9-0)**

**[PONENTES INVITADOS](#page-8-0)** 

**[ÍNDICE DE SESIONES](#page-11-0)** 

**[ÍNDICE DE AUTORES](#page-94-0)** 

**[PATROCINAN](#page-92-0)** 

#### **[COLABORAN](#page-93-0)**

Pinche en el título para ver el archivo correspondiente

# **EDUCACIÓN: NUEVAS TECNOLOGÍAS Y HERRAMIENTAS**

**[DISPOSITIVO ELECTRÓNICO PARA LA LOCALIZACIÓN Y SEGUIMIENTO DE VEHÍCULOS EN](#page-0-2)  TIEMPO REAL** 

*Alejandro José Ayala Alfonso, Silvestre Rodríguez Pérez, Oswaldo González Hernández, Beatriz Rodríguez Mendoza y Manuel Rodríguez Valido Dpto. de Física Fundamental y Experimental, Electrónica y Sistemas. Universidad de La Laguna* 

#### **[INFRAESTRUCTURAS DE TELECOMUNICACIONES EN EDIFICIOS: PISTA DE PRUEBAS CON](#page-0-2)  APLICACIONES DOCENTES A UNIVERSIDAD Y SECUNDARIA**

*Josep Mª Jové, Gabriel Montoro Dpto. de Teoría de la Señal y Comunicaciones (TSC), Universidad Politécnica de Cataluña (UPC)* 

**SESIÓN VI**

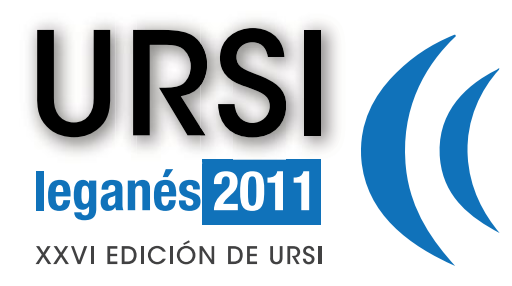

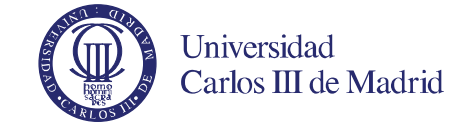

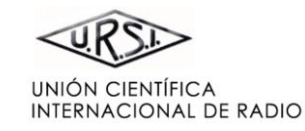

**[BIENVENIDA](#page-0-1)** 

**[COMITÉ ORGANIZADOR](#page-72-0)** 

**[COMITÉ CIENTÍFICO](#page-3-0)** 

**[REVISORES](#page-4-0)** 

**[ESQUEMA DE PROGRAMA](#page-9-0)**

**[PONENTES INVITADOS](#page-8-0)** 

**[ÍNDICE DE SESIONES](#page-11-0)** 

**[ÍNDICE DE AUTORES](#page-94-0)** 

**[PATROCINAN](#page-92-0)** 

#### **[COLABORAN](#page-93-0)**

Pinche en el título para ver el archivo correspondiente

# **TECNOLOGÍAS Y APLICACIONES A THZ (BEYOND 74 GHZ) D**

#### **[EVOLUCIÓN DEL CONTENIDO EN AGUA DE HOJAS BASADO EN IMÁGENES ACTIVAS EN](#page-0-2)**

#### **TERAHERCIOS**

*D. Etayo, J. C. Iriarte, I. Palacios, I. Maestrojuan, I. Liberal, A. Rebollo, J. Teniente, I. Ederra y R.Gonzalo Departamento de Ingeniería Electrica y Electrónica. Universidad Pública de Navarra* 

#### **[ANTENA REFLECTORA BIFOCAL PARA UN RADAR DE IMÁGENES A THZ](#page-0-2)**

*Antonio García-Pino(1), Borja González-Valdés(1), Óscar Rubiños López(1), Nuria Llombart(2) 1)Dpto. de Teoría de la Señal y Comunicaciones. Universidad de Vigo. Escuela de Ingeniería de Telecomunicación* 

#### **[HACIA EL ARRAY COHERENTE EN BANDA W](#page-0-2)**

*Rafael Camarero, Jordi Marin, Oscar Menéndez y Pedro de Paco Departament de telecomunicacions i enginyeria de sistemes, Universitat Autònoma de Barcelona* 

#### **[APPLICATION OF EBG STRUCTURES FOR THE DESIGN OF LOW-LOSS RECTANGULAR](#page-0-2)  WAVEGUIDES IN THE THZ BAND**

*Daniel Sánchez-Escuderos, Miguel Ferrando-Bataller, Antonio Berenguer, Mariano Baquero-Escudero Instituto de Telecomunicaciones y Aplicaciones Multimedia (ITEAM). Universitat Politècnica de València*

#### **[STUDY OF SURFACE WAVEGUIDES AT THZ FREQUENCIES](#page-0-2)**

*Antonio Berenguer, Mariano Baquero-Escudero, Daniel Sánchez-Escuderos, Miguel Ferrando-Bataller Instituto de Telecomunicaciones y Aplicaciones Multimedia (ITEAM). Universitat Politècnica de València* 

# **SESIÓN VI**

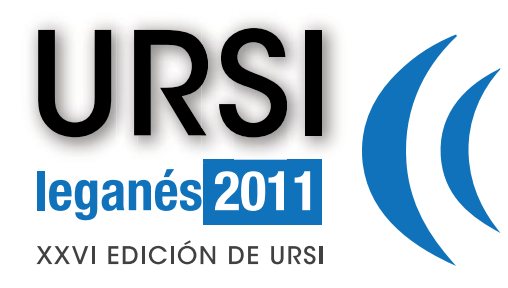

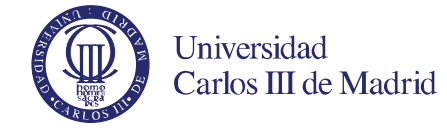

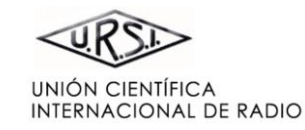

**[BIENVENIDA](#page-0-1)** 

**[COMITÉ ORGANIZADOR](#page-72-0)** 

**[COMITÉ CIENTÍFICO](#page-3-0)** 

**[REVISORES](#page-4-0)** 

**[ESQUEMA DE PROGRAMA](#page-9-0)**

**[PONENTES INVITADOS](#page-8-0)** 

**[ÍNDICE DE SESIONES](#page-11-0)** 

**[ÍNDICE DE AUTORES](#page-94-0)** 

**[PATROCINAN](#page-92-0)** 

**[COLABORAN](#page-93-0)** 

Pinche en el título para ver el archivo correspondiente

#### **[MATRIZ DE BUTLER DE BANDA ANCHA EN BANDA X PARA ANTENAS RECONFIGURABLES](#page-0-2)**

*G. Expósito-Domínguez(1), J.M. Fernández-González(1), P. Padilla(2), M. Sierra-Castañer(1) (1)Grupo de Radiación, Dpto. de Señales, Sistemas y Radiocomunicaciones. Universidad Politécnica de Madrid* 

*(2)Departamento de Teoría de la Señal, Telemática y Comunicaciones, Universidad de Granada* 

## **[PROPUESTA DE ESQUEMA DE OPTIMIZACIÓN DE FSS MULTICAPA](#page-0-2)**

*A. L. Gutiérrez, M. Lanza, I. Barriuso, L. Valle, M. Domingo, J. R. Pérez and J. Basterrechea Dpto. Ingeniería de Comunicaciones, Universidad de Cantabria* 

# **[HIBRIDACIÓN DE ANTENA PARCHE Y ANTENA PIFA PARA APLICACIONES MÓVILES](#page-0-2)**

*R. Sánchez-Montero(1), S.Salcedo-Sanz(1), J.A.Portilla-Figueras(1), R.Langley(2), P. López-Espí(1), J.Alpuente-Hermosilla(1), J.A. Martinez-Rojas (1) (1) Dpto. de Teoría de la Señal y Comunicaciones. Universidad de Alcalá (2) Department of Electronic and Electrical Engineering. University of Sheffield*

# **[RECONFIGURACIÓN ELECTRÓNICA DEL HAZ RADIADO EN ANTENAS LEAKY WAVE BASADAS](#page-0-2)**

#### **EN HIS ACTIVAS**

**ANTENAS F**

*Raúl Guzmán-Quirós(1), María García-Vigueras(1), Alejandro Martínez-Ros (1) y José Luis Gómez-Tornero(1)* 

*(1)Dpto. de Tecnologías de la Información y las Comunicaciones. Universidad de Politécnica de Cartagena* 

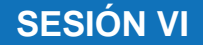

<span id="page-79-0"></span>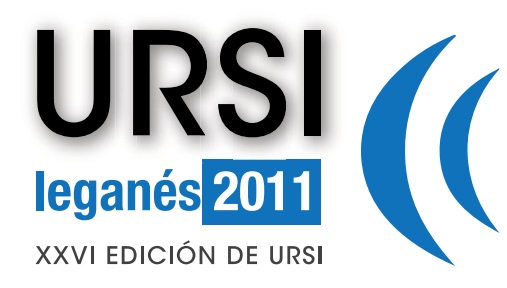

**TELEMÁTICA**

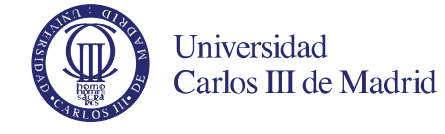

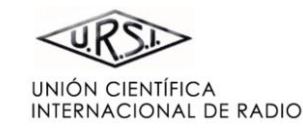

 $\blacktriangleright$ 

#### **[PORTADA](#page-0-0)**

**[BIENVENIDA](#page-0-1)** 

#### **[COMITÉ ORGANIZADOR](#page-72-0)**

**[COMITÉ CIENTÍFICO](#page-3-0)** 

**[REVISORES](#page-4-0)** 

**[ESQUEMA DE PROGRAMA](#page-9-0)**

**[PONENTES INVITADOS](#page-8-0)** 

**[ÍNDICE DE SESIONES](#page-11-0)** 

**[ÍNDICE DE AUTORES](#page-94-0)** 

**[PATROCINAN](#page-92-0)** 

**[COLABORAN](#page-93-0)** 

Pinche en el título para ver el archivo correspondiente

## **[PROCEDIMIENTO DE DISEÑO DE UN SISTEMA DE GESTIÓN Y CONTROL DE FLOTAS](#page-0-2)  HETEROGÉNEAS**

*Miguel Rodríguez Caudevilla, Javier Torres López-Sepúlveda,José Manuel Pardo Martín, Francisco Javier Ortega González, César Benavente Peces G.I.R.A. - E.U.I.T.Telecomunicación - U.P.M.* 

#### **[DISEÑO PARA LA CAPTURA Y ANÁLISIS DE FLUJOS CON PRIORIDAD EN UN SENSOR DE](#page-0-2)  TRÁFICO A NIVEL DE KERNEL**

*Lander Alonso Erkoreka, Armando Ferro Vázquez, Luis Zabala Alberdi, Alberto Pineda Rodríguez NQaS Research Group. Departamento de Electrónica y Telecomunicaciones. Universidad del País Vasco* 

## **[CONTROL DE INTENSIDAD LUMINOSA Y RIEGO EN UN INVERNADERO CON ADQUISICIÓN DE](#page-0-2) DATOS Y VISUALIZACIÓN REMOTA DE DATOS A TRAVÉS DE INTERNET**

*Carlos Barroeta Zamudio, Marisol Salinas Salinas, Juan Francisco Novoa Colín Laboratorio de Control de I.C.E. E.S.I.M.E. Zacatenco I.P.N.* 

#### **[HERRAMIENTA PARA AUTOMATIZACIÓN DE MEDIDAS DE TIEMPO REAL EXTREMO A EXTREMO](#page-0-2)**

*Luis A. Casadesus, Julián Fernández-Navajas, José Ruiz-Mas, José Mª Saldaña, José I. Aznar, Eduardo Viruete Navarro* 

*Grupo de Tecnologías de las Comunicaciones – Instituto de Investigación en Ingeniería de Aragón. Dpt. IEC. Centro Politécnico Superior Universidad de Zaragoza* 

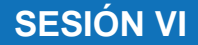

<span id="page-80-0"></span>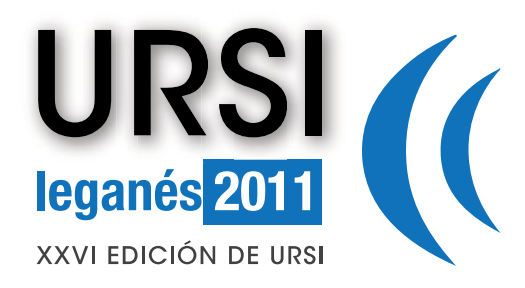

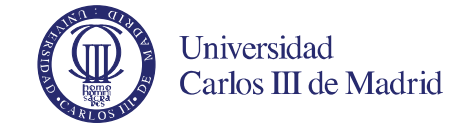

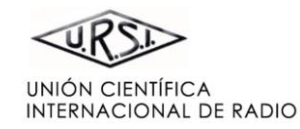

 $\blacktriangleleft$ 

#### **[PORTADA](#page-0-0)**

**[BIENVENIDA](#page-0-1)** 

**[COMITÉ ORGANIZADOR](#page-72-0)** 

**[COMITÉ CIENTÍFICO](#page-3-0)** 

**[REVISORES](#page-4-0)** 

**[ESQUEMA DE PROGRAMA](#page-9-0)**

**[PONENTES INVITADOS](#page-8-0)** 

**[ÍNDICE DE SESIONES](#page-11-0)** 

**[ÍNDICE DE AUTORES](#page-94-0)** 

**[PATROCINAN](#page-92-0)** 

**[COLABORAN](#page-93-0)** 

Pinche en el título para ver el archivo correspondiente

# **[INFLUENCIA DEL BUFFER DEL ROUTER EN LA MULTIPLEXIÓN DE JUEGOS ONLINE](#page-0-2)**

*José Mª Saldaña, Julián Fernández-Navajas, José Ruiz-Mas, José I. Aznar, Eduardo Viruete Navarro, Luis Casadesus* 

*Grupo de Tecnologías de las Comunicaciones – Instituto de Investigación en Ingeniería de Aragón. Dpt. IEC. Centro Politécnico Superior Universidad de Zaragoza* 

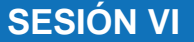

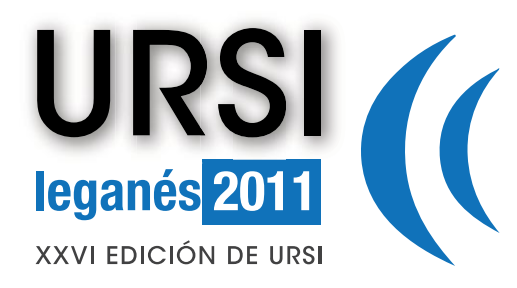

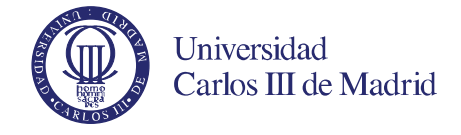

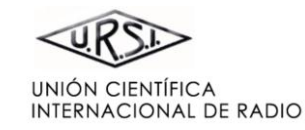

### **[PORTADA](#page-0-0)  [BIENVENIDA](#page-0-1)  [COMITÉ ORGANIZADOR](#page-72-0)  [ESQUEMA DE PROGRAMA](#page-9-0) [ÍNDICE DE SESIONES](#page-11-0)  [ÍNDICE DE AUTORES](#page-94-0)  [PATROCINAN](#page-92-0)  [PONENTES INVITADOS](#page-8-0)  [COMITÉ CIENTÍFICO](#page-3-0)  [REVISORES](#page-4-0)  APLICACIONES BIOMÉDICAS [DETECCIÓN DE LATIDO EN SEÑAL CARDÍACA COMPRIMIDA](#page-0-2)**  *Fátima Pedroviejo–Benito, Manuel Blanco–Velasco, Fernando Cruz–Roldán, Carlos Hernando–Ramiro Dpto. de Teoría de la Señal y Comunicaciones. Universidad de Alcalá*  **[SEGMENTACIÓN AUTOMÁTICA DE LAS PAREDES DE LA ARTERIA CARÓTIDA MEDIANTE](#page-0-2)  CONTORNOS ACTIVOS**  *Mª Consuelo Bastida Jumilla(1), Rosa Mª Menchón Lara(1), Juan Morales Sánchez(1), Rafael Verdú Monedero(1), Jorge Larrey Ruiz(1), José Luis Sancho Gómez(1) (1) Dpto. de Tecnologías de la Información y las Comunicaciones, Universidad Politécnica de Cartagena*  **[SISTEMA DE IDENTIFICACIÓN DE SEÑALES ARRÍTMICAS SOBRE ECG BASADO EN HOS Y SVM](#page-0-2)**  *Guillermo Guarnizo, Marta Ruiz-Llata Departamento de Tecnología Electrónica. Universidad Carlos III de Madrid*

Pinche en el título para ver el archivo correspondiente

**[COLABORAN](#page-93-0)** 

# **SESIÓN VI**

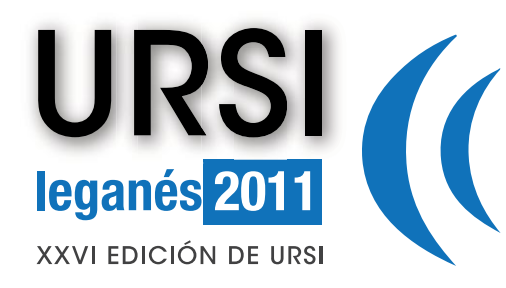

**ANTENAS G**

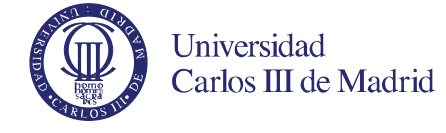

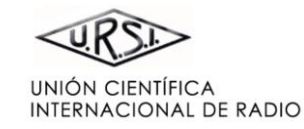

#### **[PORTADA](#page-0-0)**

**[BIENVENIDA](#page-0-1)** 

**[COMITÉ ORGANIZADOR](#page-72-0)** 

**[COMITÉ CIENTÍFICO](#page-3-0)** 

**[REVISORES](#page-4-0)** 

**[ESQUEMA DE PROGRAMA](#page-9-0)**

**[PONENTES INVITADOS](#page-8-0)** 

**[ÍNDICE DE SESIONES](#page-11-0)** 

**[ÍNDICE DE AUTORES](#page-94-0)** 

**[PATROCINAN](#page-92-0)** 

#### **[COLABORAN](#page-93-0)**

Pinche en el título para ver el archivo correspondiente

### **[ANÁLISIS EFICIENTE Y CONTROL DE LA CONSTANTE DE PROPAGACIÓN COMPLEJA DE UNA](#page-0-2)  ANTENA LEAKY-WAVE EN TECNOLOGÍA PLANAR**

*Alejandro Javier Martinez-Ros(1), José Luis Gómez-Tornero(1), Fernando Quesada-Pereira(1) y Alejandro Alvarez-Melcon(1)* 

*(1)Dpto. de Tecnologías de la Información y las Comunicaciones. Universidad de Politécnica de Cartagena* 

# **[SÍNTESIS DE LA RADIACIÓN EN BROADSIDE EN ANTENA LEAKY-WAVE 1D](#page-0-2)**

*María García-Vigueras(1), Raúl Guzmán-Quirós(1), Alejandro Martínez-Ros(1), Juan Sebastián Gómez-Díaz(1) y José Luis Gómez-Tornero(1)* 

*1) Dpto. de las Tecnologías de la Información y las Comunicaciones. Universidad Politécnica de Cartagena* 

#### **[SHAPED LENS ANTENNAS AT MILLIMETRE WAVES: A REVIEW](#page-0-2)**

*R. Sauleau, A. Rolland, V. La, M. F. Mohd Yusoff IETR (Institut d'Electronique et de Télécommunications de Rennes), Université de Rennes* 

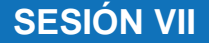

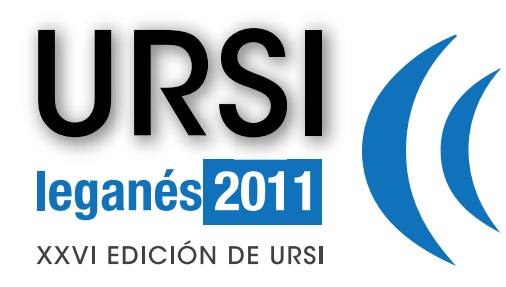

**RADAR B**

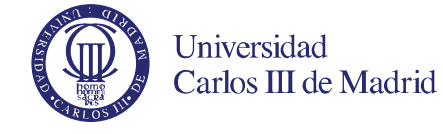

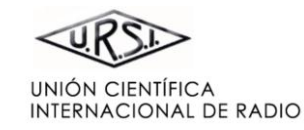

# **[PORTADA](#page-0-0)**

**[BIENVENIDA](#page-0-1)** 

**[COMITÉ ORGANIZADOR](#page-72-0)** 

**[COMITÉ CIENTÍFICO](#page-3-0)** 

**[REVISORES](#page-4-0)** 

**[ESQUEMA DE PROGRAMA](#page-9-0)**

**[PONENTES INVITADOS](#page-8-0)** 

**[ÍNDICE DE SESIONES](#page-11-0)** 

**[ÍNDICE DE AUTORES](#page-94-0)** 

**[PATROCINAN](#page-92-0)** 

#### **[COLABORAN](#page-93-0)**

Pinche en el título para ver el archivo correspondiente

# **[SIMULACIÓN DE CLUTTER MARINO CON ESTADÍSTICA K EN RADARES AEROTRANSPORTADOS](#page-0-2)**

*Laura Santos Ugarte, Gonzalo de Miguel Vela, Juan A. Besada Portas GPDS-SSR, Universidad Politécnica de Madrid* 

#### **[MÓDULO T/R Y ANTENAS PARA BANDA X INTEGRADOS EN TECNOLOGÍA LTCC](#page-0-2)**

*Álvaro Gámez Machado, Diego Valdés Martín, Ana Martín Ayuso, Javier Gismero Menoyo, Alberto Asensio López Grupo de Microondas y Radar, Dpto. Señales, Sistemas y Radiocomunicaciones, ETSI Telecomunicación,* 

*Universidad Politécnica de Madrid* 

# **[DDOA RADAR PARA DETECCIÓN DE BLANCOS MÓVILES A TRAVÉS DE PAREDES](#page-0-2)**

*Gorka Rubio(1), Jesús Grajal(1), Luis Enrique García(2), Juan Antonio Nieto(3) (1)Departamento de Señales, Sistemas y Radiocomunicaciones. Universidad Politécnica de Madrid (2)Departamento de Teoría de la Señal y Comunicaciones. Universidad Carlos III de Madrid (3)Indra Sistemas S.A.* 

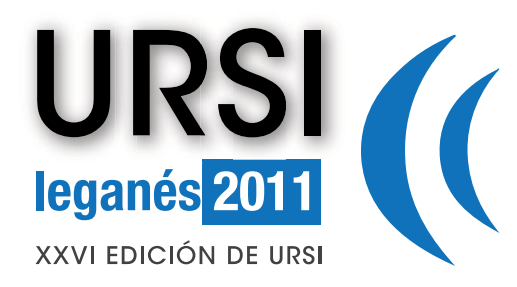

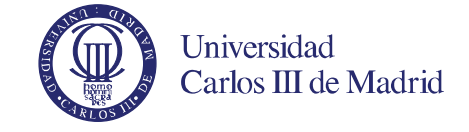

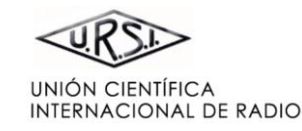

#### **[PORTADA](#page-0-0)  [BIENVENIDA](#page-0-1)  [COMITÉ ORGANIZADOR](#page-72-0)  [ESQUEMA DE PROGRAMA](#page-9-0) [ÍNDICE DE SESIONES](#page-11-0)  [ÍNDICE DE AUTORES](#page-94-0)  [COLABORAN](#page-93-0)  [PATROCINAN](#page-92-0)  [PONENTES INVITADOS](#page-8-0)  [COMITÉ CIENTÍFICO](#page-3-0)  [REVISORES](#page-4-0)  TECNOLOGÍAS Y APLICACIONES A THZ (BEYOND 74 GHZ) E [INTEGRATION OF TECHNOLOGIES FOR MILLIMETER-WAVE RADAR SENSORS](#page-0-2)**  *B. Mencia-Oliva, J. Grajal Dpto. de Señales, Sistemas y Radiocomunicaciones. Universidad Politécnica de Madrid*  **[DISEÑO DE UN SISTEMA RADAR PORTÁTIL EN BANDA W PARA VIGILANCIA DE CONVOYS EN](#page-0-2)  ENTORNOS HOSTILES**  *Julio Varas Hernández(1), Pablo Almorox González(1),Mateo Burgos García(1), Carlos Callejero Andrés(2), Blas Pablo Dorta Naranjo(3) (1) Dpto. de Señales, Sistemas y Radiocomunicaciones. Universidad Politécnica de Madrid (2) Alfa Imaging S.A. (3) Dpto. de Señales y Comunicaciones. Universidad Las Palmas de Gran Canaria*  **[INFLUENCE OF TOTAL WATER VAPOR AND LIQUID WATER CONTENTS ON ATMOSPHERIC PATH](#page-0-2)  ATTENUATION AT 100 AND 300 GHZ**  *Gustavo A. Siles(1), José M. Riera(1), Pedro García-del-Pino(2) (1) Dpto. de Señales, Sistemas y Radiocomunicaciones, Universidad Politécnica de Madrid ETSI de Telecomunicación (2) Dpto. de Ingeniería Audiovisual y Comunicaciones, Universidad Politécnica de Madrid EUIT de Telecomunicación*

Pinche en el título para ver el archivo correspondiente

**SESIÓN VII**

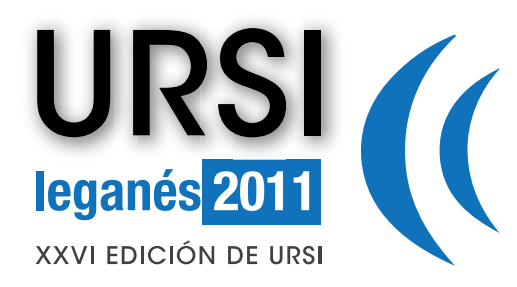

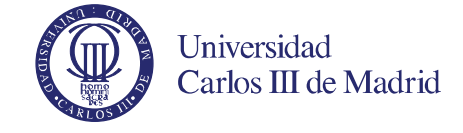

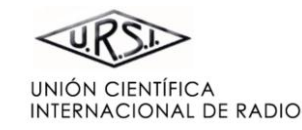

**[BIENVENIDA](#page-0-1)** 

**[COMITÉ ORGANIZADOR](#page-72-0)** 

**[COMITÉ CIENTÍFICO](#page-3-0)** 

**[REVISORES](#page-4-0)** 

**[ESQUEMA DE PROGRAMA](#page-9-0)**

**[PONENTES INVITADOS](#page-8-0)** 

**[ÍNDICE DE SESIONES](#page-11-0)** 

**[ÍNDICE DE AUTORES](#page-94-0)** 

**[PATROCINAN](#page-92-0)** 

#### **[COLABORAN](#page-93-0)**

Pinche en el título para ver el archivo correspondiente

# **COMPATIBILIDAD ELECTROMAGNÉTICA Y EFECTOS AMB**

**[APLICACIÓN DEL MÉTODO FEATURE SELECTIVE VALIDATION AL ANÁLISIS DE FENÓMENOS](#page-0-2)  TRANSITORIOS** 

*Oriol Ventosa(1), Ricardo Jauregui(1), Ferran Silva(1) 1) Departament d'Enginyeria Electrònica (DEE), Grup de Compatibilitat Electromagnètica (GCEM), Universitat Politècnica de Catalunya (UPC)* 

#### **[INFLUENCIA TOPOLÓGICA EN LA ESTIMACIÓN DE NIVELES DE EMISIÓN EM EN ENTORNOS](#page-0-2)  INTERIORES**

*Víctor Torres(1), Silvia de Miguel(2), Jorge Becerra(1), Arancha Sanchis(2), Victoria Ramos(2), Francisco Falcone(1)* 

*(1) Departamento de Ingeniería Matemática e Informática, Universidad Pública de Navarra,* 

*(2) Dpto. de Telemedicina, Instituto de Salud Pública Carlos III* 

#### **[ASPECTOS SOBRE LA VARIABILIDAD TEMPORAL Y DISPERSIÓN EN FRECUENCIA DEL CANAL](#page-0-2)  RADIO PARA COMUNICACIONES VEHICULARES**

*Hermán Fernández(1), David Balaguer(2), M. C. Part-Escrivá(2), Juan Reig(2), Lorenzo Rubio(2) (1) Escuela de Ingeniería Electrónica, Universidad Pedagógica y Tecnológica de Colombia (2) Radio and Wireless Communications Group (RWCG). Instituto de Telecomunicaciones y Aplicaciones Multimedia. Universidad Politécnica de Valencia*

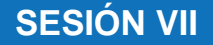

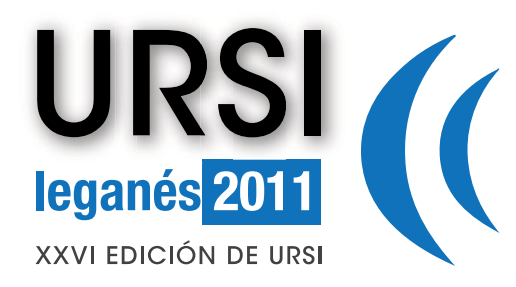

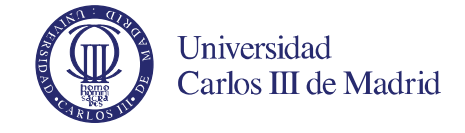

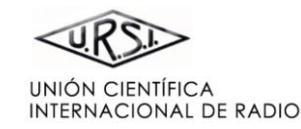

**[BIENVENIDA](#page-0-1)** 

**[COMITÉ ORGANIZADOR](#page-72-0)** 

**[COMITÉ CIENTÍFICO](#page-3-0)** 

**[REVISORES](#page-4-0)** 

**[ESQUEMA DE PROGRAMA](#page-9-0)**

**[PONENTES INVITADOS](#page-8-0)** 

**[ÍNDICE DE SESIONES](#page-11-0)** 

**[ÍNDICE DE AUTORES](#page-94-0)** 

**[PATROCINAN](#page-92-0)** 

#### **[COLABORAN](#page-93-0)**

Pinche en el título para ver el archivo correspondiente

# **SENSORES Y COMPONENTES ÓPTICOS**

#### **[FABRICACIÓN DE MICROELECTRODOS DE CARBONO. APLICACIÓN A SENSORES](#page-0-2)  ELECTROQUÍMICOS**

*S. J. Antuña(1), A. Fernández(1), M. García(2), M. Rodríguez(3), J. Rodríguez(1) (1) Dpto. de Física. Universidad de Oviedo (2) R&D Engineer, ETH Zurich (3) Dpto. de Energía. Universidad de Oviedo* 

## **[SENSOR DE FIBRA ÓPTICA EN BANDA ESTRECHA DE ULTRASONIDOS PARA LA DETECCIÓN](#page-0-2)  ACÚSTICA DE DESCARGAS PARCIALES**

*Julio E. Posada Román, José A. García Souto, Jesús Rubio Serrano Dpto. de Tecnología Electrónica. Universidad Carlos III de Madrid* 

# **[MEDIDA NO INTRUSIVA DE LA PRESIÓN INTERNA EN TUBERÍAS MEDIANTE REDES DE BRAGG](#page-0-2)**

*Pedro Salgado-Díaz(2), Pedro Corredera(1), Sonia Martín-López(1), Juan Pedro Adrados(1), Massimo L. Filograno(1), Juan Díaz-González(1) (1) Instituto de Óptica, Consejo Superior de Investigaciones Científicas* 

*(2) Instituto Mexicano del Petróleo (IMP)* 

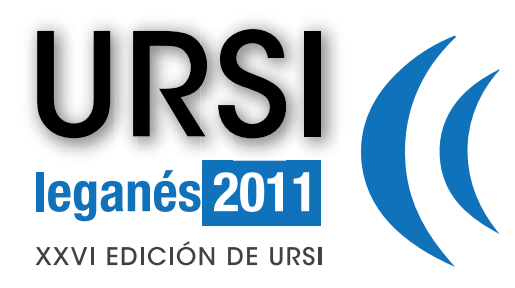

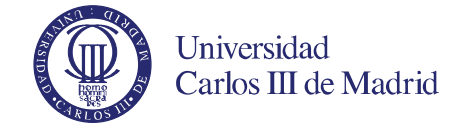

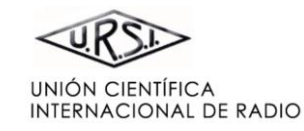

#### **[BIENVENIDA](#page-0-1)**

**[COMITÉ ORGANIZADOR](#page-72-0)** 

**[COMITÉ CIENTÍFICO](#page-3-0)** 

**[REVISORES](#page-4-0)** 

**[ESQUEMA DE PROGRAMA](#page-9-0)**

**[PONENTES INVITADOS](#page-8-0)** 

**[ÍNDICE DE SESIONES](#page-11-0)** 

**[ÍNDICE DE AUTORES](#page-94-0)** 

**[PATROCINAN](#page-92-0)** 

#### **[COLABORAN](#page-93-0)**

Pinche en el título para ver el archivo correspondiente

# **COMUNICACIONES MÓVILES C**

#### **[CONECTIVIDAD EN REDES WSN MÓVILES EN ENTORNOS INDUSTRIALES](#page-0-2)**

*Miguel Sepulcre(1), José Antonio Palazón(1), Javier Gozalvez(1), Jaime Orozco(2), Gonzalo Prieto(2) (1) Uwicore, Ubiquitous Wireless Communications Research Laboratory, Universidad Miguel Hernández de Elche* 

*(2) INDRA Sistemas, S.A.* 

#### **[EVALUACIÓN DE LAS PRESTACIONES DE UNA RED WIMAX MÓVIL EN UN ESCENARIO DE ALTA](#page-0-2)  MOVILIDAD**

*José Javier Solvas Morcillo(1), Bazil Taha Ahmed(2)* 

*(1)Dpto. de Señales, Sistemas y Radiocomunicaciones. ETSI Telecomunicación, Universidad Politécnica de Madrid.* 

*(2)Dpto. Tecnología Electrónica y de las Comunicaciones. Escuela Politécnica Superior. Universidad Autónoma de Madrid* 

# **[MODELO AGREGADO DE MOVILIDAD PARA REPLANIFICACIÓN DE ÁREAS DE LOCALIZACIÓN](#page-0-2)  EN REDES CELULARES**

*José Patricio Quiles Sánchez, Davinia A. Roca Campos, M. Toril Genovés, S. Luna Ramírez Dpto. de Ingeniería de Comunicaciones. ETSI Telecomunicación. Universidad de Málaga* 

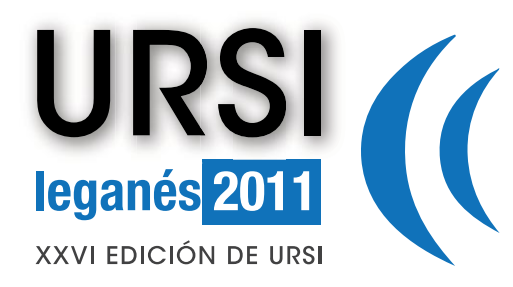

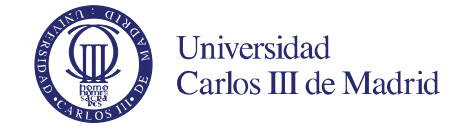

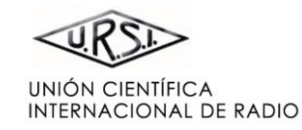

**[BIENVENIDA](#page-0-1)** 

**[COMITÉ ORGANIZADOR](#page-72-0)** 

**[COMITÉ CIENTÍFICO](#page-3-0)** 

**[REVISORES](#page-4-0)** 

**[ESQUEMA DE PROGRAMA](#page-9-0)**

**[PONENTES INVITADOS](#page-8-0)** 

**[ÍNDICE DE SESIONES](#page-11-0)** 

**[ÍNDICE DE AUTORES](#page-94-0)** 

**[PATROCINAN](#page-92-0)** 

#### **[COLABORAN](#page-93-0)**

Pinche en el título para ver el archivo correspondiente

# **COMUNICACIONES SATÉLITE**

# **[DISEÑO DE FILTROS DE MICROONDAS DE MODO DUAL EN GUÍA CUADRADA Y CIRCULAR](#page-0-2)**

*María Brumos(1), Carlos Carceller(1), Santiago Cogollos(1), Vicente E. Boria(1), Carlos Vicente(2), Jordi Gil(2), Benito Gimeno (3) (1)Dpto. de Comunicaciones - iTEAM. Universidad Politècnica de Valencia (2)Aurora Software and Testing S.L. (3)Dpto. de Física Aplicada - I.C.M.U.V. Universidad de Valencia* 

#### **[DISEÑO DE UN ARRAY DE PARCHES PARA COMUNICACIÓN ENTRE PICOSATÉLITES](#page-0-2)**

*Ramón Martínez Rodríguez-Osorio, Enrique Fueyo Ramírez Grupo de Radiación. ETSI de Telecomunicación* 

**SESIÓN VII**

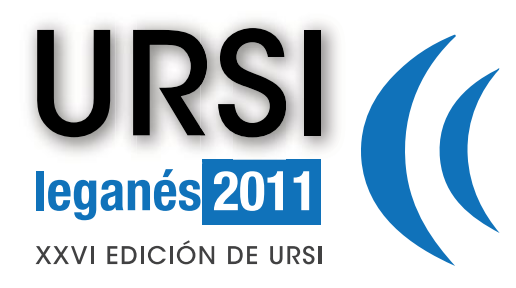

archivo correspondiente

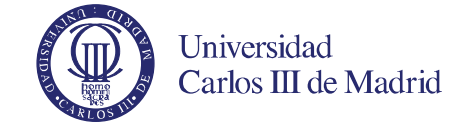

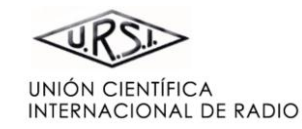

#### **[PORTADA](#page-0-0)  [BIENVENIDA](#page-0-1)  [COMITÉ ORGANIZADOR](#page-72-0)  [ESQUEMA DE PROGRAMA](#page-9-0) [ÍNDICE DE SESIONES](#page-11-0)  [ÍNDICE DE AUTORES](#page-94-0)  [COLABORAN](#page-93-0)  [PATROCINAN](#page-92-0)  [PONENTES INVITADOS](#page-8-0)  [COMITÉ CIENTÍFICO](#page-3-0)  [REVISORES](#page-4-0)**  Pinche en el título para ver el **NUEVOS SERVICIOS DE COMUNICACIONES [SISTEMA DE DETECCIÓN DE PLAZAS PARA ESTACIONAMIENTO INDOOR BASADO EN ZIGBEE](#page-0-2)**  *José Antonio Pérez(1), Pablo Corral(1) (1) GUIRI-Grupo Universitario de Investigación en Redes Inalámbricas. Teoría de la Señal y Comunicaciones, Universidad Miguel Hernández* **[EFECTOS ASOCIADOS A LA INTERACCIÓN ENTRE FEMTOCELDAS 3G EN DESPLIEGUES](#page-0-2)  MASIVOS**  *Mariano Molina Garcia (1), Alfonso Fernández Durán (2), J.I.Alonso(3) (1)(3)E.T.S.I.Telecomunicación, Universidad Politécnica de Madrid (2) Alcatel-Lucent Spain*  **[SISTEMA DE BAJO COSTE PARA EVALUAR EL COMPORTAMIENTO DE SEÑALES DVB-T2 EN](#page-0-2)  ENTORNOS INDOOR**  *María Ramírez de la Piscina, Iñaki Eizmendi, Gorka Berjón-Eriz, Jon Montalbán, Gorka Prieto, Manuel Vélez Dpto. de Electrónica y Telecomunicaciones. Universidad del País Vasco UPV/EHU*

**SESIÓN VII**

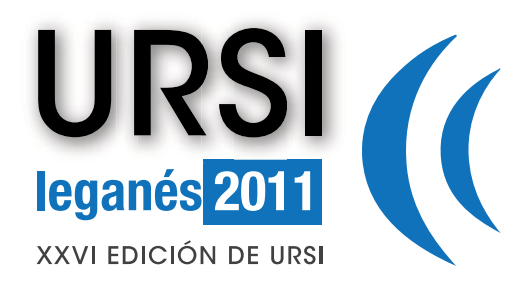

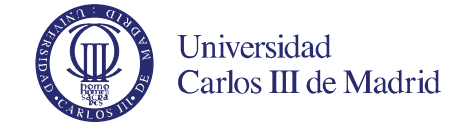

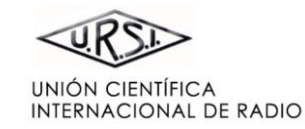

#### **[BIENVENIDA](#page-0-1)**

**[COMITÉ ORGANIZADOR](#page-90-0)** 

**[COMITÉ CIENTÍFICO](#page-3-0)** 

**[REVISORES](#page-4-0)** 

**[ESQUEMA DE PROGRAMA](#page-9-0)**

**[PONENTES INVITADOS](#page-8-0)** 

**[ÍNDICE DE SESIONES](#page-11-0)** 

**[ÍNDICE DE AUTORES](#page-94-0)** 

**[PATROCINAN](#page-92-0)** 

#### **[COLABORAN](#page-93-0)**

Pinche en el título para ver el archivo correspondiente

# **[STIMULATING NEURAL SIGNALING WITH LOW POWER MILLIMETER WAVES](#page-0-2)**

*Peter H. Siegela and Victor Pikov<sup>b</sup> <sup>a</sup>California Institute of Technology, Pasadena, CA 91125, USA <sup>b</sup>Huntington Medical Research Institutes, Pasadena, CA 91105, USA* 

# **[ADAPTIVE COMBINATIONS OF ADAPTIVE FILTERS: FUNDAMENTALS AND APPLICATIONS](#page-0-2)**

*Aníbal R. Figueiras-Vidal and Jerónimo Arenas-García Dept. Signal Theory and Communications Universidad Carlos III de Madrid* 

# <span id="page-90-0"></span>**SESIÓN PLENARIA III**

<span id="page-92-1"></span>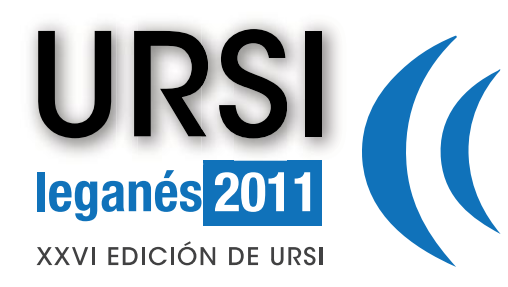

# Universidad Carlos III de Madrid

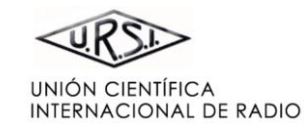

#### **[PORTADA](#page-0-0)**

**[BIENVENIDA](#page-0-1)** 

**[COMITÉ ORGANIZADOR](#page-2-0)** 

**[COMITÉ CIENTÍFICO](#page-3-0)** 

**[REVISORES](#page-4-0)** 

**[ESQUEMA DE PROGRAMA](#page-9-0)**

**[PONENTES INVITADOS](#page-8-0)** 

**[ÍNDICE DE SESIONES](#page-11-0)** 

**[ÍNDICE DE AUTORES](#page-94-0)** 

**[PATROCINAN](#page-92-0)** 

**[COLABORAN](#page-93-1)** 

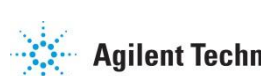

**Agilent Technologies** 

www.agilent.com

**Anritsu** Discover What's Possible™

www.anritsu.com

∕⊗ **ROHDE&SCHWARZ** 

**EADS** 

www.rohde-schwarz.es

www.eads.com

<span id="page-92-0"></span>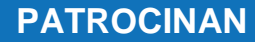

<span id="page-93-1"></span>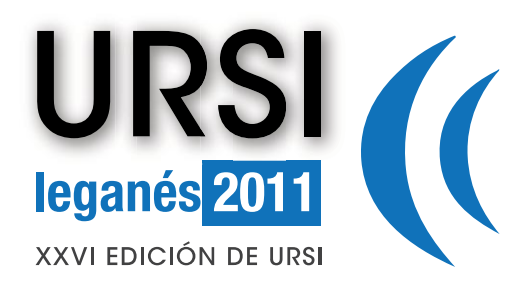

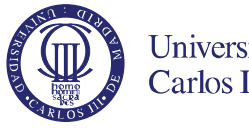

**GOBIERNO**<br>DE ESPAÑA

**MINISTERIO DE CIENCIA** E INNOVACIÓN

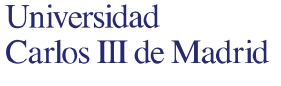

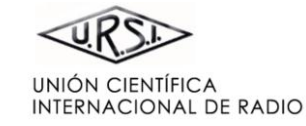

#### **[PORTADA](#page-0-0)**

**[BIENVENIDA](#page-0-1)** 

**[COMITÉ ORGANIZADOR](#page-2-0)** 

**[COMITÉ CIENTÍFICO](#page-3-0)** 

**[REVISORES](#page-4-0)** 

**[ESQUEMA DE PROGRAMA](#page-9-0)**

**[PONENTES INVITADOS](#page-8-0)** 

**[ÍNDICE DE SESIONES](#page-11-0)** 

**[ÍNDICE DE AUTORES](#page-94-0)** 

**[PATROCINAN](#page-92-1)** 

<span id="page-93-0"></span>**COLABORAN** 

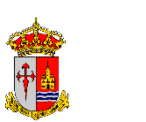

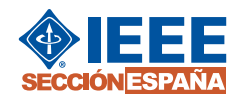

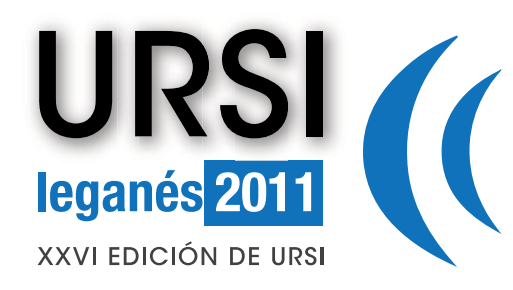

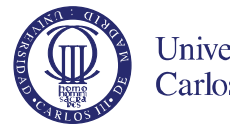

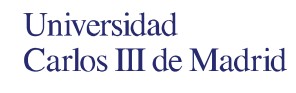

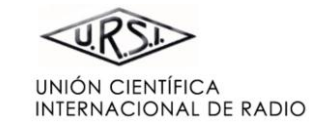

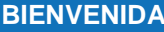

**COMITÉ ORGANIZADOR** 

**COMITÉ CIENTÍFICO** 

**REVISORES** 

**ESQUEMA DE PROGRAMA** 

**PONENTES INVITADOS** 

**ÍNDICE DE SESIONES** 

**ÍNDICE DE AUTORES** 

**PATROCINAN** 

<span id="page-94-0"></span>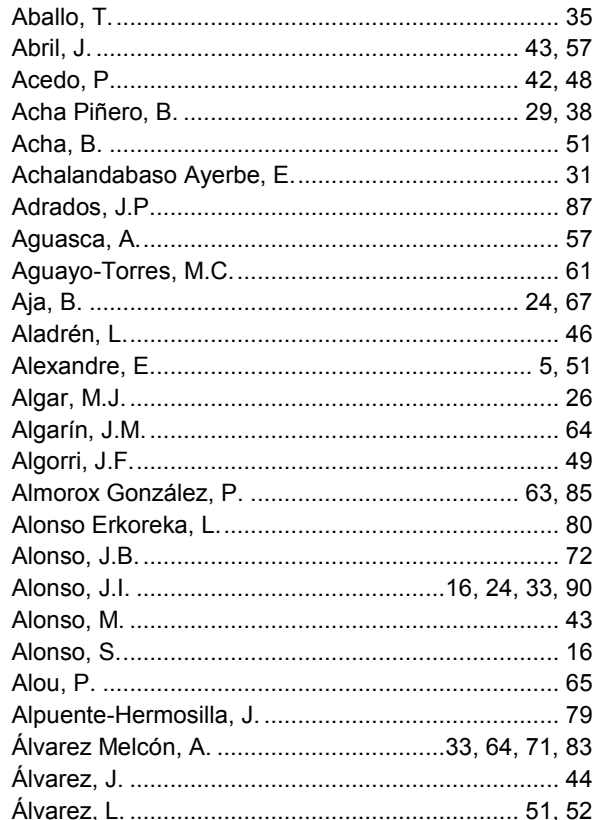

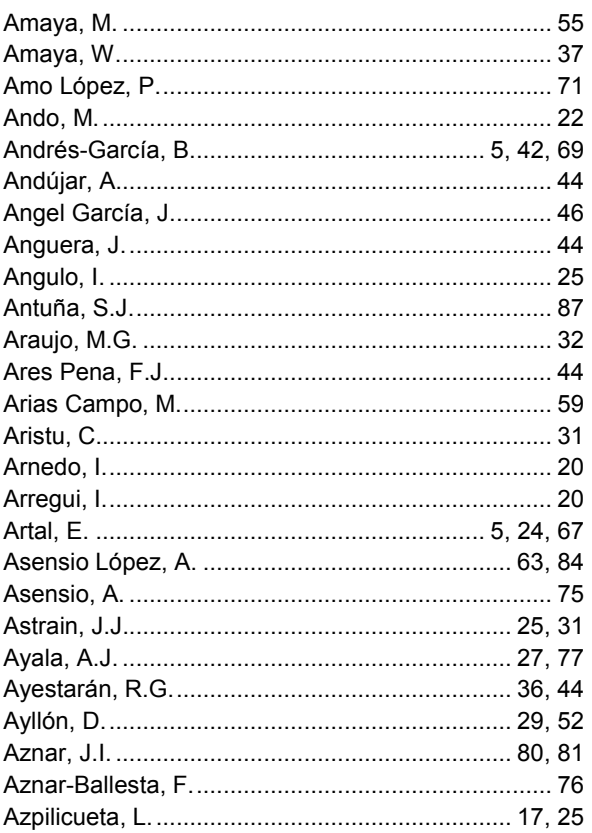

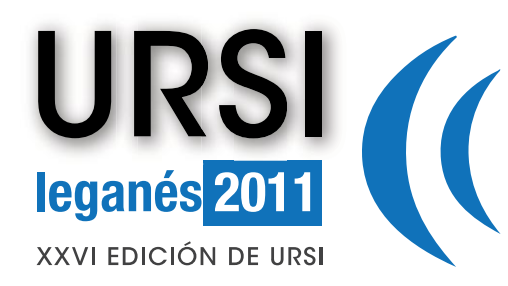

 $P = 1.911$ 

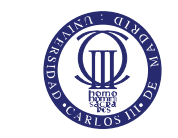

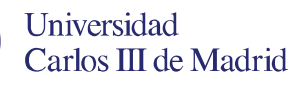

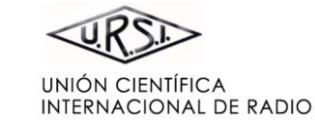

# **PORTADA**

**BIENVENIDA** 

**COMITÉ ORGANIZADOR** 

**COMITÉ CIENTÍFICO** 

**REVISORES** 

**ESQUEMA DE PROGRAMA** 

**PONENTES INVITADOS** 

**ÍNDICE DE SESIONES** 

**ÍNDICE DE AUTORES** 

**PATROCINAN** 

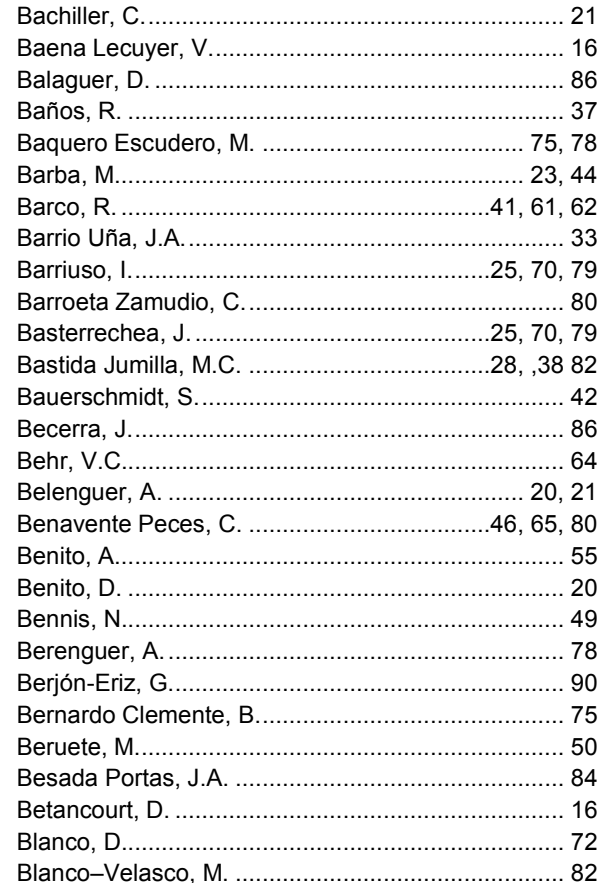

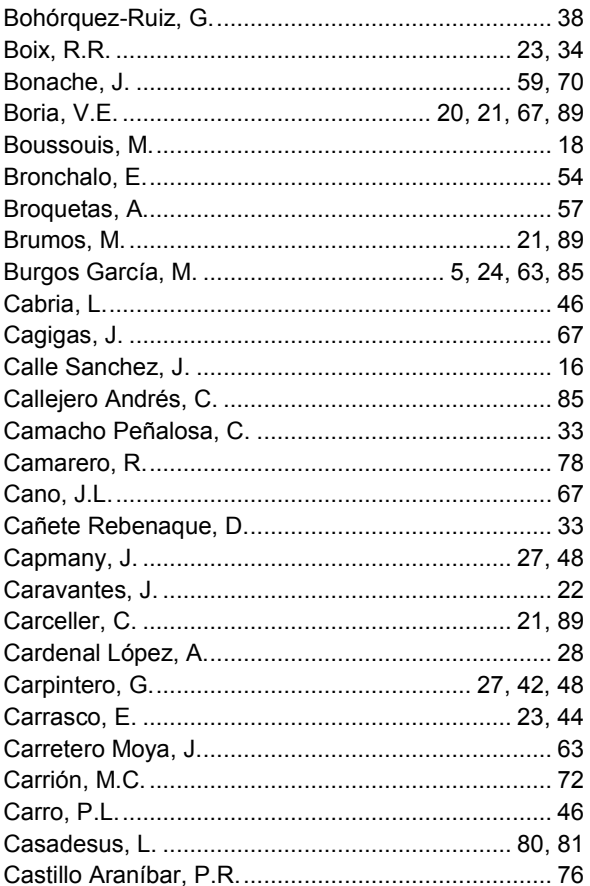

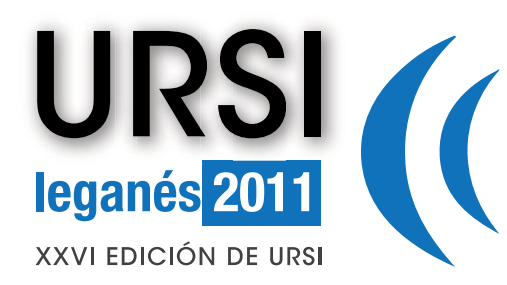

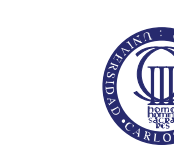

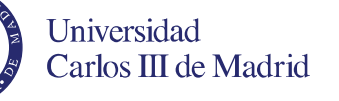

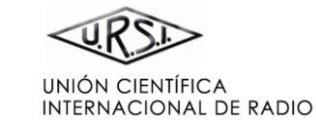

**BIENVENIDA** 

**COMITÉ ORGANIZADOR** 

**COMITÉ CIENTÍFICO** 

**REVISORES** 

**ESQUEMA DE PROGRAMA** 

**PONENTES INVITADOS** 

**ÍNDICE DE SESIONES** 

**ÍNDICE DE AUTORES** 

**PATROCINAN** 

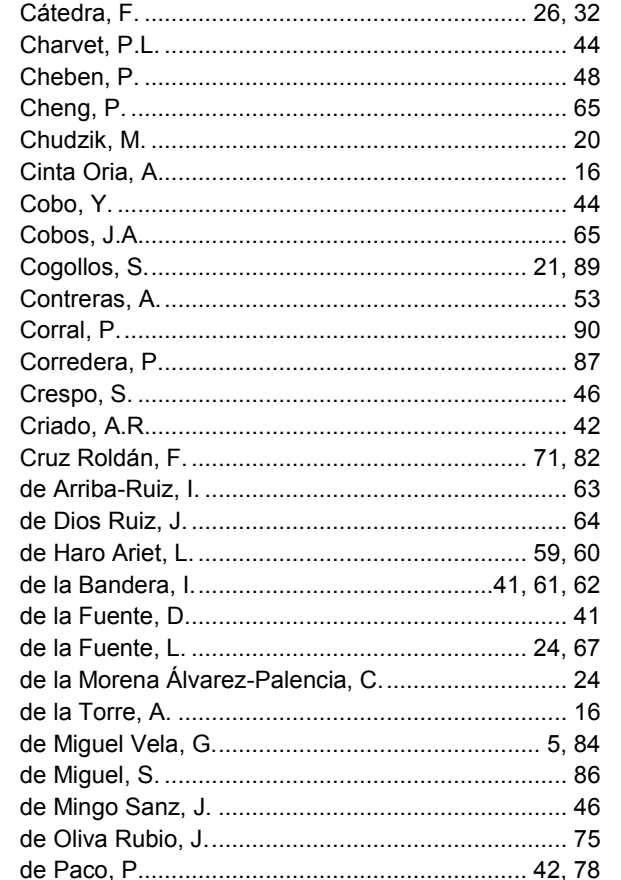

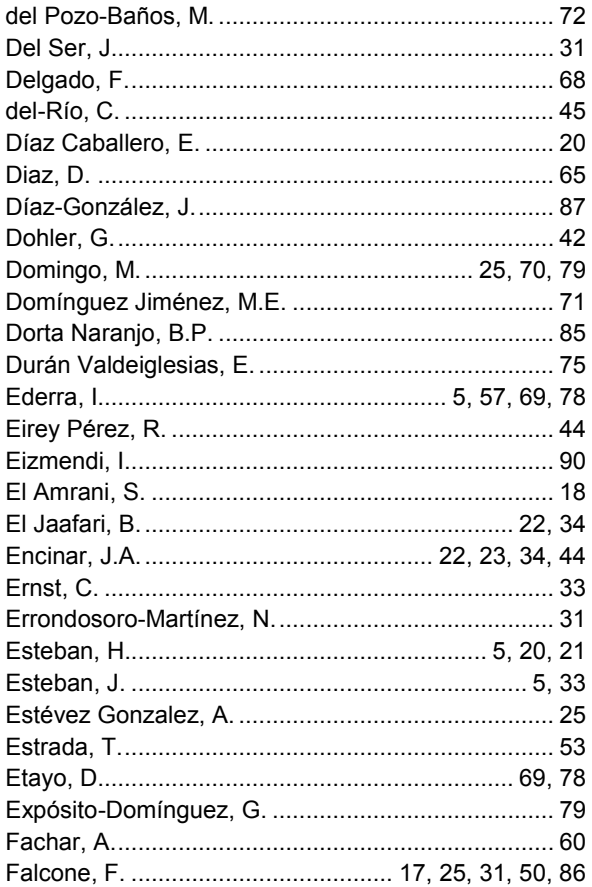

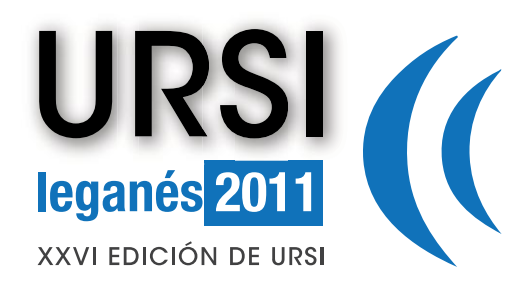

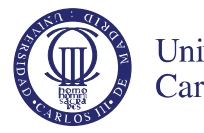

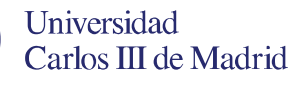

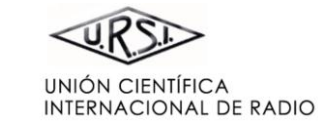

**BIENVENIDA** 

**COMITÉ ORGANIZADOR** 

**COMITÉ CIENTÍFICO** 

**REVISORES** 

**ESQUEMA DE PROGRAMA** 

**PONENTES INVITADOS** 

**ÍNDICE DE SESIONES** 

**ÍNDICE DE AUTORES** 

**PATROCINAN** 

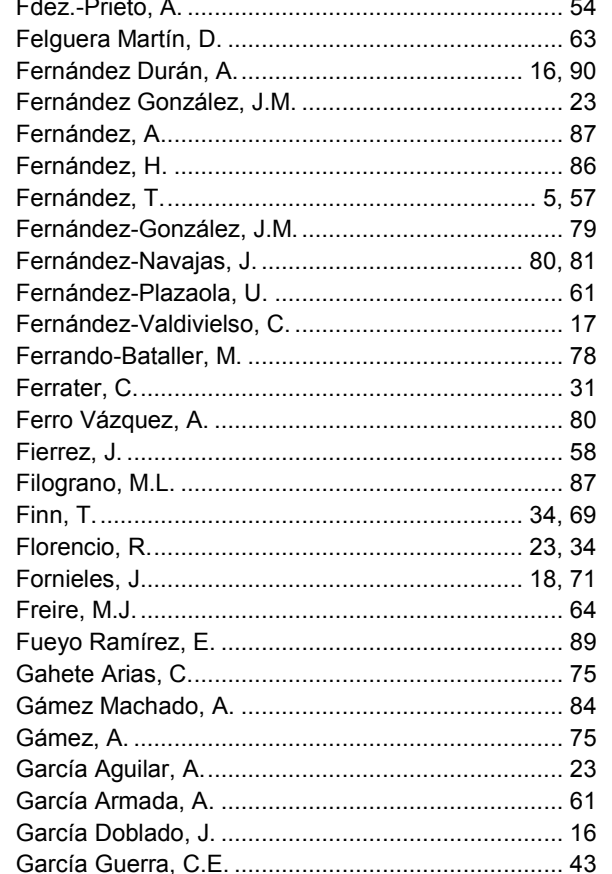

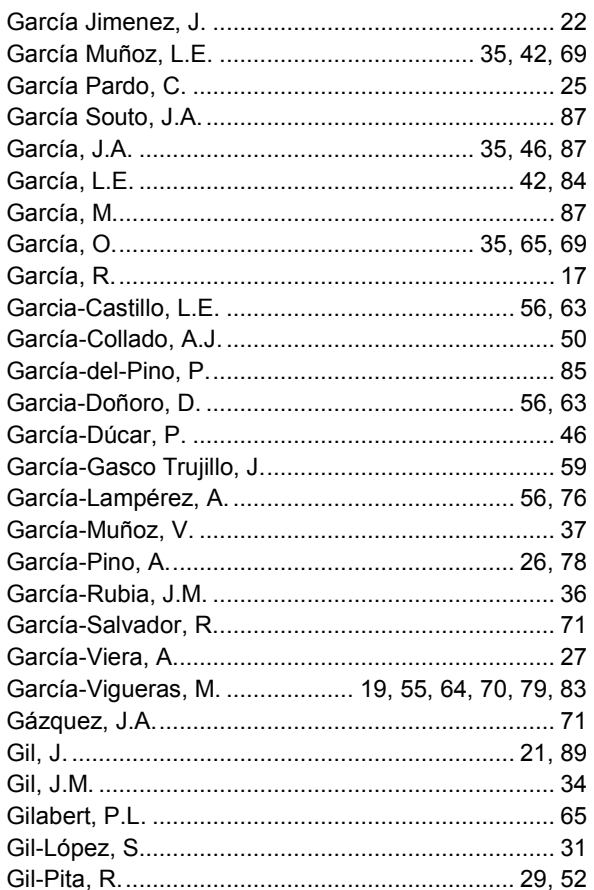

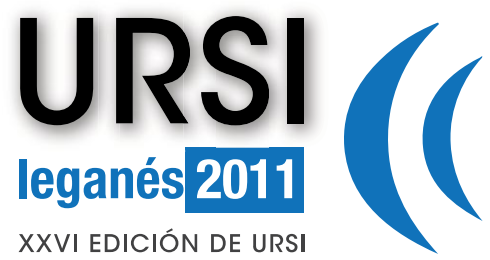

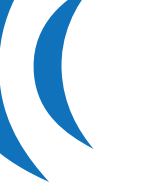

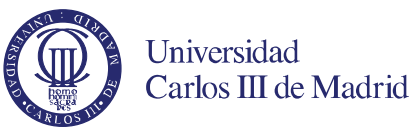

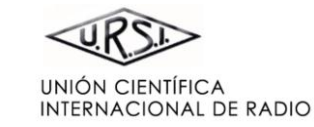

**BIENVENIDA** 

**COMITÉ ORGANIZADOR** 

**COMITÉ CIENTÍFICO** 

**REVISORES** 

**ESQUEMA DE PROGRAMA** 

**PONENTES INVITADOS** 

**ÍNDICE DE SESIONES** 

**ÍNDICE DE AUTORES** 

**PATROCINAN** 

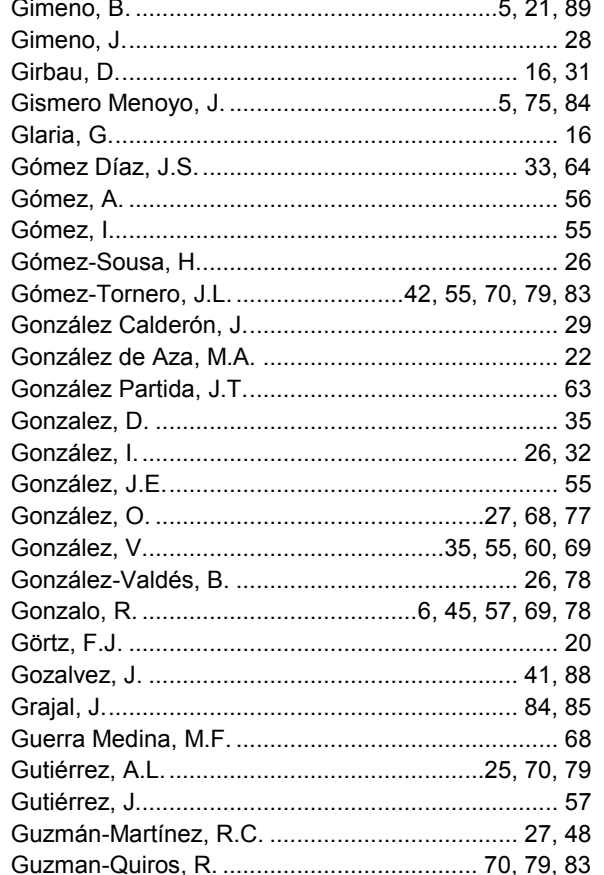

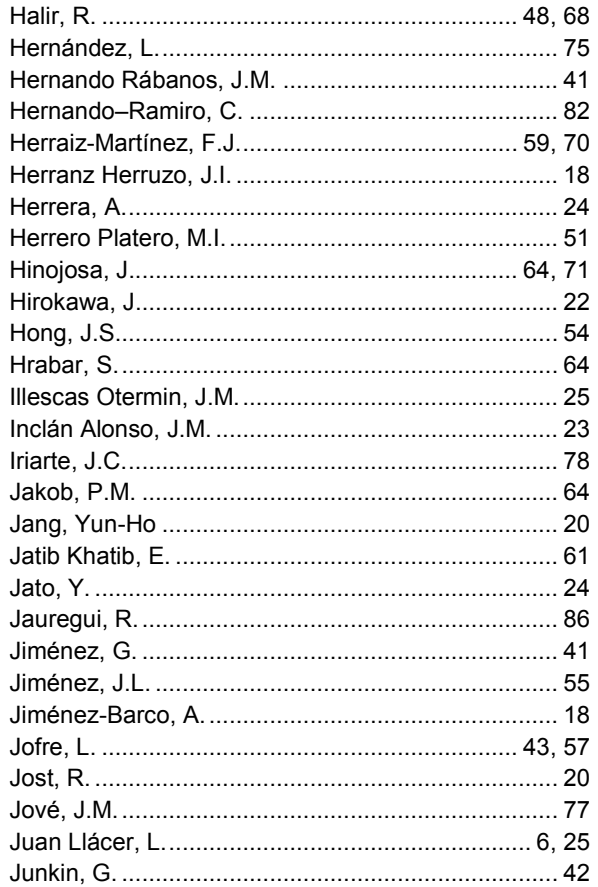

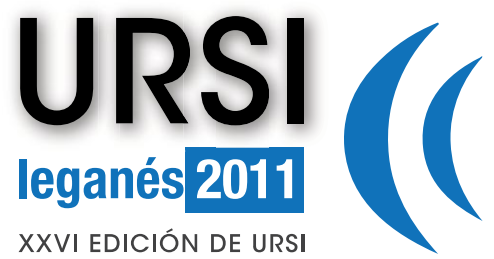

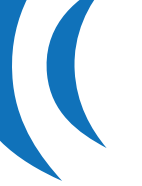

Khollodi M

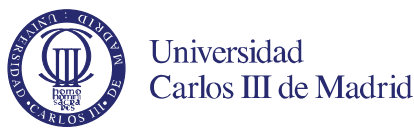

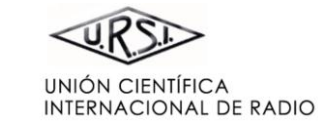

# **PORTADA**

**BIENVENIDA** 

**COMITÉ ORGANIZADOR** 

**COMITÉ CIENTÍFICO** 

**REVISORES** 

**ESQUEMA DE PROGRAMA** 

**PONENTES INVITADOS** 

**ÍNDICE DE SESIONES** 

**ÍNDICE DE AUTORES** 

**PATROCINAN** 

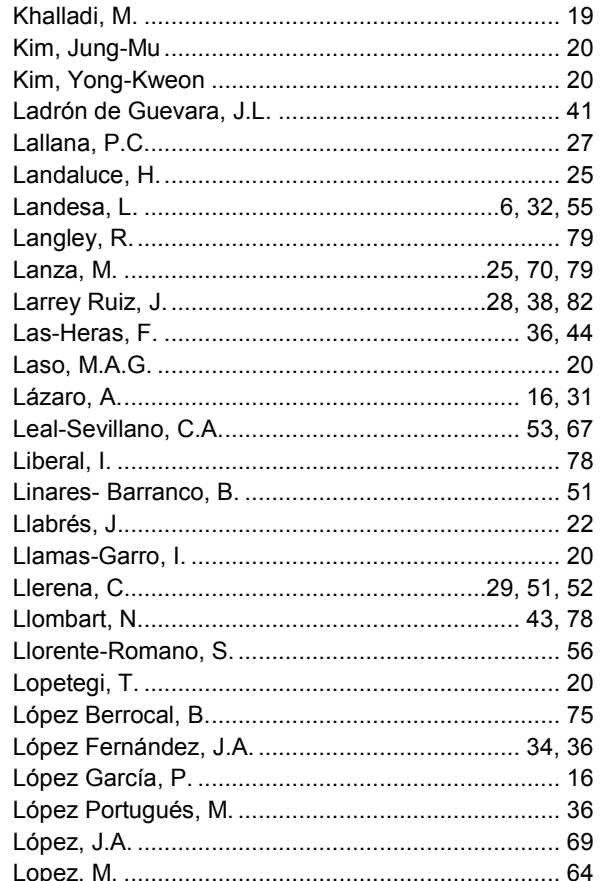

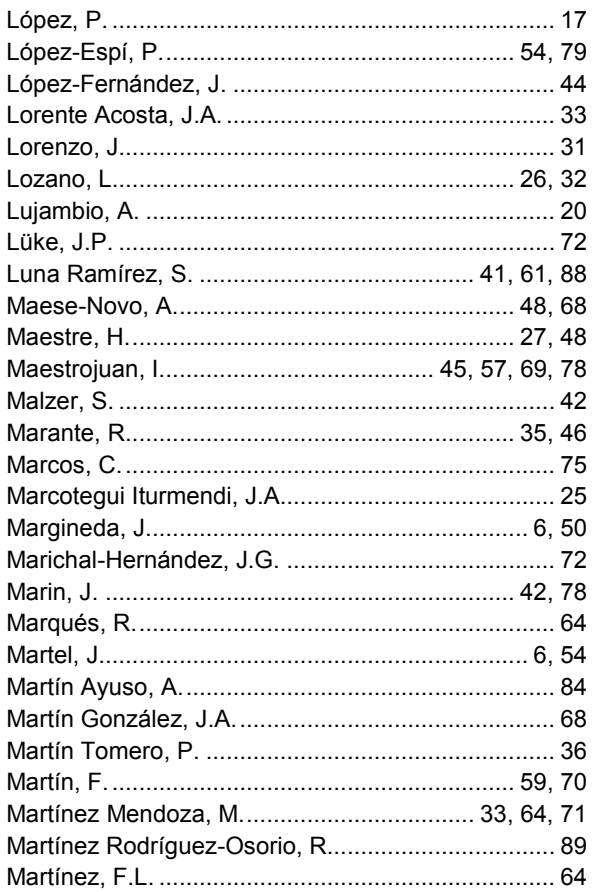

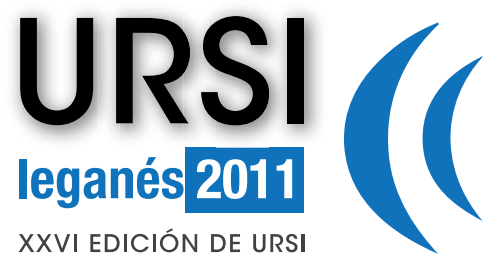

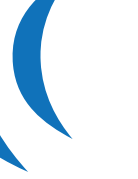

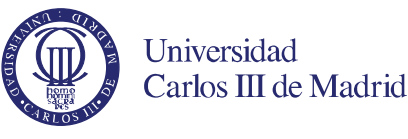

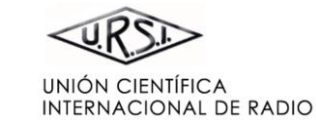

**BIENVENIDA** 

**COMITÉ ORGANIZADOR** 

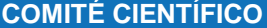

**REVISORES** 

**ESQUEMA DE PROGRAMA** 

**PONENTES INVITADOS** 

**ÍNDICE DE SESIONES** 

**ÍNDICE DE AUTORES** 

**PATROCINAN** 

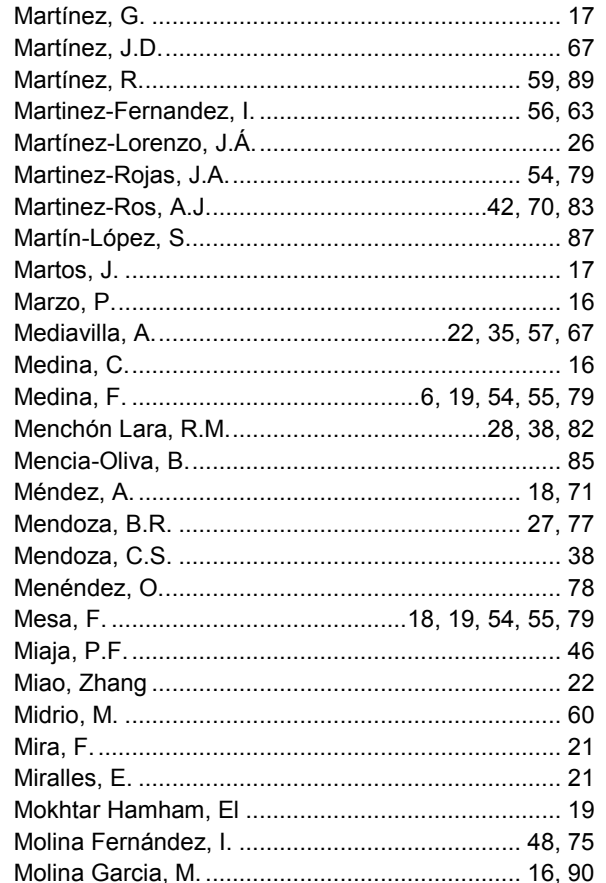

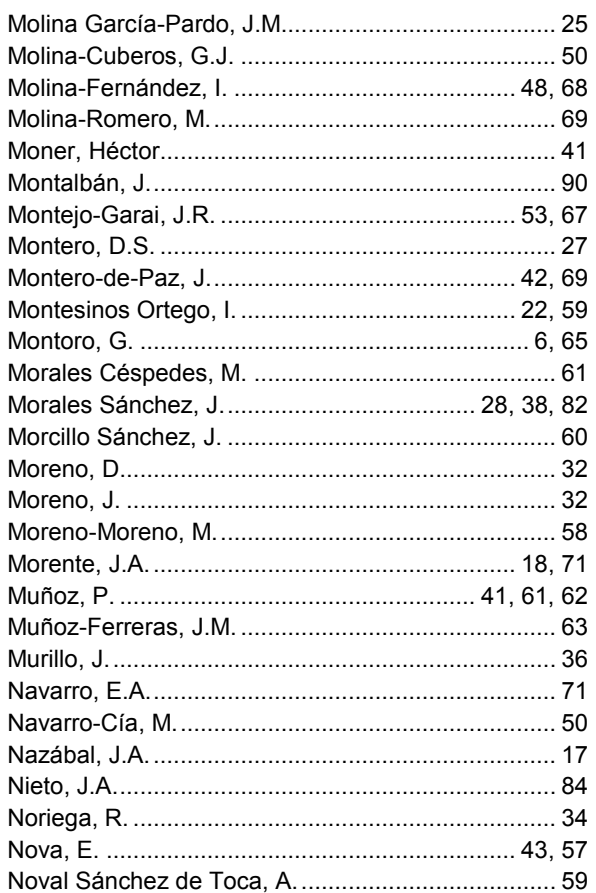

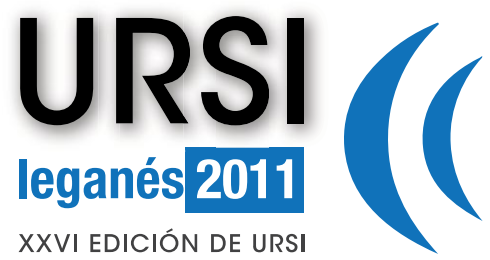

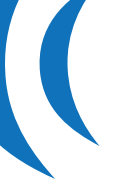

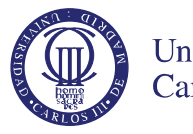

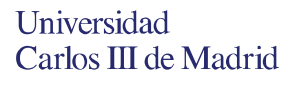

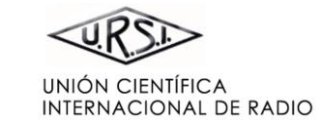

**BIENVENIDA** 

**COMITÉ ORGANIZADOR** 

**COMITÉ CIENTÍFICO** 

**REVISORES** 

**ESQUEMA DE PROGRAMA** 

**PONENTES INVITADOS** 

**ÍNDICE DE SESIONES** 

**ÍNDICE DE AUTORES** 

**PATROCINAN** 

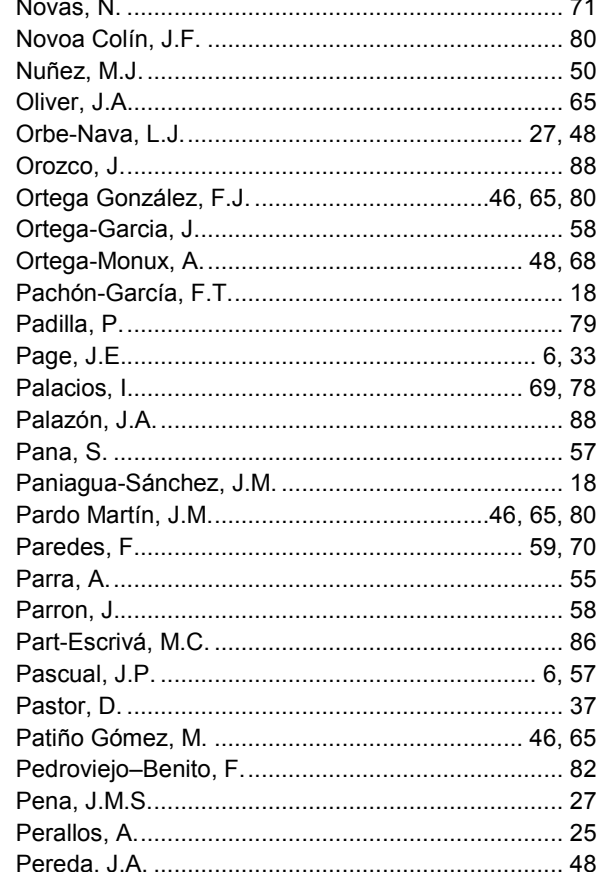

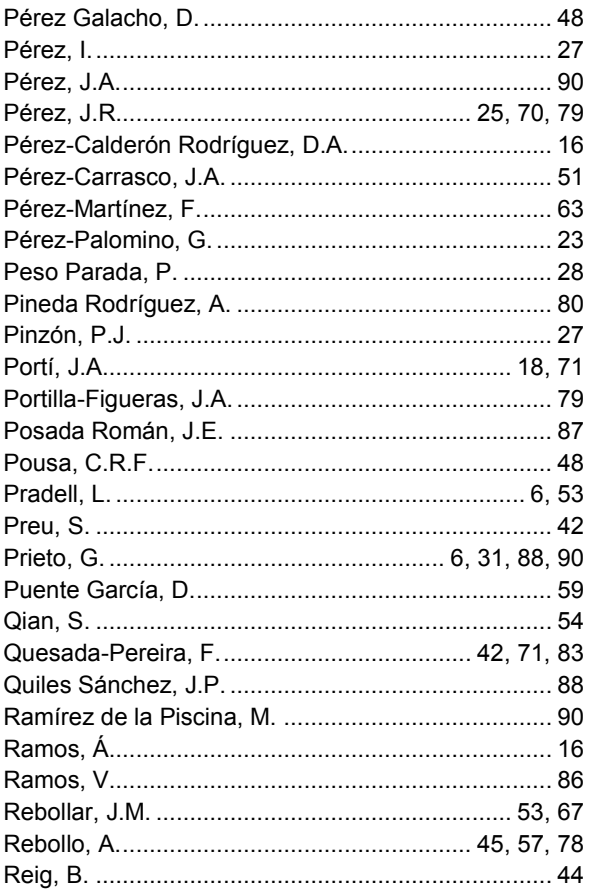

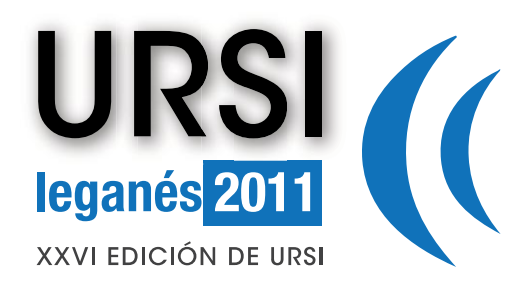

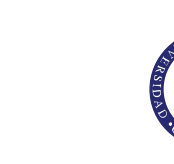

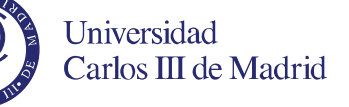

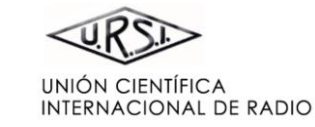

**BIENVENIDA** 

**COMITÉ ORGANIZADOR** 

**COMITÉ CIENTÍFICO** 

**REVISORES** 

**ESQUEMA DE PROGRAMA** 

**PONENTES INVITADOS** 

**ÍNDICE DE SESIONES** 

**ÍNDICE DE AUTORES** 

**PATROCINAN** 

**COLABORAN** 

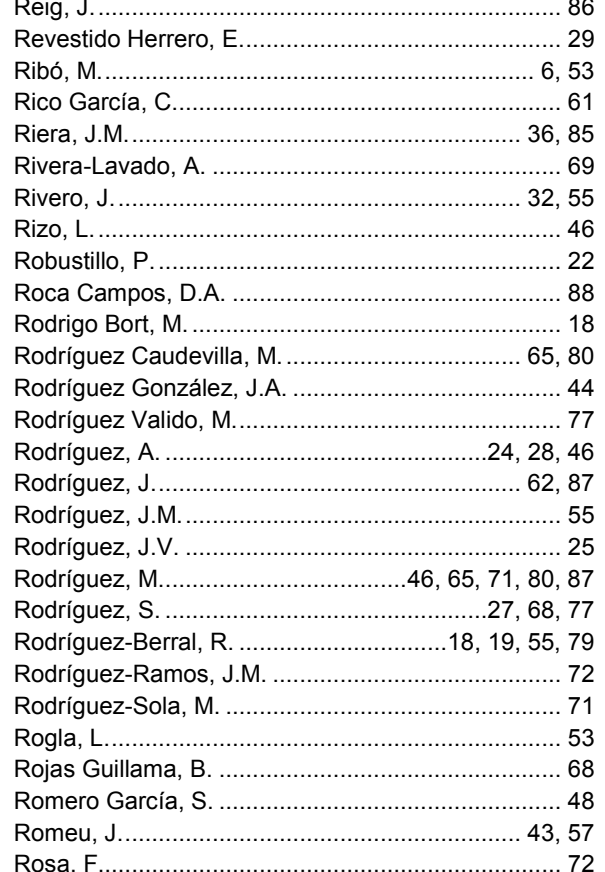

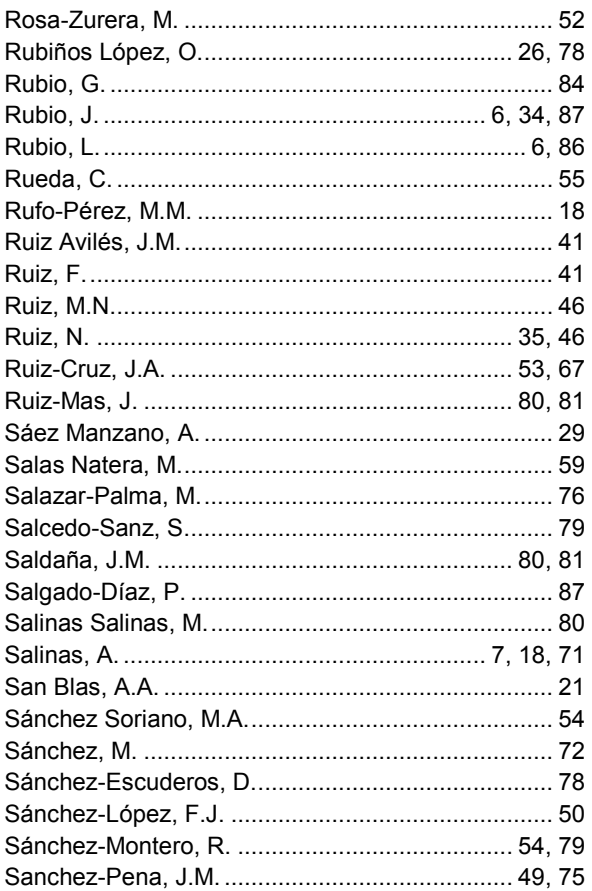

# **ÍNDICE DE AUTORES**

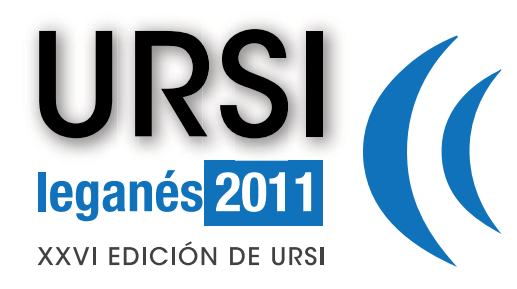

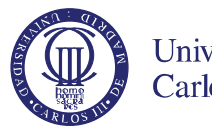

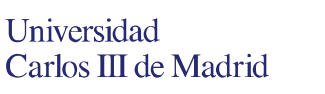

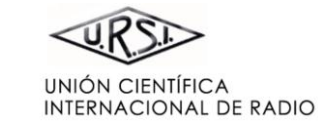

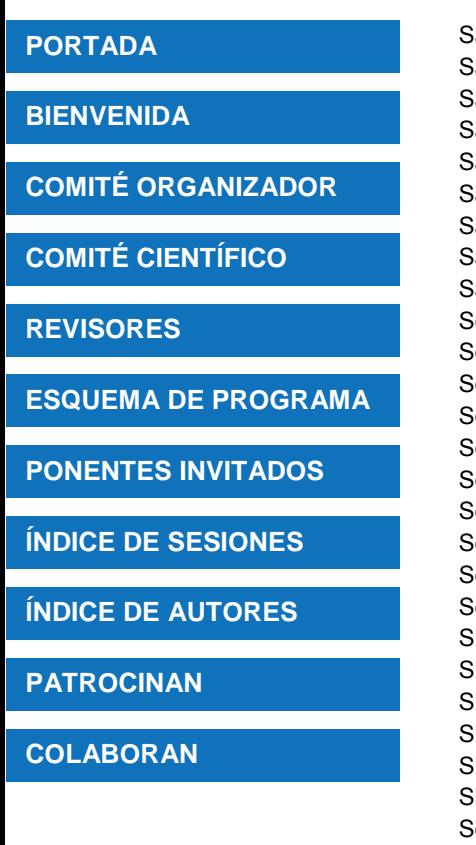

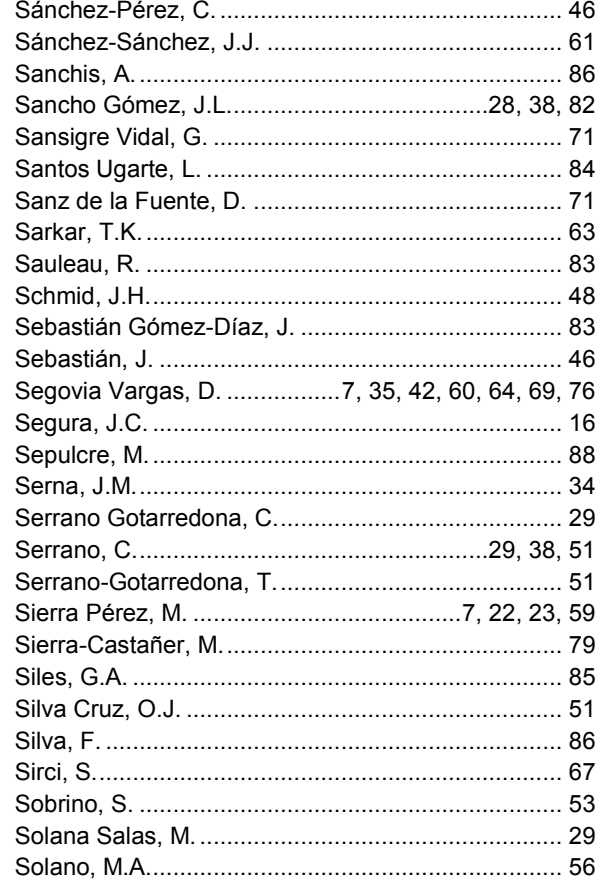

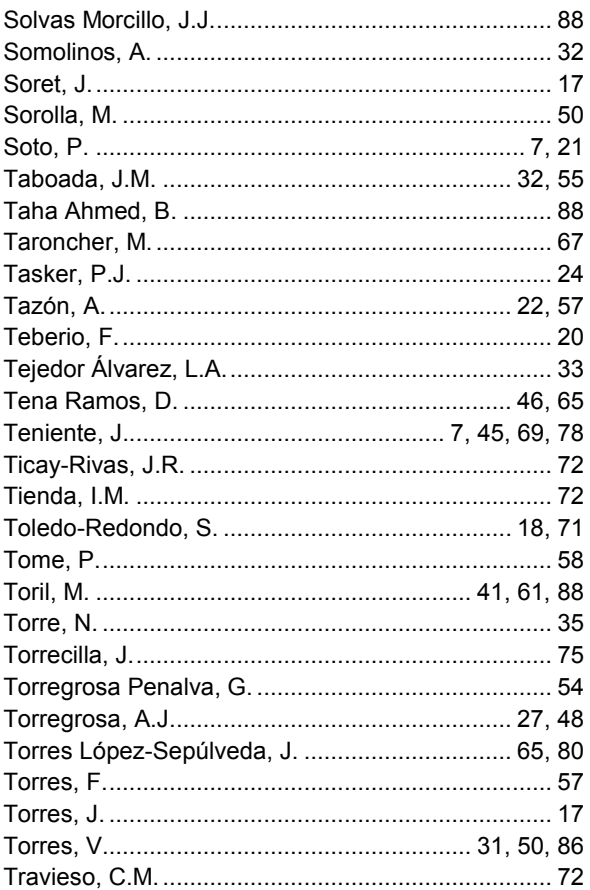

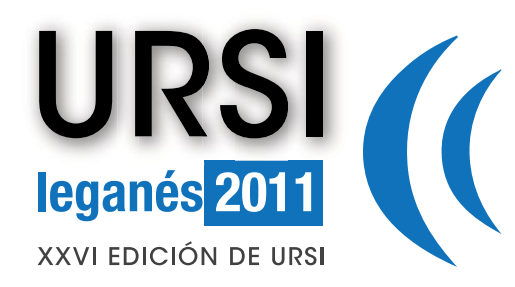

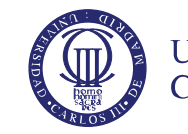

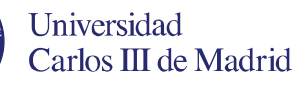

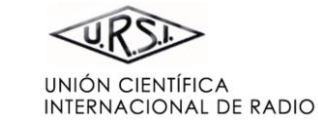

**BIENVENIDA** 

**COMITÉ ORGANIZADOR** 

**COMITÉ CIENTÍFICO** 

**REVISORES** 

**ESQUEMA DE PROGRAMA** 

**PONENTES INVITADOS** 

**ÍNDICE DE SESIONES** 

**ÍNDICE DE AUTORES** 

**PATROCINAN** 

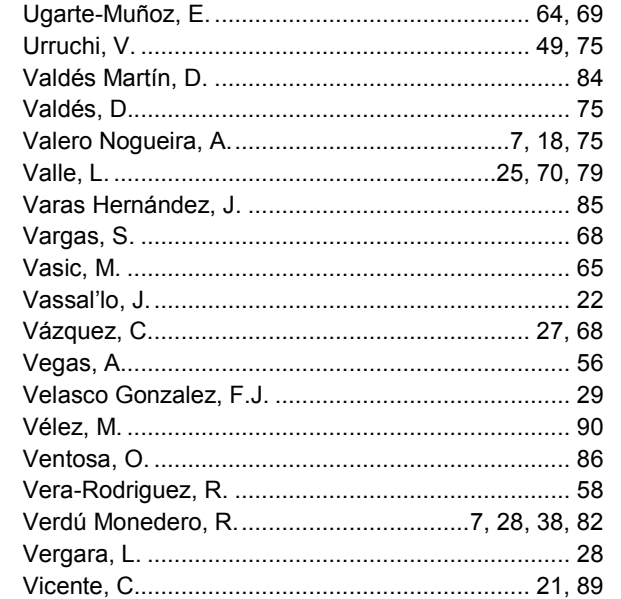

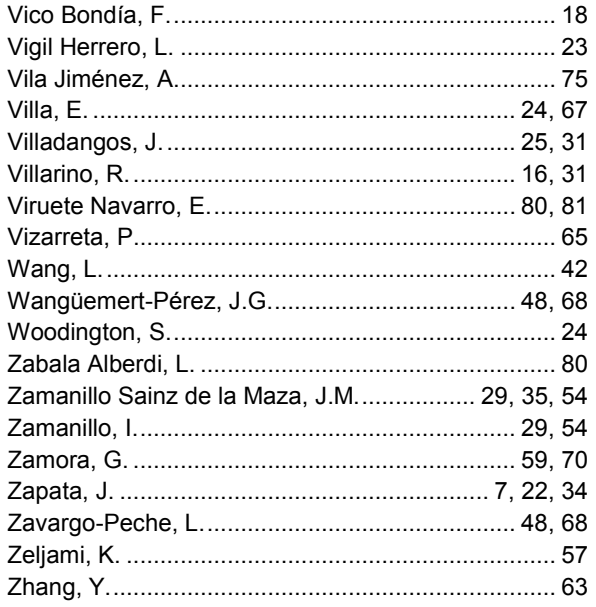